## POLITECNICO DI MILANO

Scuola di Ingegneria dei Sistemi Corso di Laurea Specialistica in Ingegneria Matematica

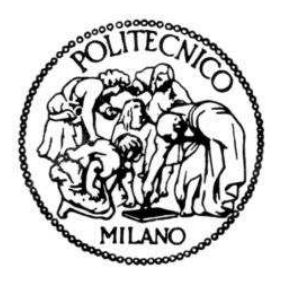

# Il problema della trilaterazione e la geometria delle mappe TOA

Relatore: Prof. Roberto Notari Correlatore: Prof. Marco Compagnoni Controrelatore:

> Tesi di Laurea di: Andrea Alessandro Ruggiu Matr. 782766

Anno Accademico 2012/2013

A mamma, papà e Matteo.

# Indice

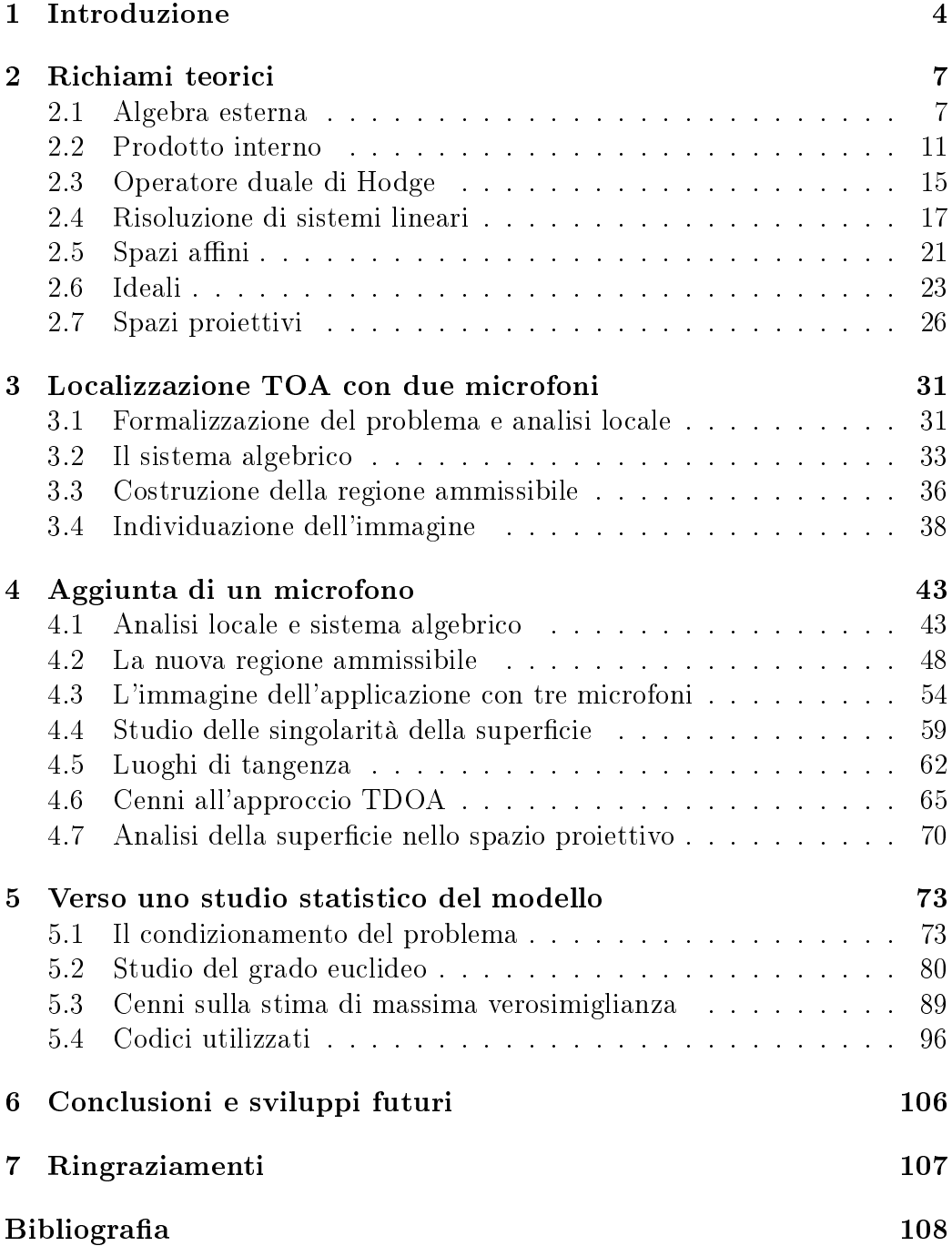

#### Sommario

The aim of this work is to provide a complete mathematical description of deterministic GPS localization through the definition of a map that collects the Times Of Arrivals (TOA) of a signal emitted by a source and received by a set of sensors located at known positions. The analysis of this map has been carried out using different mathematical tools, including local analytical methods, multi-linear algebra in Minkowski space and algebraic geometry.

Moreover it is paid attention to more practical aspects as the study of the conditioning number for the problem and the description of Maximum Likelihood Estimation (MLE) for measurements affected by noise.

### 1 Introduzione

Il problema della localizzazione, oggetto di studio di questo elaborato, consiste nel determinare la posizione della sorgente di un segnale mediante l'utilizzo di una distribuzione spaziale nota di microfoni o sensori. Esso ha ricoperto negli ultimi decenni una sempre crescente rilevanza ingegneristica: vi sono infatti diverse applicazioni in ambito civile e militare che si occupano di rilevare e posizionare emettitori di segnale; si pensi, ad esempio, alle reti cellulari, le aree locali wireless, il GPS e il controllo del traffico aereo. Tra tutti i possibili approcci al problema presenti in letteratura, quelli basati sui tempi di arrivo (Time Of Arrival - TOA) e sulle differenze dei tempi di arrivo (Time Differences Of Arrival - TDOA) del segnale sono tra i più usati.

L'approccio TDOA (altrimenti detto processo di multilaterazione) trova largo impiego nelle applicazioni acustiche e wireless. Esso stima la posizione della sorgente usando le dierenze dei tempi di arrivo per il segnale tra coppie di microfoni: considerando il problema della localizzazione sul piano euclideo e supponendo che il mezzo in cui viaggi il segnale sia omogeneo ed anecoico, data una misurazione TDOA tra due microfoni disposti rispettivamente in  $\mathbf{m}_i$  e  $\mathbf{m}_j,$  il luogo di punti compatibili con questa misura (e che sono quindi candidati alla risoluzione del problema) è un ramo di iperbole di fuochi  $m_i$  e  $\mathbf{m}_i$  di apertura pari alla misura moltiplicata per la velocità del segnale. Ciò significa che disponendo di più misure TDOA il problema di localizzazione è equivalente alla determinazione dell'intersezione di rami di iperbole.

In maniera analoga l'approccio TOA (noto anche come processo di trilaterazione), utilizzato prevalentemente per i radar e i sonar, studia per ogni microfono il tempo di arrivo assoluto del segnale emesso dalla sorgente. Nelle ipotesi di cui sopra, data una misurazione TOA per un microfono disposto in  $\mathbf{m}_i$ , il luogo dei punti compatibili con questa misura è una circonferenza centrata in  $m_i$  di raggio pari alla misura moltiplicata per la velocità del segnale. Avendo a disposizione più microfoni si può determinare la posizione della sorgente mediante l'intersezione delle circonferenze.

Sebbene l'informazione sui tempi di arrivo sia più precisa, non sempre è possibile usare l'approccio TOA: nelle applicazioni in cui non è noto il tempo di emissione o il tipo di segnale, non è possibile ricostruire delle misure di tempo assolute, in quanto i segnali ricevuti generalmente non sono istantanei. In questo caso si è quindi obbligati ad usare misure di tempo relative, le quali consentono di ignorare la forma del segnale o il tempo di emissione dello stesso.

Entrambe le metodologie, poiché popolari e molto usate nella pratica, sono ampiamente descritte in letteratura da un punto di vista ingegneristico; manca però quasi del tutto uno studio matematico dei due approcci. In [5] è presente una prima analisi matematica del problema di localizzazione basato sulle TDOA, nella configurazione minima di 3 microfoni e una sorgente sul piano euclideo. L'intento della mia tesi è quello di sviluppare uno studio analogo del modello matematico soggiacente il problema di localizzazione basato sulle TOA. Un risultato collaterale è stato il confronto dei due approcci, TDOA e TOA. Tramite una completa caratterizzazione del modello di localizzazione speriamo di poter gettare le basi non solo per lo sviluppo di nuove e più sofisticate applicazioni, ma anche di poter consentire in futuro la generalizzazione dei risultati presentati a un numero superiore di microfoni disposti non necessariamente su un piano.

Nel capitolo successivo vengono forniti i prerequisiti teorici necessari alla comprensione matematica del problema deterministico. Nel capitolo 3 discutiamo il problema con due microfoni e la sua interpretazione matematica tramite un'applicazione che in funzione della posizione della sorgente calcola le misure di tempo assolute. In questa sezione descriviamo inoltre l'invertibilità locale dell'applicazione e la regione ammissibile delle TOA con semplici argomenti geometrici; infine studiamo l'immagine dell'applicazione mediante l'algebra esterna e il formalismo di Minkowski.

Il capitolo 4 prevede un'analisi simile a quella effettuata nella sezione precedente per il problema con tre microfoni, ovvero l'introduzione di una nuova applicazione  $\sigma_3$  necessaria allo studio matematico del modello, l'analisi dell'invertibilità locale di  $\sigma_3$  e lo studio della sua immagine, senza dimenticare la determinazione della regione ammissibile per le misure di tempo. Successivamente presentiamo uno studio dell'immagine come insieme algebrico, la caratterizzazione dei suoi punti singolari e i luoghi di tangenza tra l'immagine e la regione ammissibile per il problema. Infine stabiliamo il collegamento matematico che sussiste tra il modello presentato in questo elaborato e quello relativo alle TDOA, presente in [5], e verifichiamo la compatibilità tra i risultati ottenuti.

Sebbene il mio lavoro di tesi ponga una forte enfasi sugli aspetti deterministici del problema di localizzazione basato sulle TOA, si è cercato di dare nel capitolo 5 anche un primo assaggio di quello che potrebbe essere un successivo studio statistico. In questa sezione descriviamo lo studio del numero di condizionamento per il problema algebrico trovato nel capitolo precedente; inoltre presentiamo un'analisi descrittiva delle simulazioni effettuate in Singular sul grado euclideo, preliminari allo studio delle stime di massima verosimiglianza per misure affette da errori. Il lavoro si conclude con una breve presentazione dei codici MATLAB e Singular usati per effettuare questo studio, nella speranza di poter incentivare ricerche successive volte a chiarire la risposta statistica del modello di localizzazione.

### 2 Richiami teorici

#### 2.1 Algebra esterna

Sia V uno spazio vettoriale n-dimensionale su R. Introduciamo l'operatore *prodotto esterno*<sup>1</sup> ∧ tra due elementi di V in modo tale che soddisfi le seguenti proprietà

(i)  $(a\mathbf{u} + b\mathbf{w}) \wedge \mathbf{v} = a(\mathbf{u} \wedge \mathbf{v}) + b(\mathbf{w} \wedge \mathbf{v}), \forall \mathbf{u}, \mathbf{w}, \mathbf{v} \in V, \forall a, b \in \mathbb{R}$ 

(ii) 
$$
\mathbf{u} \wedge (x\mathbf{v} + y\mathbf{w}) = x(\mathbf{u} \wedge \mathbf{v}) + y(\mathbf{u} \wedge \mathbf{w}), \quad \forall \mathbf{u}, \mathbf{w}, \mathbf{v} \in V, \quad \forall x, y \in \mathbb{R}
$$

(iii)  $\mathbf{u} \wedge \mathbf{u} = 0$ ,  $\forall \mathbf{u} \in V$ 

Definizione 2.1 (Potenza esterna seconda). Definiamo potenza esterna seconda  $\bigwedge^2 V$  su V lo spazio vettoriale libero su  $\{ \mathbf{u} \wedge \mathbf{v} : \mathbf{u}, \mathbf{v} \in V \}$  di dimensione  $\binom{n}{2}$  $\binom{n}{2}$ . Gli elementi di  $\bigwedge^2 V$  sono chiamati  $\emph{2-forme}.$ 

#### Corollario 2.2.

$$
\{\mathbf v^1,\ldots,\mathbf v^n\} \ \text{base per } V \Rightarrow \{\mathbf v^i \wedge \mathbf v^j : 1 \le i < j \le n\} \ \text{base per } \bigwedge^2 V.
$$

Dimostrazione. Dalle proprietà del prodotto esterno, segue che

$$
(\mathbf{u} + \mathbf{v}) \wedge (\mathbf{u} + \mathbf{v}) = 0 \Rightarrow \mathbf{v} \wedge \mathbf{u} = -\mathbf{u} \wedge \mathbf{v}
$$

Pertanto

$$
\mathbf{u} \wedge \mathbf{w} = \sum_i (a_i \mathbf{v}^i) \wedge \sum_j (b_j \mathbf{v}^j) = \sum_{i,j} a_i b_j (\mathbf{v}^i \wedge \mathbf{v}^j)
$$

si potrà scrivere come

$$
\mathbf{u} \wedge \mathbf{w} = \sum_{i < j} \left( a_i b_j - a_j b_i \right) \left( \mathbf{v}^i \wedge \mathbf{v}^j \right)
$$

Segue che ogni elemento dello spazio vettoriale  $\bigwedge^2V$  può essere scritto come combinazione lineare dei vettori del tipo  $\{ \mathbf{v}^{\mathbf{i}} \wedge \mathbf{v}^{\mathbf{j}} : 1 \leq i < j \leq n \}$ . Essendo  $\binom{n}{2}$  $\binom{n}{2}$  questi elementi formano una base per  $\bigwedge^2 V$ .  $\Box$ 

 $1$ Non forniremo una costruzione rigorosa del prodotto esterno, in quanto ciò andrebbe oltre gli obiettivi della sezione. Per una lettura più approfondita il lettore può riferirsi a [7].

Allo stesso modo si possono costruire potenze esterne p-esime su  $V$ , con  $p = 0, 1, \ldots, n$ : per fare ciò è necessario introdurre il prodotto esterno di p elementi di  $V$  in modo che verifichi le proprietà

- (i)  $(av + bw) \wedge u_2 \wedge \cdots \wedge u_p = a (v \wedge u_2 \wedge \cdots \wedge u_p) + b (w \wedge u_2 \wedge \cdots \wedge u_p)$  $\forall$ **v**, **w**, **u**<sub>i</sub>  $\in$  *V*,  $i = 1, \ldots, p$ ,  $\forall a, b \in \mathbb{R}$
- (ii)  $\mathbf{u_i} = \mathbf{u_i}$  per qualche  $i \neq j \Rightarrow \mathbf{u_1} \wedge \cdots \wedge \mathbf{u_n} = 0$

**Definizione 2.3** (Potenza esterna p-esima). Per  $p = 0, 1, \ldots, n$  definiamo potenza esterna p-esima  $\bigwedge^p V$  su V lo spazio vettoriale libero di dimensione  $\binom{n}{n}$  $\binom{n}{p}$  su  $\{{\bf u}_1 \wedge \cdots \wedge {\bf u}_p : {\bf u}_i \in V, \,\, i=1,\ldots, n\}.$  Esso sarà quindi costituito dalle somme formali

$$
\sum_{\gamma} a_{\gamma} \left( \mathbf{u}_{\gamma(1)} \wedge \cdots \wedge \mathbf{u}_{\gamma(p)} \right),
$$

con  $\gamma = (\gamma(1), \ldots, \gamma(p))$  multi-indice. Gli elementi di  $\bigwedge^p V$  sono chiamati p-forme.

Corollario 2.4. Analogamente a quanto visto nel caso  $p = 2$ , vale che data una base  $\{v^1, \ldots, v^n\}$  di V, allora  $\{v^{i(1)} \wedge \cdots \wedge v^{i(p)} : 1 \leq i (1) < \cdots < i (p) \leq n\}$ è una base per  $\bigwedge^p V$ .

Dimostrazione. Per definizione  $\mathbf{u}_1 \wedge \cdots \wedge \mathbf{u}_p$  cambia segno se una qualsiasi coppia di vettori della p-forma viene permutata. Pertanto la dimostrazione risulta analoga a quella effettuata nel caso  $p = 2$ .  $\Box$ 

Osservazione 2.5. Per  $p = 0$  e  $p = 1$  si ha

$$
\bigwedge^0 V = \mathbb{R}, \quad \bigwedge^1 V = V
$$

Avremo a che fare con diverse tipologie di applicazioni tra spazi vettoriali, pertanto è utile fornire una nomenclatura e una simbologia che rendano immediata la lettura.

**Definizione 2.6.** Se  $V$  e  $W$  sono due spazi vettoriali, l'applicazione  $h$ :  $V \times \cdots \times V \rightarrow W$  è detta:

- Multilineare se per ogni posizione si ha  $h(\mathbf{u_1}, \dots, a\mathbf{u} + b\mathbf{u}', \dots, \mathbf{u_p}) = ah(\mathbf{u_1}, \dots, \mathbf{u}, \dots, \mathbf{u_p}) + bh(\mathbf{u_1}, \dots, \mathbf{u}', \dots, \mathbf{u_p})$
- Alternante se  $h\left(\mathbf{u}_{\pi(1)},\ldots,\mathbf{u}_{\pi(p)}\right) = \text{sgn}(\pi) h\left(\mathbf{u}_1,\ldots,\mathbf{u}_p\right), \ \pi \in \Sigma_p$ avendo indicato con  $\Sigma_p$  l'insieme delle possibili permutazioni di p elementi.

Ciò implica naturalmente che  $h(\mathbf{u_1}, \dots, \mathbf{u_p}) = 0$  se  $\mathbf{u_i} = \mathbf{u_j}$  per qualche  $i \neq j$ .

Le mappe lineari da  $V$  a  $W$  saranno indicate con  $\text{Hom}(V;W)$  e le mappe multilineari da  $p$  copie di  $\bar{V}$  a  $\bar{W}$  con  $\mathrm{Hom\,}(V^p;W);$  denotiamo infine le mappe multilineari alternanti da p elementi di V a W con  $A_p(V;W)$ .

Esempio 2.7. Tra le più note applicazioni multilineari alternanti ricordiamo

• Il prodotto vettoriale

$$
(\mathbf{u}, \mathbf{v}) \mapsto \mathbf{u} \times \mathbf{v}, \quad \mathbb{R}^3 \times \mathbb{R}^3 \to \mathbb{R}^3
$$

• Il determinante di una matrice formata dalle componenti di due vettori

$$
(\mathbf{u}, \mathbf{v}) \mapsto det \begin{bmatrix} u_1 & u_2 \\ v_1 & v_2 \end{bmatrix}, \quad \mathbb{R}^2 \times \mathbb{R}^2 \to \mathbb{R}
$$

• Il prodotto misto di tre vettori

$$
(\mathbf{u}, \mathbf{v}, \mathbf{w}) \mapsto \mathbf{u} \cdot (\mathbf{v} \times \mathbf{w}), \quad \mathbb{R}^3 \times \mathbb{R}^3 \times \mathbb{R}^3 \to \mathbb{R}
$$

**Teorema 2.8** (Proprietà universale delle applicazioni alternanti). Sia  $h \in$  $\mathrm{Hom}(V^{p}; \bigwedge^{p} V)$  l'applicazione multilineare definita come  $h\left(\mathbf{v}_{1}, \ldots, \mathbf{v}_{p}\right)$  =  $\mathbf{v}_1 \wedge \cdots \wedge \mathbf{v}_p$ . Allora,  $\forall g \in A_p(V;W)$ ,  $\exists ! \hat{g} \in \text{Hom}(\bigwedge^p V;W)$  tale che  $g = \hat{g} \circ h$ .

Osservazione 2.9. Vale dunque il seguente diagramma commutativo

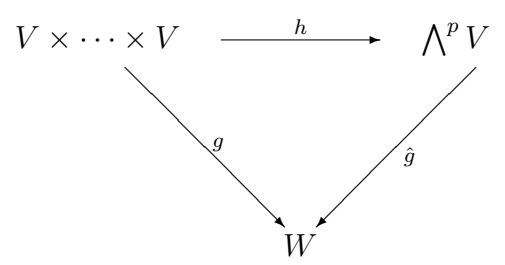

 $Riferendoci al diagramma, il teorema precedente afferma che ogni q alternan$ te fattorizza attraverso  $h$  ed individua un'unica applicazione lineare  $\hat{g}$  avente  $dominio \bigwedge^p V$ .

Introduciamo ora, per  $p, q = 0, \ldots, n$ , il prodotto esterno tra una p-forma e una q-forma

**Definizione 2.10.** Costruiamo un'applicazione bilineare  $(\lambda, \mu) \mapsto \lambda \wedge \mu$ :  $\Lambda^{p}V \times \Lambda^{q}V \to \Lambda^{p+q}V$  il cui effetto sia il seguente

$$
(u_1\wedge\cdots\wedge u_p)\wedge(w_1\wedge\cdots\wedge w_q)=u_1\wedge\cdots\wedge u_p\wedge w_1\wedge\cdots\wedge w_q
$$

Osservazione 2.11. Quest'operazione fornisce una struttura di algebra al prodotto esterno: in particolare valgono le proprietà

(i) Distributività rispetto a somma e a moltiplicazione per scalare

(*ii*) Associatività: 
$$
(\lambda \wedge \mu) \wedge \nu = \lambda \wedge (\mu \wedge \nu)
$$

$$
(iii) \ \mu \wedge \lambda = (-1)^{pq} \lambda \wedge \mu
$$

**Esempio 2.12.** Sia  $\varphi \in \mathrm{Hom}\,(V;W)$  e definiamo  $\wedge^2 \varphi : \bigwedge^2 V \to \bigwedge^2 W$  come

$$
\wedge^2 \varphi : \mathbf{u} \wedge \mathbf{v} \mapsto \varphi(\mathbf{u}) \wedge \varphi(\mathbf{v})
$$

In modo analogo possiamo costruire  $\wedge^n \varphi : \bigwedge^n V \to \bigwedge^n W$  dove

$$
\wedge^n \varphi : \mathbf{u}_1 \wedge \cdots \wedge \mathbf{u}_n \mapsto \varphi(\mathbf{u}_1) \wedge \cdots \wedge \varphi(\mathbf{u}_n)
$$

Se consideriamo  $\varphi$  come un endomorfismo di V, l'applicazione  $\wedge^n \varphi$  rappresenta la moltiplicazione per uno scalare: questo scalare verrà indicato con  $det(\varphi)$ 

$$
\wedge^{n} \varphi : \mathbf{u}_{1} \wedge \cdots \wedge \mathbf{u}_{n} \mapsto det (\varphi) \mathbf{u}_{1} \wedge \cdots \wedge \mathbf{u}_{n}
$$

Fissiamo una base  $B = {\mathbf{v}_1, \dots, \mathbf{v}_n}$  per V: se rispetto a questa base  $\varphi$  è rappresentata da una certa matrice A, lo scalare che abbiamo indicato con  $det(\varphi)$ è proprio il determinante di A rispetto alla base  $\bigwedge^n B = \{v_1 \wedge \cdots \wedge v_n\}.$ Tale costruzione ci consente di generalizzare la nozione di determinante per  $\varphi \in \text{Hom}(V; V)$  qualsiasi.

Richiamo. Dato V spazio vettoriale reale n-dimensionale, il suo spazio duale  $V^* = \text{Hom}(V;\mathbb{R})$  è uno spazio vettoriale anch'esso n-dimensionale che consiste nelle mappe lineari da  $V$  a  $\mathbb{R}$ , dette *funzionali*. Risulta spesso utile concepire gli elementi di V come vettori colonna n-dimensionali e gli elementi di V ∗ come vettori riga n-dimensionali che vengono ottenuti dai vettori colonna tramite l'usuale trasposizione tra matrici.

Dati i funzionali  $\psi_1, \ldots, \psi_p \in V^*$  con  $p \leq n$ , consideriamo l'applicazione  $A \in \text{Hom}(V; \mathbb{R}^p)$  data da

$$
A\mathbf{u} = \psi_1\left(\mathbf{u}\right)\mathbf{e_1} + \dots + \psi_p\left(\mathbf{u}\right)\mathbf{e_p}
$$

con  $\{\mathbf{e_1}, \ldots, \mathbf{e_p}\}$  base standard per  $\mathbb{R}^p$ ; notiamo che l'immagine di  $\wedge^p A$  è lo spazio 1-dimensionale  $\bigwedge^p \mathbb{R}^p$ , generato da  $\mathbf{e_1} \wedge \cdots \wedge \mathbf{e_p}$ : pertanto esiste un unico funzionale (per il Teorema 2.8) che indicheremo temporaneamente con  $\psi_1\diamond\cdots\diamond\psi_p\in {(\bigwedge}^{\overline{p}}V)^*,$  dato dall'equazione

$$
\wedge^p A(\lambda) = (\psi_1 \diamond \cdots \diamond \psi_p)(\lambda) (\mathbf{e_1} \wedge \cdots \wedge \mathbf{e_p})
$$

con  $\lambda \in \bigwedge^p V$ . Si può verificare che

$$
(\psi_1 \diamond \cdots \diamond \psi_p) (\mathbf{u}_1 \wedge \cdots \wedge \mathbf{u}_p) = \sum_{\pi \in \Sigma_p} \mathrm{sgn}(\pi) \psi_1 (\mathbf{u}_{\pi(1)}) \wedge \cdots \wedge \psi_p (\mathbf{u}_{\pi(p)})
$$

e anche che l'applicazione  $\psi_1 \wedge \cdots \wedge \psi_p \mapsto \psi_1 \wedge \cdots \wedge \psi_p$  è lineare e biunivoca. Pertanto la dimensione di  $\bigwedge^p (V^*)$  è la stessa di  $(\bigwedge^p V)^*$ , e questo stabilisce un isomorfismo da  $\bigwedge^p \left(V^*\right)$  a  $\left(\bigwedge^p V\right)^*$ : ciò ci consente di identificare  $\psi_1\diamond\cdots\diamond\psi_p$ con  $\psi_1 \wedge \cdots \wedge \psi_p$ .

#### 2.2 Prodotto interno

Estendiamo il concetto di prodotto interno alle strutture viste finora

Definizione 2.13 (Prodotto interno). Definiamo prodotto interno di uno spazio vettoriale V una mappa  $V \times V \to \mathbb{R}$  denotata da  $\langle \cdot, \cdot \rangle$  per cui valgano le proprietà di:

- (i)  $Bilinearit\`{a}: \mathbf{u} \mapsto \langle \mathbf{u}, \mathbf{v} \rangle \`{e}$  lineare  $\forall \mathbf{v}$  $\mathbf{v} \mapsto \langle \mathbf{u}, \mathbf{v} \rangle$  è lineare ∀u
- (ii) Simmetria:  $\langle v, u \rangle = \langle u, v \rangle$
- (iii) Non degenerazione:  $\langle \mathbf{z}, \mathbf{u} \rangle = 0 \quad \forall \mathbf{u} \Rightarrow \mathbf{z} = 0$

Nota bene. Per la teoria dei sistemi lineari, la condizione di non degenerazione è equivalente a richiedere che

$$
det \begin{bmatrix} \langle \mathbf{v}^1, \mathbf{v}^1 \rangle & \dots & \langle \mathbf{v}^1, \mathbf{v}^n \rangle \\ \dots & \dots & \dots \\ \langle \mathbf{v}^n, \mathbf{v}^1 \rangle & \dots & \langle \mathbf{v}^n, \mathbf{v}^n \rangle \end{bmatrix} \neq 0
$$

 $\{\mathbf v^1,\dots,\mathbf v^{\mathbf n}\}$  base qualsiasi di  $V;$  infatti, se così non fosse, il rango della matrice associata al sistema lineare in questione non sarebbe massimo, e questo porterebbe all'indeterminazione di z.

Esempio 2.14. Tra i prodotti interni più comuni troviamo

• Il prodotto scalare euclideo in  $\mathbb{R}^n$ :

$$
(a_1,\ldots,a_n)\cdot(b_1,\ldots,b_n)=a_1b_1+\cdots+a_nb_n
$$

• Il prodotto interno di Minkowski in  $\mathbb{R}^{n,1}$ :

$$
\langle (a_1, \ldots, a_n, a_{n+1}), (b_1, \ldots, b_n, b_{n+1}) \rangle = a_1 b_1 + \cdots + a_n b_n - c^2 a_{n+1} b_{n+1}
$$

avendo indicato con  $c^2$  una costante positiva.

Il prodotto interno induce una nozione di ortogonalità tra vettori dello spazio  $V$ .

 $\mathbf{Definitione\ 2.15} \text{ (Base ortonormale).}$  Una base  $\{\mathbf{v^1}, \dots, \mathbf{v^n}\}$  per  $V$  è detta ortonormale se

- (i)  $\langle \mathbf{v}^{\mathbf{i}}, \mathbf{v}^{\mathbf{j}} \rangle = 0, \quad i \neq j$
- (ii)  $\langle \mathbf{v}^{\mathbf{i}}, \mathbf{v}^{\mathbf{i}} \rangle = \pm 1, \quad i = 1, \dots, n$

Proposizione 2.16. Dato uno spazio vettoriale V e un prodotto interno non degenere in questo spazio, esiste una base ortonormale per V .

Dimostrazione. Ogni prodotto interno su V,  $dim (V) = n$ , contiene un elemento  $\mathbf{v}^1$  tale per cui  $\langle \mathbf{v}^1,\mathbf{v}^1\rangle\ =\ \pm1;$  infatti se così non fosse si avrebbe  $\langle z, z \rangle = 0 \ \forall z \in V$  e pertanto

$$
2 \langle \mathbf{u}, \mathbf{w} \rangle = \langle \mathbf{u} + \mathbf{w}, \mathbf{u} + \mathbf{w} \rangle - \langle \mathbf{u}, \mathbf{u} \rangle - \langle \mathbf{w}, \mathbf{w} \rangle = 0, \quad \forall \mathbf{u}, \mathbf{w} \in V,
$$

condizione che viola l'assioma di non degenerazione. Consideriamo quindi  $\mathbf{z}^1 \in V$  tale per cui  $\langle \mathbf{z}^1, \mathbf{z}^1 \rangle \neq 0$  e costruiamo il vettore  $\mathbf{v}^1$  desiderato come

$$
\mathbf{v}^1 = \frac{\mathbf{z}^1}{\sqrt{|\langle \mathbf{z}^1, \mathbf{z}^1 \rangle}|}.
$$

Ciò significa che la tesi risulta provata se  $n = 1$ . Per  $n > 1$  definiamo

$$
V^{1} = \left\{ \mathbf{u} \in V : \left\langle \mathbf{u}, \mathbf{v}^{1} \right\rangle = 0 \right\};
$$

si noti che  $V^1$  è un sottospazio di  $V$  ed è inoltre un sottospazio proprio (in quanto  $\mathbf{v}^1\notin V^1$ ). Infine  $dim\, (V^1)=n-1$  in quanto se avesse dimensione più bassa esisterebbe un vettore  $\mathbf{w} \notin V^1$  linearmente indipendente rispetto a  $\mathbf{v}^1$ 

tale per cui  $\langle{\bf w},{\bf v}^1\rangle\neq 0.$  Un qualsiasi vettore  ${\bf u}\in \mathcal{L}\,({\bf v}^1,{\bf w})\cap V^1$  assumerebbe quindi la forma  $\mathbf{u} = \alpha \mathbf{v}^1 + \beta \mathbf{w}$  e si avrebbe

$$
\langle \mathbf{u}, \mathbf{v}^1 \rangle = \alpha \langle \mathbf{v}^1, \mathbf{v}^1 \rangle + \beta \langle \mathbf{w}, \mathbf{v}^1 \rangle = 0.
$$

Tuttavia, supponendo senza perdita di generalità che  $\mathbf{v}^1$  sia tale per cui  $\langle v^1, v^1 \rangle = 1$ , si potrà trovare

$$
\alpha = -\beta \left\langle \mathbf{w}, \mathbf{v}^1 \right\rangle
$$

e pertanto  $dim\left(\mathcal{L}\left(\mathbf{v}^1,\mathbf{w}\right)\cap V^1\right)\,=\,1.$  Ricordando che  $dim\left(\mathcal{L}\left(\mathbf{v}^1,\mathbf{w}\right)\right)\,=\,2$ (per costruzione), per la formula di Grassman avremo

$$
dim (\mathcal{L}(\mathbf{v}^1, \mathbf{w}) + V^1) = dim (V^1) + 1.
$$

Ma ciò è assurdo, in quanto  $\mathbf{v}^1$  e  $\mathbf{w}$  sono linearmente indipendenti tra loro e anche rispetto a qualsiasi vettore di  $V^1,$  poiché ortogonali ai vettori di questo spazio. Non è dunque possibile che le dimensioni dei due spazi differiscano di 1 e pertanto abbiamo mostrato che  $dim (V^1) = n - 1$ .

La proposizione risulta infine provata per induzione: è possibile considerare  ${\bf z}^2 \in V^1$  tale per cui  $\langle {\bf z}^2, {\bf z}^2 \rangle \neq 0$  e costruire  ${\bf v}^2$  normalizzando questo vettore. Si introduce

$$
V^2 = \left\{ \mathbf{u} \in V^1 : \left\langle \mathbf{u}, \mathbf{v}^2 \right\rangle = 0 \right\}
$$

 $\Box$ 

e si ripete il procedimento costruendo  $\mathbf{v}^k$  e  $V^k$  fino a  $k=n$ .

**Definizione 2.17** (Segnatura del prodotto interno). Sia  $\{ {\bf v}^1, \ldots, {\bf v}^n \}$  una base ortonormale per V rispetto al prodotto interno  $\langle \cdot, \cdot \rangle$  come prodotto interno per questo spazio. Definiamo allora segnatura del prodotto interno il vettore dei segni  $k_i$  tali che

$$
k_i = \text{sgn}\left(\langle \mathbf{v}^i, \mathbf{v}^i \rangle\right), \quad i = 1, \dots, n
$$

**Teorema 2.18** (di Rappresentazione).  $\forall f \in \text{Hom}(V;\mathbb{R})$  esiste un unico  $\mathbf{u} \in V$  per cui si ha  $f(\mathbf{v}) = \langle \mathbf{u}, \mathbf{v} \rangle$ 

Dimostrazione. Preso  $\mathbf{u} = f(\mathbf{v}^1) \mathbf{v}^1 + \cdots + f(\mathbf{v}^n) \mathbf{v}^n$  (con  $\{\mathbf{v}^1, \ldots, \mathbf{v}^n\}$  base ortonormale di  $V)$ , ricordando che  $\forall \mathbf{w}\in V$  si può scrivere come  $\mathbf{w}=a_1\mathbf{v^1}+$  $\cdots + a_n \mathbf{v}^n$  (con  $a_1, \ldots, a_n \in \mathbb{R}$ ), per linearità vale che

$$
\forall \mathbf{w} \in V, \quad f(\mathbf{w}) = \sum_{j=1}^{n} a_j f(\mathbf{v}^j) = \sum_{j=1}^{n} a_j \langle \mathbf{v}^j, \mathbf{u} \rangle = \langle \mathbf{w}, \mathbf{u} \rangle
$$

Grazie a questo teorema riusciamo ad effettuare l'identificazione canonica tra  $V$  e  $V^*$ .

Supponiamo che V sia dotato di un prodotto interno  $\langle \cdot, \cdot \rangle$ : allora possiamo assegnare anche a  $\bigwedge^p V$  un prodotto interno definendo

$$
\langle \mathbf{u}_1 \wedge \cdots \wedge \mathbf{u}_p, \mathbf{v}_1 \wedge \cdots \wedge \mathbf{v}_p \rangle = det \begin{bmatrix} \langle \mathbf{u}_1, \mathbf{v}_1 \rangle & \dots & \langle \mathbf{u}_1, \mathbf{v}_p \rangle \\ \dots & \dots & \dots \\ \langle \mathbf{v}_p, \mathbf{v}_1 \rangle & \dots & \langle \mathbf{v}_p, \mathbf{v}_p \rangle \end{bmatrix}.
$$

**Proposizione 2.19.**  $\langle \cdot, \cdot \rangle$  così definito è un prodotto interno su  $\bigwedge^p V$ .

**Esempio 2.20.** Consideriamo ad esempio  $V = \mathbb{R}^{2,1}$  con il prodotto interno di Minkowski e la base ortonormale standard  ${e_1, e_2, e_3}$ , allora

$$
\langle \mathbf{e_1} \wedge \mathbf{e_3}, \mathbf{e_1} \wedge \mathbf{e_3} \rangle = det \begin{bmatrix} 1 & 0 \\ 0 & -1 \end{bmatrix} = -1
$$

**Proposizione 2.21.** Consideriamo  $\{v^1, \ldots, v^n\}$  base ortonormale per V, sia I un multi-indice strettamente crescente  $(1 \leq i(1) < \cdots < i(p) \leq n)$  e  $\boldsymbol{\omega}^{I} = \mathbf{v}^{\mathrm{i}(1)} \wedge \cdots \wedge \mathbf{v}^{\mathrm{i}(p)}$ . Allora  $\{\boldsymbol{\omega}^{I}\}\$ è una base ortonormale per  $\bigwedge^{p} V$ .

**Esempio 2.22.** Consideriamo i tre prodotti interni già definiti, in  $\mathbb{R}^3$ 

- $\bullet$   $V = \mathbb{R}^3$  con il prodotto interno euclideo e la base ortonormale standard  $\{ {\bf e_1},{\bf e_2},{\bf e_3}\}$ : allora  $\{ {\bf e_1} \wedge {\bf e_2},{\bf e_1} \wedge {\bf e_3},{\bf e_2} \wedge {\bf e_3}\}$  è una base ortonormale per  $\bigwedge^2 \mathbb{R}^3$  di segnatura  $(++),$  e  $\{e_1 \wedge e_2 \wedge e_3\}$  è una base ortonormale di  $\bigwedge^3 \mathbb{R}^3$  di segnatura +.
- $\bullet$   $V = \mathbb{R}^{2,1}$  con il prodotto interno di Minkowski e la base ortonormale standard  ${e_1, e_2, e_3}$ : allora  ${e_1 \wedge e_2, e_1 \wedge e_3, e_2 \wedge e_3}$  è sempre una base ortonormale per  $\bigwedge^2 \mathbb{R}^3$ , ma stavolta di segnatura  $(+ - -)$ .  $\{e_1 \wedge e_2 \wedge e_3\}$  rimane una base ortonormale di  $\bigwedge^3 \mathbb{R}^3$ , ma di segnatura −.

#### 2.3 Operatore duale di Hodge

Sia V uno spazio vettoriale n-dimensionale con prodotto interno  $\langle \cdot, \cdot \rangle$ . Sappiamo che  $dim (\bigwedge^{n-p} V) = dim (\bigwedge^p V)$ ,  $p = 0, 1, ..., n$ : questa uguaglianza ci consente di costruire un isomorfismo tra  $\bigwedge^p V$  e  $\bigwedge^{n-p} V$ , che indicheremo con ∗. A tale scopo deniamo un'orientazione nel modo seguente: diremo che  $\{ {\bf v}^1,\ldots, {\bf v}^{\bf n} \}$  ha la stessa *orientazione* di  $\{ {\tilde {\bf v}}^1,\ldots, {\tilde {\bf v}}^{\bf n} \}$  se la trasformazione lineare definita da  $A\mathbf{v}^\mathbf{i}~=~\mathbf{\tilde{v}}^\mathbf{i},~~~i~=~1,\dots,n$  ha determinante positivo. Questo partiziona naturalmente l'insieme delle basi ortonormali in 2 classi di equivalenza, ognuna delle quali è una orientazione di  $V$ : la definizione dell'operatore ∗ che vogliamo costruire dipende da quale orientazione viene usata.

Scegliamo un'orientazione e consideriamo una base ortonormale per  $V,$   $\{{\bf v^1},\ldots,{\bf v^n}\},$ nella classe di equivalenza scelta: sia  $\bm{\omega} = \mathbf{v^1} \wedge \dots \wedge \mathbf{v^n}$  base di $\bigwedge^n V.$ 

Per  $\lambda \in \bigwedge^p V$ , la mappa  $\mu \mapsto \lambda \wedge \mu : \bigwedge^{n-p} V \to \bigwedge^n V$  è lineare, pertanto esiste un'unica  $f_\lambda\in {\rm Hom}\left(\bigwedge^{n-p}V{\bf,\mathbb{R}}\right)$  t.c.  $\lambda\wedge\boldsymbol{\mu}\,=\,f_\lambda\left(\boldsymbol{\mu}\right)\boldsymbol{\omega}.$  Ma segue dal Teorema di Rappresentazione che esiste un unico elemento di  $\bigwedge^{n-p} V$ , che indicheremo con ∗λ, tale per cui  $f_{\lambda}(\mu) = \langle * \lambda, \mu \rangle$ 

**Definizione 2.23** (Operatore duale di Hodge). Dato  $V$  spazio vettoriale ndimensionale, sia  $\lambda \in \bigwedge^p V$  con  $p \leq n$ . Definiamo  $*\lambda \in \bigwedge^{n-p} V$  come l'unico elemento per cui si verifica

$$
\lambda \wedge \mu = \langle * \lambda, \mu \rangle \omega, \quad \forall \mu \in \bigwedge^{n-p} V
$$

L'operatore che trasforma  $\boldsymbol{\lambda}$  in  $*\boldsymbol{\lambda}, * : \bigwedge^p V \to \bigwedge^{n-p} V,$  è detto *operatore* **Hodge** 

Esempio 2.24 (Relazione tra prodotto esterno e prodotto vettore). Per  $V = \mathbb{R}^3$  con il prodotto interno euclideo e la base ortonormale standard, consideriamo  $\boldsymbol{\omega} = \mathbf{e}_1 \wedge \mathbf{e}_2 \wedge \mathbf{e}_3$ .

Se  $\boldsymbol\lambda=\mathbf{e_2}\wedge\mathbf{e_3}\Rightarrow*\boldsymbol\lambda\in\bigwedge^1{\mathbb R}^3$  e pertanto

$$
*\lambda = a\mathbf{e_1} + b\mathbf{e_2} + c\mathbf{e_3}
$$

Dalla definizione sappiamo quindi che

$$
\mathbf{e_2} \wedge \mathbf{e_3} \wedge \boldsymbol{\mu} = \langle a\mathbf{e_1}+b\mathbf{e_2}+c\mathbf{e_3}, \boldsymbol{\mu}\rangle\,\boldsymbol{\omega}, \quad \forall \boldsymbol{\mu}\in\mathbb{R}^3
$$

Prendendo  $\mu$  come ogni vettore della base si trova facilmente che  $a = 1, b =$  $c = 0$ , e che pertanto \* $(e_2 \wedge e_3) = e_1$ . Ripetendo il ragionamento per gli altri vettori della base ortonormale naturale di  $\bigwedge^2{\mathbb R}^3,$  otteniamo

$$
*(\mathbf{e_2} \wedge \mathbf{e_3}) = \mathbf{e_1}, \qquad * (\mathbf{e_1} \wedge \mathbf{e_3}) = - \mathbf{e_2}, \qquad * (\mathbf{e_1} \wedge \mathbf{e_2}) = \mathbf{e_3}
$$

Quindi per linearità

$$
*(c_1 (e_2 \wedge e_3) + c_2 (e_1 \wedge e_3) + c_3 (e_1 \wedge e_2)) = c_1 e_1 - c_2 e_3 + c_3 e_3
$$

Ma dato che  $\mathbf{e}_2 \times \mathbf{e}_3 = \mathbf{e}_1, \mathbf{e}_1 \times \mathbf{e}_3 = -\mathbf{e}_2, \mathbf{e}_1 \times \mathbf{e}_2 = \mathbf{e}_3, \text{ con } \times \text{producto}$ vettoriale (si veda l'Esempio 2.7), potremo anche scrivere

 $u, v \in \{e_1, e_2, e_3\} \Rightarrow u \times v = * (u \wedge v)$ 

e per linearità estendere tale uguaglianza  $\forall \mathbf{u}, \mathbf{v} \in \mathbb{R}^3.$ 

Consideriamo il prodotto interno di Minkowski in  $\mathbb{R}^{2,1}$ ; l'operatore duale di Hodge applicato agli elementi della base standard si comporta come segue

$$
*(1) = \omega, \quad *(\omega) = -1,
$$
  

$$
*(e_1) = e_2 \wedge e_3, \quad * (e_2) = -e_1 \wedge e_3, \quad * (e_3) = -e_1 \wedge e_2,
$$
  

$$
*(e_1 \wedge e_2) = e_3, \quad * (e_1 \wedge e_3) = e_2, \quad * (e_2 \wedge e_3) = -e_1
$$

Osservazione 2.25. Dalla definizione di operatore Hodge con il prodotto interno di Minkowski,  $\forall x, y \in \bigwedge^k V$ ,  $k = 0, 1, 2, 3$  potremo scrivere

$$
\langle \ast \mathbf{x}, \ast \mathbf{y} \rangle \, \boldsymbol{\omega} = \mathbf{x} \wedge \ast \mathbf{y} = - \ast \mathbf{y} \wedge \mathbf{x} = - \langle \mathbf{y}, \mathbf{x} \rangle \, \boldsymbol{\omega},
$$

e in definitiva  $\langle *x, *y \rangle = -\langle x, y \rangle$ . In particolare si ha anche

$$
\|\mathbf{x}\|\mathbf{x}\|^2 = -\|\mathbf{x}\|^2
$$
,  $\forall \mathbf{x} \in \bigwedge^k V$ ,  $k = 0, 1, 2, 3$ 

Consideriamo ora un prodotto interno qualsiasi su V con  $dim (V) = n$ , e utilizziamolo per costruire un isomorfismo tra  $V$  e  $V^*$ .

**Definizione 2.26.** Dato  $\mathbf{u} \in V$ , definiamo  $\mathbf{u}^{\flat} \in V^*$  t.c.

$$
\mathbf{u}^{\flat} \left( \mathbf{v} \right) = \left\langle \mathbf{u}, \mathbf{v} \right\rangle, \quad \forall \mathbf{v} \in V
$$

Il Teorema 2.18 prova che  $\flat: V \to V^*$  è un isomorfismo, e che pertanto  $(e_1^{\flat}, e_2^{\flat}, e_3^{\flat})$  è una base di  $V^*$ : scegliamo un prodotto interno per  $V^*$  in modo tale che  $V$  e  $V^*$  siano isometrici, oltre che isomorfi. Se ad esempio il prodotto interno scelto per  $V = \mathbb{R}^{2,1}$  dovesse essere quello di Minkowski, la segnatura della base standard rispetto a questo prodotto interno sarebbe (+ + −), e per la nuova base si avrebbe la medesima segnatura rispetto al suo prodotto interno.

Possiamo definire anche la mappa inversa

 $\mathbf{Definizione}$  2.27. Definiamo  $^{\#}:V^{\ast}\rightarrow V$  come l'isomorfismo inverso di  $^{\flat},$ ossia

$$
\left(\sum_{i=1}^n u_i \mathbf{e_i}^{\flat}\right)^{\#} = \sum_{i=1}^n u_i \mathbf{e_i}
$$

Estendendo  $\frac{1}{p}$  e  $\#$  ai prodotti esterni, otteniamo rispettivamente gli isomorfismi

$$
\bigwedge^k V \to \bigwedge^k V^* \text{ t.c. } (\mathbf{u_1} \wedge \cdots \wedge \mathbf{u_k})^{\flat} = \mathbf{u_1}^{\flat} \wedge \cdots \wedge \mathbf{u_k}^{\flat}
$$

e

$$
\bigwedge^k V^* \to \bigwedge^k V \text{ t.c. } (\alpha_1 \wedge \cdots \wedge \alpha_k)^{\#} = \alpha_1^{\#} \wedge \cdots \wedge \alpha_k^{\#}
$$

Estendiamo ora il prodotto interno sulla base  $\left({\bf e_1}^{\rm b},{\bf e_2}^{\rm b},{\bf e_3}^{\rm b}\right)$  a  $\bigwedge^kV^*.$  Scelto  $\boldsymbol{\omega}^\flat$  come base orientata positivamente per  $\bigwedge^n V^*$ , definiamo l'operatore Hodge \* su  $\bigwedge^k V^*$  in modo che, applicato agli elementi della base standard, si comporti nel seguente modo

$$
*(1) = \omega^{\flat}, \quad *(\omega^{\flat}) = -1,
$$
  

$$
*(e_1^{\flat}) = e_2^{\flat} \wedge e_3^{\flat}, \quad * (e_2^{\flat}) = -e_1^{\flat} \wedge e_3^{\flat}, \quad * (e_3^{\flat}) = -e_1^{\flat} \wedge e_2^{\flat},
$$
  

$$
*(e_1^{\flat} \wedge e_2^{\flat}) = e_3^{\flat}, \quad * (e_1^{\flat} \wedge e_3^{\flat}) = e_2^{\flat}, \quad * (e_2^{\flat} \wedge e_3^{\flat}) = -e_1^{\flat}
$$

#### 2.4 Risoluzione di sistemi lineari

Nelle sottosezioni precedenti ci siamo limitati a introdurre diverse nozioni teoriche, senza specificare l'utilizzo che se ne farà nel seguito; applichiamo le strutture finora coinvolte alla già nota teoria dei sistemi lineari.

 ${\bf Definition}~2.28.~ {\rm Definition}~{\rm la}~{\rm map}$ pa lineare  $i_{\bf u}$  :  $\bigwedge^kV^*\rightarrow \bigwedge^{k-1}V^*~{\rm come}$ segue

$$
i_{\mathbf{u}}\left(\alpha_{1} \wedge \cdots \wedge \alpha_{k}\right) = \sum_{i=1}^{k} \left(-1\right)^{i-1} \alpha_{i} \left(\mathbf{u}\right) \alpha_{1} \wedge \cdots \wedge \widehat{\alpha}_{i} \wedge \ldots \alpha_{k} \qquad (1)
$$

dove  $\widehat{\alpha_i}$  significa che manca l'i-esimo elemento dalla k-forma.

**Lemma 2.29.** Siano  $\mathbf{u}, \mathbf{v} \in V$  e  $\gamma \in V^*$  con  $dim(V) = 3$ . Allora

$$
\gamma\left(\ast\left(\mathbf{u}\wedge\mathbf{v}\right)\right)=\ast\left(\mathbf{u}\wedge\mathbf{v}\wedge\gamma^{\#}\right)
$$

Dimostrazione. Per provare la tesi è sufficiente scrivere entrambi i membri dell'equazione per componenti, e verificare l'uguaglianza. Ponendo

$$
\mathbf{u} \wedge \mathbf{v} = a\mathbf{e}_1 \wedge \mathbf{e}_2 + b\mathbf{e}_1 \wedge \mathbf{e}_3 + c\mathbf{e}_2 \wedge \mathbf{e}_3
$$

$$
\gamma = A\mathbf{e}_1^{\flat} + B\mathbf{e}_2^{\flat} + C\mathbf{e}_3^{\flat}
$$

Si ha

$$
\gamma (\ast (\mathbf{u} \wedge \mathbf{v})) = Ac \langle \mathbf{e}_1, \ast (\mathbf{e}_2 \wedge \mathbf{e}_3) \rangle + Bb \langle \mathbf{e}_2, \ast (\mathbf{e}_1 \wedge \mathbf{e}_3) \rangle + Ca \langle \mathbf{e}_3, \ast (\mathbf{e}_1 \wedge \mathbf{e}_2) \rangle
$$

ovvero

.

$$
\gamma (* (\mathbf{u} \wedge \mathbf{v})) = -Ac + Bb - Ca \quad \Rightarrow \quad * (\mathbf{u} \wedge \mathbf{v} \wedge \gamma^{\#}) = (Ac - Bb + Ca) * (\boldsymbol{\omega})
$$

essendo, come nell'Esempio 2.24,  $\boldsymbol{\omega} = \mathbf{e}_1 \wedge \mathbf{e}_2 \wedge \mathbf{e}_3$ . Pertanto l'equazione, dalla definizione di *operatore Hodge* risulta verificata.  $\Box$ 

**Corollario 2.30.** Siano  $\alpha, \beta \in V^*$  linearmente indipendenti con dim  $(V)$  = 3. Allora  $i_{\bf u}$   $({\bf \alpha}\wedge{\bf \beta})={\bf 0}$  se e solo se  ${\bf u}\in{\cal L}\left(\left(*\left({\bf \alpha}\wedge{\bf \beta}\right)\right)^{\#}\right)$ , dove  ${\cal L}\left(\dots\right)$  è il sottospazio generato dai vettori tra parentesi.

Dimostrazione. Ipotizziamo che  $\mathbf{u} = t \left( \ast (\boldsymbol{\alpha} \wedge \boldsymbol{\beta}) \right)^{\#}$ , per qualche  $t \in \mathbb{R}$ . Allora, per il lemma precedente

$$
\boldsymbol{\alpha}(\mathbf{u}) = t\boldsymbol{\alpha}\left((\ast(\boldsymbol{\alpha}\wedge\boldsymbol{\beta}))^{\#}\right) = \ast\left(\boldsymbol{\alpha}^{\#}\wedge\boldsymbol{\beta}^{\#}\wedge\boldsymbol{\alpha}^{\#}\right) = 0
$$

Analogamente si può provare che  $\beta(\mathbf{u}) = 0$ . Per definizione,

$$
i_{\mathbf{u}}\left(\boldsymbol{\alpha}\wedge\boldsymbol{\beta}\right)=\boldsymbol{\alpha}\left(\mathbf{u}\right)\boldsymbol{\beta}-\boldsymbol{\beta}\left(\mathbf{u}\right)\boldsymbol{\alpha}=\mathbf{0}
$$

Viceversa, ipotizziamo che  $\alpha$  (u)  $\beta - \beta$  (u)  $\alpha = 0$ . Ma dato che  $\alpha$  e  $\beta$  sono linearmente indipendenti per ipotesi, si ha  $\alpha(\mathbf{u}) = \beta(\mathbf{u}) = 0$ . Ne segue che  $\langle \bm{\alpha}^{\#}, \mathbf{u} \rangle = \langle \bm{\beta}^{\#}, \mathbf{u} \rangle = 0$ , e ciò implica che  $\mathbf{u} = t \left( \ast \left( \bm{\alpha} \wedge \bm{\beta} \right) \right)^{\#}$  e la tesi risulta provata.  $\Box$ 

**Lemma 2.31.** Sia  $\Theta \in \bigwedge^3 V^*$ , dim  $(V) = 3$ , una 3-forma non nulla. Allora  $i_{\bf u}\left(\Theta\right) = \boldsymbol{\alpha}\wedge\boldsymbol{\beta}$  se e solo se  ${\bf u} = \frac{1}{*(\Theta)}\left(*\left(\boldsymbol{\alpha}\wedge\boldsymbol{\beta}\right)\right)^{\#}$ 

Dimostrazione. Per ipotesi esiste  $t \in \mathbb{R} \backslash \{0\}$  tale che  $\Theta = t\boldsymbol{\omega}^{\flat}$ , pertanto dalla relazione (1) abbiamo

$$
i_{\mathbf{u}}(\Theta) = t\left(\mathbf{e}_{1}^{\flat}\left(\mathbf{u}\right)\mathbf{e}_{2}^{\flat}\wedge\mathbf{e}_{3}^{\flat}-\mathbf{e}_{2}^{\flat}\left(\mathbf{u}\right)\mathbf{e}_{1}^{\flat}\wedge\mathbf{e}_{3}^{\flat}+\mathbf{e}_{3}^{\flat}\left(\mathbf{u}\right)\mathbf{e}_{1}^{\flat}\wedge\mathbf{e}_{2}^{\flat}\right) = \boldsymbol{\alpha}\wedge\boldsymbol{\beta}
$$

Ciò implica che

$$
\ast (\boldsymbol{\alpha} \wedge \boldsymbol{\beta}) = t \left( - \langle \mathbf{e}_1, \mathbf{u} \rangle \mathbf{e}_1^{\flat} - \langle \mathbf{e}_2, \mathbf{u} \rangle \mathbf{e}_2^{\flat} + \langle \mathbf{e}_3, \mathbf{u} \rangle \mathbf{e}_3^{\flat} \right) = -t \mathbf{u}^{\flat}
$$

e quindi  $\mathbf{u} = -\frac{1}{t}$  $\frac{1}{t}*(\bm{\alpha}\wedge\bm{\beta})^{\#}.$  Inoltre  $*(\Theta)=t*(\bm{\omega}^{\flat})=-t,$  quindi risulta provata una delle due implicazioni.

L'implicazione inversa si dimostra mediante la relazione (1), scrivendo  $\alpha \in \beta$ come combinazioni lineari degli elementi della base  $\left(\mathbf{e}^{\flat}_{1}, \mathbf{e}^{\flat}_{2}, \mathbf{e}^{\flat}_{3}\right)$  e verificando l'uguaglianza.  $\Box$ 

La risoluzione dei sistemi lineari può essere riscritta usando l'algebra esterna

**Lemma 2.32.** Siano V uno spazio vettoriale sul campo  $\mathbb{R}$  con dim  $(V) = n$ ,  $\boldsymbol{\alpha}_i \in V^*, c_i \in \mathbb{R}, \quad i = 1, \ldots, m.$  Sia inoltre  $r = dim\left(\mathcal{L}\left(\boldsymbol{\alpha}_1, \ldots, \boldsymbol{\alpha}_m\right)\right) \left(\leq min\left(m, n\right)\right)$ e supponiamo  $\{\boldsymbol{\alpha}_1,\ldots,\boldsymbol{\alpha}_r\}$  siano linearmente indipendenti, con  $\boldsymbol{\omega}_i:=(-1)^{i-1}\,\boldsymbol{\alpha}_1\wedge$  $\widehat{\alpha}_i \wedge \ldots \alpha_r \in \Lambda^{r-1}V^*$  e  $\omega = \alpha_1 \wedge \cdots \wedge \alpha_r$ .

Allora il sistema lineare  $\sqrt{ }$  $\int$  $\mathcal{L}$  $i_{\mathbf{x}}\alpha_1=c_1$ . . .  $i_{\mathbf{x}}\boldsymbol{\alpha}_m=c_m$ è così caratterizzato

(i)  $r = m = n$ : L'unica soluzione del sistema è

$$
\mathbf{u} = \frac{{*\left( {{c_1}\boldsymbol{\omega}_1^\# + \cdots + {c_n}\boldsymbol{\omega}_n^\# } \right)}}{{*}\boldsymbol{\omega}}
$$

(ii)  $r = m < n$ : Lo spazio delle soluzioni del sistema omogeneo associato, Ker  $(\omega)$ , ha dimensione n – r. In particolare

$$
\bigwedge^{n-r} (Ker \left( \omega \right)) = span \left( * \omega^{\#} \right)
$$

Pertanto se  $Ker(\omega) = \mathcal{L}(\mathbf{v}_1,\ldots,\mathbf{v}_{n-r})$  allora \* $\omega^{\#} = t\mathbf{v}_1 \wedge \cdots \wedge$  $\mathbf{v}_{n-r}$ ,  $t \in \mathbb{K}$ 

(iii)  $r < m$ : Il sistema ammette soluzione se e solo se

$$
\boldsymbol{\alpha}_{r+k} \wedge (c_1 \boldsymbol{\omega}_1 + \cdots + c_r \boldsymbol{\omega}_r) = c_{r+k} \boldsymbol{\omega}, \quad \forall k = 1, \ldots, n-r \qquad (2)
$$

In tal caso le rimanenti  $m - r$  equazioni del sistema sono combinazioni lineari delle r equazioni considerate, pertanto per la soluzione ci riconduciamo ai casi precedenti

Dimostrazione. (i) L'esistenza e l'unicità sono noti dalla teoria dei sistemi lineari. Proviamo che la soluzione assegnata soddisfi ciascuna equazione del sistema: dalla relazione (1) potremo scrivere

$$
i_{\mathbf{u}}\alpha_i = \alpha_i(\mathbf{u}) = \frac{{*}\left( c_1\alpha_i^{\#} \wedge \omega_1^{\#} + \cdots + c_n\alpha_i^{\#} \wedge \omega_n^{\#}\right)}{{*}\omega} = \frac{c_i * \omega}{{*}\omega} = c_i
$$

(ii) Per il teorema del rango  $dim(Ker(\omega)) = n-r$ , pertanto si ha  $dim(\bigwedge^{n-r}(Ker(\omega))) =$ 1. Sarà quindi possibile costruire  $\bigwedge^{n-r}(Ker(\omega))$  a partire da un unico elemento.

Teniamo presente che per costruzione  $\bigwedge^{n-r}(Ker(\boldsymbol{\omega})) \subseteq \bigwedge^{n-r}V;$  dato che  $\omega \in \bigwedge^r V^*$ , si ha \* $\omega^{\#} \in \bigwedge^{n-r} V \setminus \{0\}$  ed è ragionevole ritenere che questo sia l'elemento di  $\bigwedge^{n-r}(Ker(\omega))$  che stiamo cercando. Per dimostrare ciò ci basta verificare che \* $\boldsymbol{\omega}^{\#} \in Ker\left(\boldsymbol{\omega}\right)$ , ovvero che  $\bm{\alpha}_i \left( \ast \bm{\omega}^{\#} \right) = 0, \quad \forall i = 1, \dots, r; \, \text{ma ciò è mostrato per come agisce } \bm{\alpha}_i$ su elementi di  $\bigwedge^{n-r}V$  e per via della linearità degli operatori coinvolti. Nella fattispecie

$$
\boldsymbol{\alpha}_i \left( \ast \boldsymbol{\omega}^{\#} \right) = \ast \left( \boldsymbol{\alpha}_i \wedge \boldsymbol{\omega} \right)^{\#} = 0, \quad \forall i = 1, \dots, r
$$

(iii) Per ipotesi si hanno  $m - r$  equazioni linearmente dipendenti: si potrà per questo scrivere

$$
\boldsymbol{\alpha}_{r+k} = \beta_{1,k}\boldsymbol{\alpha}_1 + \cdots + \beta_{r,k}\boldsymbol{\alpha}_r, \quad \forall k = 1,\ldots,m-r
$$

Equivalentemente

$$
i_{\mathbf{x}}\alpha_{r+k} = \beta_{1,k}c_1 + \dots + \beta_{r,k}c_r, \quad \forall k = 1,\dots, m-r
$$

Segue che il sistema è indeterminato (e quindi ammette soluzione) se e solo se  $c_{r+k} = \beta_{1,k}c_1 + \cdots + \beta_{r,k}c_r$ ,  $\forall k = 1, \ldots, m-r$ . Volendo calcolare quindi  $\boldsymbol{\alpha}_{r+k} \wedge (c_1\boldsymbol{\omega}_1 + \cdots + c_r\boldsymbol{\omega}_r), \quad \forall k = 1, \ldots, m-1$ r, otteniamo

$$
\boldsymbol{\alpha}_{r+k} \wedge (c_1 \boldsymbol{\omega}_1 + \cdots + c_r \boldsymbol{\omega}_r) = \beta_{1,k} c_1 \boldsymbol{\alpha}_1 \wedge \boldsymbol{\omega}_1 + \cdots + \beta_{r,k} c_r \boldsymbol{\alpha}_r \wedge \boldsymbol{\omega}_r
$$

E poiché si completa ogni singolo  $\boldsymbol{\omega}_i$ ,  $\forall i = 1, \ldots, r$  si ha

$$
= \boldsymbol{\alpha}_{r+k} \wedge (c_1 \boldsymbol{\omega}_1 + \cdots + c_r \boldsymbol{\omega}_r) = (\beta_{1,k} c_1 + \cdots + \beta_{r,k} c_r) \boldsymbol{\omega} = c_{r+k} \boldsymbol{\omega}
$$

In definitiva il sistema ammette soluzione se e solo se vale la condizione (2).

 $\Box$ 

#### 2.5 Spazi affini

Siano V uno spazio vettoriale di dimensione n sul campo K e  $\Sigma \neq \emptyset$  un insieme i cui elementi sono chiamati punti ed indicati con  $A, B, C, \ldots$ .

**Definizione 2.33** (Struttura affine). Se esiste  $\varphi : \Sigma \times \Sigma \to V$  t.c.

- (i)  $\varphi(A, B) + \varphi(B, C) = \varphi(A, C), \quad \forall A, B, C \in \Sigma$
- (ii)  $\forall A \in \Sigma$ ,  $\varphi_A : \Sigma \to V$  con  $B \mapsto \varphi(A, B)$  è biunivoca

allora si dice che  $(\Sigma, V, \varphi)$  è una struttura affine e che  $\Sigma = \mathbb{A}(V)$  è uno spazio affine. Se  $V = \mathbb{K}^n$  tale spazio si scriverà anche  $\mathbb{A}^n_{\mathbb{K}}$ .

In uno spazio affine possiamo assegnare il *riferimento affine*  $R = (0, B_V)$ , dove

- $0 \in \Sigma$
- $B_V = (\mathbf{v}_1, \dots, \mathbf{v}_n)$  base di V.

e conseguentemente a ogni punto A possiamo associare delle coordinate  $(x_1, \ldots, x_n)$  rispetto a R se  $\varphi(0, A) = x_1\mathbf{v}_1 + \cdots + x_n\mathbf{v}_n$ .

 ${\bf Osservazione~2.34}$  (Cambio di riferimento affine).  $Siano~R = ({\bf 0}, B_V),$   $R^{'} =$  $\left(\mathbf{0}^{\prime},B_{V}^{\prime}\right)$  due riferimenti affini: ci chiediamo quale relazione sulle coordinate sussista tra punti corrispondenti. Per ipotesi vale

$$
\varphi\left(\mathbf{0},A\right)=\varphi\left(\mathbf{0},\mathbf{0}'\right)+\varphi\left(\mathbf{0}',A\right)
$$

e per componenti

$$
\left[\varphi\left(\mathbf{0},A\right)\right]_{B_V} = \left[\varphi\left(\mathbf{0},\mathbf{0}'\right)\right]_{B_V} + \left[\varphi\left(\mathbf{0}',A\right)\right]_{B_V} = \left[\varphi\left(\mathbf{0},\mathbf{0}'\right)\right]_{B_V} + M_{B_V',B_V}(I_V)\left[\varphi\left(\mathbf{0}',A\right)\right]_{B_V'}
$$

 $\emph{con }$   $M_{B_{V}^{\prime},B_{V}}$  matrice di cambiamento di base e  $I$  :  $V$   $\rightarrow$   $V$  applicazione identità.

Ne segue che se consideriamo  $A(x_1, \ldots, x_n)$  in R,  $A(X_1, \ldots, X_n)$  in R' e  $\mathbf{0}^{\prime}\left(c_{1}, \ldots, c_{n}\right)$  in R, abbiamo

$$
\begin{pmatrix} x_1 \\ \vdots \\ x_n \end{pmatrix} = M \begin{pmatrix} X_1 \\ \vdots \\ X_n \end{pmatrix} + \begin{pmatrix} c_1 \\ \vdots \\ c_n \end{pmatrix}.
$$

Per poter effettuare il cambio di riferimento inverso si richiede che M sia una matrice invertibile, ovvero che  $M \in GL_n(\mathbb{K})$ , condizione ovviamente  $verificata$  essendo I un'applicazione lineare invertibile.

**Definizione 2.35.** Indicheremo con  $\mathbb{K}[x_1,\ldots,x_n]$  l'anello dei polinomi in  $x_1, \ldots, x_n$  con coefficienti in K.

Introduciamo dei sottoinsiemi degli spazi affini che saranno di particolare importanza nel seguito di questo elaborato

**Definizione 2.36.**  $X = \{P : f_1(P) = \cdots = f_r(P) = 0\} \subseteq \mathbb{A}(V)$ , insieme di zeri di particolari  $f_i(x_1, \ldots, x_n) \in \mathbb{K}[x_1, \ldots, x_n]$ , è un *insieme algebrico*  $a$ *ffine*.

*Nota bene.* L'insieme  $\varnothing$  è un insieme algebrico affine.

 ${\bf E}$ se ${\bf m}$ pio 2.37. Consideriamo lo spazio affine  ${\mathbb A}^2_{\mathbb R}$  e i seguenti insiemi algebrici affini

$$
X_1 = \{(x, y) : x^2 + y^2 - 1 = 0\}, \quad X_2 = \{(x, y) : x^2 + y^2 = 0\},\
$$

$$
X_3 = \{(x, y) : x^2 + y^2 + 1 = 0\}.
$$

Sebbene ci si aspetti che gli insiemi algebrici affini generati da una sola funzione siano delle curve, non è detto che sia sempre così:  $X_1$  è una circonferenza,  $X_2$  è formato dal solo punto  $(0,0)$  e  $X_3 = \emptyset$ . Questo fenomeno è dovuto alla struttura di  $\mathbb{R}$ : gli stessi insiemi algebrici considerati come sottoinsiemi di  $\mathbb{A}^2_\mathbb{C}$ sono delle curve. Ci chiediamo pertanto che relazione sussista tra  $\mathbb{A}^2_{\mathbb{R}}$  e  $\mathbb{A}^2_{\mathbb{C}}$ .

Osservazione 2.38. Valgono le seguenti proprietà

- $x (yz) = (xy) z$ ,  $\forall x, y \in \mathbb{R}, \forall z \in \mathbb{C}$
- 1  $z = z$ ,  $\forall z \in \mathbb{C}$ ,
- $x (z + w) = xz + xw, \quad \forall x \in \mathbb{R}, \forall z, w \in \mathbb{C},$
- $(x + y) z = xz + yz$ ,  $\forall x, y \in \mathbb{R}, \forall z \in \mathbb{C}$ .

Ne segue che  $\mathbb C$  è uno spazio vettoriale reale. Inoltre i vettori 1 e i di  $\mathbb C$ sono linearmente indipendenti in quanto  $x1 + yi = 0$ , con  $x, y \in \mathbb{R}$  implica  $x = y = 0$ : è quindi possibile affermare che dim<sub>R</sub>  $\mathbb{C} = 2$ , essendo 1 e i i generatori di C su R.

Sia ora V un R-spazio vettoriale: vogliamo costruire, a partire da quest'ultimo, uno spazio vettoriale complesso. Introduciamo a tale scopo il seguente insieme

$$
V \otimes_{\mathbb{R}} \mathbb{C} = \{ \mathbf{v} \otimes (a + ib), \ \mathbf{v} \in V, \ a, b \in \mathbb{R} \}
$$

i cui elementi soddisfano la proprietà

$$
\mathbf{v}\otimes(a+ib)=\mathbf{v}\otimes a+\mathbf{v}\otimes ib=a\mathbf{v}\otimes 1+b\mathbf{v}\otimes i.
$$

Ciò implica che  $V\otimes_{\mathbb R}{\mathbb C}$  è un  ${\mathbb R}$  -spazio vettoriale tale che

$$
dim_{\mathbb{R}} (V \otimes_{\mathbb{R}} \mathbb{C}) = 2 dim_{\mathbb{R}} V.
$$

Tenendo conto del fatto che vale l'uguaglianza

$$
w(\mathbf{v}\otimes z) = \mathbf{v}\otimes(wz), \ \forall \mathbf{v}\in V, \forall w, z\in \mathbb{C}
$$

si può anche associare una struttura vettoriale complessa all'insieme  $V \otimes_{\mathbb{R}} \mathbb{C}$ , e ciò ci consente di interpretarlo sia come R-spazio vettoriale che come C-spazio vettoriale. In particolare

$$
dim_{\mathbb{C}} (V \otimes_{\mathbb{R}} \mathbb{C}) = dim_{\mathbb{R}} V,
$$

in quanto  $i(\mathbf{v} \otimes 1) = \mathbf{v} \otimes i$ . Possiamo infine costruire, a partire da  $B_V = (\mathbf{v}_1, \dots, \mathbf{v}_n)$  una base

$$
B_{V\otimes_{\mathbb{R}}\mathbb{C},\mathbb{C}}=(\mathbf{v}_1\otimes 1,\ldots,\mathbf{v}_n\otimes 1)
$$

e conseguentemente un riferimento affine per  $V \otimes_{\mathbb{R}} \mathbb{C}$  visto come C-spazio vettoriale. In definitiva abbiamo complessificato lo spazio affine di partenza  $\mathbb{A}(V)$  introducendo lo spazio  $\mathbb{A}(V \otimes_{\mathbb{R}} \mathbb{C})$  che si può dimostrare facilmente includere il precedente. In questo modo siamo autorizzati a lavorare con punti a coordinate complesse.

#### 2.6 Ideali

Sia  $X = \{P \in \mathbb{A}_{\mathbb{R}}^n : f_1(P) = \cdots = f_r(P) = 0\}$  un insieme algebrico affine con  $f_i \in \mathcal{R} = \mathbb{K}[x_1, \ldots, x_n]$ . Si noti che aggiungere alle equazioni del sistema  $f_i = 0$  con  $i = 1, \ldots, r$  delle combinazioni lineari di queste non modifica l'insieme delle soluzioni: ciò continua a valere anche con combinazioni in cui compaiono coefficienti polinomiali.

**Esempio 2.39.** Consideriamo il sistema lineare  $\begin{cases} x+y=1 \ 2x+y=0 \end{cases}$ : se aggiungiamo al sistema l'equazione  $(x+y-1)-\frac{1}{2}$  $\frac{1}{2}(2x+y)=0$ , l'insieme delle soluzioni non cambia; esso risulta invariante anche rispetto alle combinazioni con coefficienti polinomiali. Se, ad esempio, aggiungiamo al sistema l'equazione  $x(x+y-1)-(x-3y)(2x+y)=0$  la soluzione del sistema non cambia.

Definiamo quindi un insieme di invarianti per il sistema

$$
I = \{g_1f_1 + \cdots + g_rf_r : g_1, \ldots, g_r \in \mathcal{R}\}\
$$

**Definizione 2.40** (Ideale). Se  $I \subseteq \mathcal{R}$  definito come sopra è tale per cui

- (i) I è chiuso rispetto alla somma dei suoi elementi
- (ii)  $gf \in I$ ,  $\forall g \in \mathbb{K} [x_1, \ldots, x_n]$ ,  $\forall f \in I$

allora I si dirà ideale di R.

Osservazione 2.41. Siano  $f_1, \ldots, f_r \in \mathcal{R}$ .  $I = \{g_1f_1 + \cdots + g_rf_r : g_i \in \mathcal{R}\}\$ è un ideale di  $\mathcal{R}$ , detto ideale generato da  $f_1, \ldots, f_r$ .

Nota bene. Valgono le inclusioni

$$
X \subseteq \mathbb{A}_{\mathbb{K}}^n, \quad I \subseteq \mathcal{R}
$$

Introduciamo un insieme algebrico affine di particolare importanza, il luogo di annullamento dell'ideale

$$
V(I) = \{ P \in \mathbb{A}_{\mathbb{K}}^{n} : f(P) = 0, \ \forall f \in I \}.
$$

Si può anche ribaltare il punto di vista: sia  $Y\subseteq\mathbb{A}^n_{\mathbb{K}},$  allora si può dimostrare che

$$
I(Y) = \{ f \in \mathcal{R} : f(P) = 0, \ \forall P \in Y \}
$$

è un ideale di R.

**Proprietà.** Siano I, J ideali di  $\mathcal{R}$ . Se definiamo l'ideale somma

$$
I + J = \{ f + g : f \in I, g \in I \}
$$

e l' ideale prodotto

$$
IJ = \{ f_1 g_1 + \dots + f_t g_t : t \in \mathbb{N}, f_i \in I, g_j \in J \}
$$

si può mostrare che vale

$$
\bigcap_{\lambda \in V} V(I_{\lambda}) = V\left(\sum_{\lambda \in V} I_{\lambda}\right).
$$

Inoltre

- $V(R) = \varnothing$ ,  $V(\varnothing) = \mathbb{A}_{\mathbb{K}}^n$
- $\bullet$   $V(I) \cup V(J) = V(IJ)$

Pertanto gli insiemi algebrici forniscono una topologia, detta topologia di Zariski, allo spazio affine  $\mathbb{A}^n_{\mathbb{K}}$ .

Valgono infine

- $I \subseteq J$  ideali  $\Rightarrow$   $V(I) \supset V(J)$
- $Y \to I(Y) \to V(I(Y)) = \overline{Y}$

dove Y è la chiusura di Y nella topologia di Zariski, ovvero il più piccolo insieme algebrico che contiene Y ,

•  $I \rightarrow V(I) \rightarrow I(V(I)) = \sqrt{I}$ 

dove  $\sqrt{I} = \{f \in \mathcal{R} : \exists n \in \mathbb{N} \ t.c. \ f^n \in I\} \ \dot{e} \ \text{il} \ \text{radicale dell'ideale } \ I. \ \text{In } parti$ aove  $\sqrt{I} = \{f \in \mathcal{K} : \exists n \in \mathbb{N} \ t.c. \}$  e il radicale dell'ideale 1. In parti-<br>colare l'uguaglianza  $I(V(I)) = \sqrt{I}$  è l'enunciato del Teorema degli zeri di Hilbert.

Consideriamo ora ideali generati da un solo elemento f con  $deg(f) \geq 1$ ; in tal caso l'insieme  $X = V(f)$  è detto *ipersuperficie*. Studiamo le posizioni relative tra X e la retta

$$
r:\begin{cases}x_1=c_1+l_1t\\ \dots\\ x_n=c_n+l_nt\end{cases}.
$$

Se f è un polinomio di grado d si potrà scrivere come  $f_0 + \cdots + f_d$ , dove  $f_i$  sono polinomi omogenei di grado i e pertanto l'intersezione  $r \cap X =$  $f(c_1 + l_1t, \ldots, c_n + l_nt) = 0$  è un'equazione di grado d in t

 $t^d f_d(l_1,\ldots,l_n)+\cdots=0$ : se  $f_d(l_1,\ldots,l_n)\neq 0, r\cap X$  consiste di  $d$  punti (contando le molteplicità)

Se ipotizziamo, senza perdita di generalità (stiamo fissando il riferimento), che  $\mathbf{0} \in V(f)$ , la retta assume la forma  $r : x_i = l_i t, \quad i = 1, \ldots, n$ : in tal caso  $r \cap X$  passa per 0 e per  $t = 0$  si ottiene un'identità.

Nota bene. Le derivate dei polinomi possono essere effettuate su un campo qualsiasi, anche in C.

Sviluppiamo  $f(l_1t, \ldots, l_nt) = 0$  in  $t = 0$ 

$$
(f_{x_1}(\mathbf{0}) l_1 + \cdots + f_{x_n}(\mathbf{0}) l_n) t + \frac{1}{2} (\dots) t^2 + \cdots = \nabla f(\mathbf{0}) \cdot \begin{pmatrix} l_1 \\ \vdots \\ l_n \end{pmatrix} t + \cdots = 0.
$$

0 è uno zero di molteplicità 1 se e solo se  $\exists (l_1, \ldots, l_n)$  tale che

$$
\nabla f\left(\mathbf{0}\right) \cdot \begin{pmatrix} l_1 \\ \vdots \\ l_n \end{pmatrix} \neq 0, \text{ ovvero se e solo se } \nabla f\left(\mathbf{0}\right) \text{ è non nullo.}
$$

Possiamo allora definire la classe di punti per cui ciò accade, generalizzando per un qualsiasi punto **p** dell'insieme algebrico  $V(f)$ .

**Definizione 2.42** (Punto liscio).  $p \in V(f)$  è liscio per  $V(f)$  se  $\nabla f(p) \neq 0$ .

Osservazione 2.43. Se  $P \in V(f)$  è liscio,  $H : \nabla f(p) \cdot (\mathbf{x} - \mathbf{p}) = 0$  è l'iperpiano tangente a  $V(f)$  in  $p$ , ovvero il luogo delle rette che incontrano  $V(f)$  in p con molteplicità  $\geq 2$ .

Alla stessa maniera è possibile fornire la definizione duale.

**Definizione 2.44** (Punto singolare).  $p \in V(f)$  è singolare per  $V(f)$  se  $\nabla f(\mathbf{p}) = \mathbf{0}.$ 

*Nota bene.* L'insieme dei punti singolari per *X*,  $Sing(f) = V(f, f_{x_1}, \ldots, f_{x_n}),$ è un insieme algebrico.

#### 2.7 Spazi proiettivi

L'idea di spazio proiettivo è nata nel XVI secolo a seguito degli sviluppi che si ebbero nello studio della prospettiva nell'arte ad opera di importanti pittori e scultori, primo tra tutti Brunelleschi - a cui si fa risalire la paternità del cosiddetto punto di fuga. Intuitivamente si cerca di costruire l'immagine di un oggetto dello spazio su un piano, proiettandolo dall'occhio dell'osservatore o dall'obiettivo di una fotocamera: immaginando dei raggi uscenti radialmente da questo centro di proiezione, sarà impossibile distinguere, nella ricostruzione dell'immagine, tra punti giacenti su uno stesso raggio.

Matematicamente parlando consideriamo il punto di fuga posto in  $\mathbf{0} \in V$ . con V K-spazio vettoriale  $(n + 1)$ -dimensionale. Definiamo una relazione che renda conto dell'indistinguibilità tra punti disposti su un medesimo raggio

$$
\mathbf{u} \sim \mathbf{v} \Leftrightarrow \exists t \in \mathbb{K} \setminus \{\mathbf{0}\} \ t.c. \ \mathbf{v} = t\mathbf{u};
$$

si mostra facilmente che ∼ è una relazione di equivalenza in  $V \setminus \{0\}.$ 

**Definizione 2.45** (Spazio proiettivo). Definiamo lo spazio proiettivo associato a V come l'insieme delle classi di equivalenza

$$
\mathbb{P}(V) = (V \setminus \{0\}) / \sim.
$$

Dalla definizione deduciamo che  $A \in \mathbb{P}(V)$  significa che A è un sottospazio di dimensione 1 di  $V$ , privato del vettore nullo: per tale ragione se  $dim (V) = n+1, \mathbb{P}(V)$  è uno spazio n-dimensionale che verrà indicato anche come  $\mathbb{P}^n_\mathbb{K}$  per specificare la dimensione dello spazio proiettivo e il campo su cui esso è stato costruito.

In uno spazio proiettivo possiamo assegnare il *riferimento proiettivo*  $R =$  $(B_V)$ , ovvero una classe di equivalenza di basi di V secondo la relazione ∼:

$$
B_V = (\mathbf{v}_0, \dots, \mathbf{v}_n), \quad R = ([\mathbf{v}_0], \dots, [\mathbf{v}_n])
$$

Dunque se  $A \in \mathbb{P}(V)$  è possibile rappresentare tale punto mediante un vettore  $\mathbf{v} = x_0 \mathbf{v}_0 + \cdots + x_n \mathbf{v}_n$ . In questo senso potrebbe sembrare naturale scrivere le coordinate di A come  $(x_0, \ldots, x_n)$ , tuttavia si deve tenere presente che v è il rappresentante di una classe di equivalenza di vettori con la medesima direzione

$$
[\mathbf{v}] = [x_0\mathbf{v}_0 + \cdots + x_n\mathbf{v}_n] = [(tx_0)\mathbf{v}_0 + \cdots + (tx_n)\mathbf{v}_n].
$$

Di conseguenza in  $\mathbb{K}^{n+1} \setminus \{0\}$  si ha che

$$
(\mathbf{y}) \sim (\mathbf{x}) \quad \Leftrightarrow \quad \exists t \in \mathbb{K} \setminus \{0\} : \ y_i = tx_i, \quad i = 0, \dots, n
$$

e pertanto  $(\mathbb{K}^{n+1} \setminus \{0\}) / ∼$  fornisce le *coordinate omogenee* di un generico punto A di  $\mathbb{P}(V)$  e si scriverà  $A[x_0:\cdots:x_n]$ .

Osservazione 2.46 (Cambio di riferimento proiettivo). Siano R ed R' due riferimenti proiettivi. Analogamente a quanto visto nel caso degli spazi affini sarà possibile scrivere punti corrispondenti nei due riferimenti mediante una matrice di cambiamento di base  $M_{B,B'}$ ; in particolare sia  $A[x_0 : \cdots : x_n]$  in  $R$  e  $A[X_0:\cdots:X_n]$  in  $R^{'}$ , allora  $\dot{\mathbf{X}} = M_{B,B^{'}}(I_V)\mathbf{x}$ . Tuttavia, per la natura degli spazi proiettivi,  $M_{B,B'}(I_V)$  dev'essere individuata a meno di uno scalare moltiplicativo non nullo: richiediamo quindi che  $M \in PGL_n(\mathbb{K}) =$  $GL_{n+1}(\mathbb{K})\setminus\infty$ .

Si può dimostrare che se V è un R-spazio vettoriale di dimensione  $n+1$ ,  $\mathbb{P}^n_{\mathbb{R}} = \mathbb{P}(V)$  è incluso in  $\mathbb{P}^n_{\mathbb{C}} = \mathbb{P}(V \otimes_{\mathbb{R}} \mathbb{C})$ .

**Definizione 2.47** (Funzione omogenea). Siano  $f:W\to\mathbb{R}$  una funzione, W un R-spazio vettoriale e k un intero positivo. Allora f si dice *omogenea* di grado k se  $f(\alpha \mathbf{v}) = \alpha^k f(\mathbf{v}), \forall k \in \mathbb{K} \setminus \{0\} \in \forall \mathbf{v} \in W.$ 

*Nota bene.* Consideriamo un polinomio di grado  $d, f = f_d + \cdots + f_0$  con  $f_i$  polinomio omogeneo di grado  $i = 0, \ldots, d$ . Per definire il luogo degli zeri di f in  $\mathbb{P}(V)$  occorre che tale insieme sia invariante rispetto al sistema di coordinate omogenee scelto, quindi

$$
f(\mathbf{x}) = f(t\mathbf{x}) = t^d f_d(\mathbf{x}) + \dots + t f_1(\mathbf{x}) + f_0 = 0, \quad \forall t \neq 0;
$$

ciò si verifica se solo se  $f_d(\mathbf{x}) = \cdots = f_1(\mathbf{x}) = f_0 = 0$ . Per questa ragione in uno spazio proiettivo si utilizzano solo i polinomi omogenei.

**Teorema 2.48** (di Eulero). *Sia f* :  $W \to \mathbb{R}$  *una funzione di classe*  $C^1$  *su un* R-spazio vettoriale. Allora f è omogenea di grado k se e solo se

$$
\mathbf{x} \cdot \nabla f(\mathbf{x}) = k f(\mathbf{x}), \quad \forall \mathbf{x} \in W.
$$

Corollario 2.49. Se  $f: W \to \mathbb{R}$  è una funzione omogenea di grado  $k \in \mathbb{N}$  e di classe  $C^1$ , le sue derivate parziali del prim'ordine sono omogenee di grado  $k-1$ .

A questo punto possiamo costruire gli insiemi algebrici in  $\mathbb{P}(V)$ .

**Definizione 2.50.**  $X = \{P : f_1(P) = \cdots = f_r(P) = 0\}$  ⊆  $\mathbb{P}(V)$  con  $f_i$ polinomi omogenei in  $\mathbb{K}[x_0, \ldots, x_n]$  è un *insieme algebrico proiettivo*.

Per tali insiemi si può definire, analogamente al caso affine, la nozione di punto singolare. Il luogo dei punti singolari di un'ipersuperficie definita dal polinomio omogeneo  $f \in \mathbb{K}[x_0, \ldots, x_n]$  è dato da

$$
Sing(f) = V(f_{x_0}, \ldots, f_{x_n})
$$

in quanto l'annullamento di f è garantito, in virtù del Teorema di Eulero, da quello delle sue derivate parziali.

Nota bene. Anche per gli insiemi algebrici proiettivi è possibile costruire una topologia di Zariski, analogamente a quanto fatto in precedenza per gli insiemi algebrici affini.

**Esempio 2.51.** Consideriamo lo spazio proiettivo  $\mathbb{P}_{\mathbb{K}}^2$  e un riferimento R grazie al quale potremo scrivere un generico punto dello spazio mediante le coordinate omogenee  $[x_0 : x_1 : x_2]$ . Si può mostrare facilmente che

$$
H_i = \left\{ P \in \mathbb{P}^2_{\mathbb{K}} : x_i = 0 \right\}, \quad i = 0, 1, 2
$$

è un insieme chiuso nella topologia di Zariski degli insiemi algebrici proiettivi. Viceversa  $\mathbb{P}^2_\mathbb{K} \setminus H_i$  è un insieme aperto nella stessa topologia.

**Teorema 2.52.** Sia  $H = \{P \in \mathbb{P}^2_{\mathbb{K}} : x_0 = 0\}$ . Allora esiste una corrispondenza biunivoca tra  $\mathbb{A}^n_{\mathbb{K}}$  e  $\mathbb{P}^n_{\mathbb{K}} \setminus H$ , con  $n \in \mathbb{N}$ .

Dimostrazione. Senza perdita di generalità mostriamo il risultato per  $i = 0$ . Sia  $A \in \mathbb{P}^n_{\mathbb{K}} \setminus H$  di coordinate  $A[x_0:x_1:\cdots:x_n]$  con  $x_0 \neq 0$ . Possiamo fissare in maniera canonica una scelta di coordinate di A dividendo per  $x_0$ :  $A\left(1,\frac{x_1}{x_2}\right)$  $\frac{x_1}{x_0}, \ldots, \frac{x_n}{x_0}$  $\dot{x_0}$ ). Costruiamo quindi l'applicazione  $\varphi : \mathbb{P}^n_{\mathbb{K}} \setminus H \to \mathbb{A}^n_{\mathbb{K}}$  definita da

$$
\varphi(A) = \left(\frac{x_1}{x_0}, \dots, \frac{x_n}{x_0}\right).
$$

(i)  $\varphi$  è *iniettiva*: consideriamo un punto in  $\mathbb{A}^n_{\mathbb{K}}$  scrivibile indifferentemente come  $\left(\frac{x_1}{x_2}\right)$  $\frac{x_1}{x_0},\ldots,\frac{x_n}{x_0}$  $\bar{x}_0$  $\Big)$  o  $\Big(\frac{y_1}{y_0}\Big)$  $\frac{y_1}{y_0}, \ldots, \frac{y_n}{y_0}$  $y_0$ .

$$
\left(\frac{x_1}{x_0}, \dots, \frac{x_n}{x_0}\right) = \left(\frac{y_1}{y_0}, \dots, \frac{y_n}{y_0}\right) \Rightarrow \frac{x_i}{x_0} = \frac{y_i}{y_0}, \ i = 1, \dots, n \Rightarrow x_i = \frac{y_i}{y_0}x_0, \ i = 1, \dots, n
$$

In  $\mathbb{P}^n_{\mathbb{K}}$  è quindi possibile scrivere

$$
[x_0 : \cdots : x_n] = \left[x_0 : \frac{y_1}{y_0} x_0 : \cdots : \frac{y_n}{y_0} x_0\right] = \left[1 : \frac{y_1}{y_0} : \cdots : \frac{y_n}{y_0}\right] = [y_0 : \cdots : y_n].
$$

Pertanto ad ogni punto nello spazio affine ne corrisponde uno e uno solo nel proiettivo.

(ii)  $\varphi$  è chiaramente *suriettiva*, poiché dato  $(a_1, \ldots, a_n) \in \mathbb{A}_{\mathbb{K}}^n$  si ha

$$
\varphi(1: a_1: \cdots: a_n) = (a_1, \ldots, a_n).
$$

 $\Box$ 

Quindi, è possibile immergere uno spazio affine  $\mathbb{A}^n_{\mathbb{K}}$  in uno proiettivo  $\mathbb{P}^n_{\mathbb{K}}$  scegliendo un iperpiano H di  $\mathbb{P}^n_{\mathbb{K}}$ . Tale iperpiano viene detto *iperpiano*  $all'infinite$  o improprio di  $\mathbb{A}^n_{\mathbb{K}}$ .

Si noti che nel piano proiettivo non è possibile distinguere tra i diversi tipi di conica.

**Esempio 2.53.** Consideriamo l'insieme  $C = \{P \in \mathbb{P}^2 : x_0^2 + x_1^2 - x_2^2 = 0\}.$ Nello spazio affine  $\mathbb{A}^2 = \mathbb{P}^2 \setminus \{x_0 = 0\}$  possiamo fissare  $x_0 = 1, x_1 = x$ ,  $x_2 = y$  e ottenere un'iperbole:

$$
\mathcal{C} \cap \mathbb{A}^2 = \{1 + x^2 - y^2 = 0\}.
$$

Tuttavia se consideriamo lo spazio affine  $\mathbb{A}^2_* = \mathbb{P}^2 \setminus \{x_2=0\}$ , fissando  $x_0 = x$ ,  $x_1 = y, x_2 = 1$  otteniamo un'ellisse

$$
\mathcal{C} \cap \mathbb{A}^2_* = \left\{ x^2 + y^2 - 1 = 0 \right\}.
$$

Alla stessa maniera considerando  $\mathcal{C}^* = \{P \in \mathbb{P}^2 : -x_0x_1 + x_2^2 = 0\}$  in  $\mathbb{A}^2$  e A 2 ∗ otteniamo rispettivamente un'iperbole e una parabola.

Ci chiediamo infine cosa succeda passando da uno spazio affine ad uno spazio proiettivo: sia

$$
\mathcal{C} = \left\{ P \in \mathbb{A}^2 : x^2 - y^2 = 1 \right\}
$$

un'iperbole con asintoti  $a_1 : x - y = 0$  e  $a_2 : x + y = 0$ . Nota bene. Gli asintoti dell'iperbole e l'iperbole non hanno intersezioni nè in  $\mathbb R$  nè in  $\mathbb C$ .

Per passare allo spazio proiettivo consideriamo il cambiamento di coordinate

$$
x = \frac{x_1}{x_0}, \quad y = \frac{x_2}{x_0}
$$

da cui, considerando  $x_0 \neq 0$  otteniamo  $x_1^2 - x_2^2 = x_0^2$ ; in questa maniera possiamo identificare A<sup>2</sup> con  $\mathbb{P}^2\setminus\{x_0=0\}.$  Se effettuiamo l'intersezione con uno dei due asintoti

$$
\begin{cases}\nx_1 - x_2 = 0 \\
x_1^2 - x_2^2 = x_0^2\n\end{cases}
$$

otteniamo  $x_0^2\ =\ 0,$  ovvero tangenza nel punto  $[0:1:1]$  per  $a_1\colon$  troviamo un'intersezione nello spazio proiettivo che non esiste nello spazio affine. Si parla, in questi casi, di punti impropri, ovvero di punti che vengono generati completando la curva dello spazio affine chiudendola nello spazio proiettivo. Per tale ragione gli asintoti di una determinata curva si possono definire come le rette che incontrano la stessa nei punti impropri con molteplicità più grande della molteplicità con cui una retta generale incontra la curva in tali punti.

### 3 Localizzazione TOA con due microfoni

#### 3.1 Formalizzazione del problema e analisi locale

Prendiamo in considerazione un sistema di coordinate cartesiane ortogonali e identifichiamo in questo modo lo spazio delle posizioni con  $\mathbb{E}^2$ . Su questo piano potremo posizionare r microfoni, che immagineremo essere puntiformi

$$
\mathbf{m}_0 = (x_0, y_0), \quad \ldots, \quad \mathbf{m}_{r-1} (x_{r-1}, y_{r-1})
$$

Tali microfoni riceveranno un impulso emesso da una sorgente anch'essa puntiforme  $\mathbf{x} = (x, y)$ ; per comodità di notazione e senza perdità di generalità supporremo che il mezzo in cui viaggia il segnale sia omogeneo ed anecoico, e che il segnale emesso si propaghi con velocità unitaria  $c = 1$ . Introduciamo i vettori posizione con  $i, j = 0, \ldots, r - 1, i \neq j$ 

$$
\mathbf{d}_{i}\left(\mathbf{x}\right)=\mathbf{x}-\mathbf{m}_{i},\quad i=0,\ldots,r-1,\quad \mathbf{d}_{ji}\left(\mathbf{x}\right)=\mathbf{m}_{j}-\mathbf{m}_{i}
$$

Indicando con  $d_i$  la norma del vettore  $\mathbf{d}_i$  e con  $\tilde{\mathbf{d}}_i$  il suo versore associato, possiamo definire l'oggetto di studio di questo elaborato. Sia  $\tau_i = d_i(\mathbf{x}), \quad i =$ 0, . . . , r −1 il tempo impiegato dal segnale per giungere al microfono i, allora

**Definizione 3.1** (Applicazione TOA). Per  $r \in \mathbb{N}, r \geq 2$  definiamo l'applicazione TOA-r

$$
\begin{array}{rcl}\n\sigma_r & : \mathbb{R}^2 & \rightarrow & \mathbb{R}^r \\
\mathbf{x} & \mapsto & (\tau_0, \ldots, \tau_{r-1})\n\end{array}
$$

**Osservazione 3.2.** Sarebbe anche stato possibile definire  $\tau_i = -d_i(\mathbf{x}) < 0$ . In questo caso, l'interpretazione fisica è duale a quella presentata: il punto  $\mathbf x$ ospita un ricevitore che riceve i segnali emessi dalle sorgenti localizzate in  $\mathbf{m}_{i}$ . Ne deduciamo che le singole misure TOA possono avere segno qualsiasi. Si noti tuttavia che, per poter garantire un senso fisico al problema che stiamo studiando, le misure  $\tau_i$  devono essere tra loro necessariamente concordi. Nel seguito considereremo esclusivamente l'interpretazione con r ricevitori e una sola sorgente. Pertanto, l'applicazione  $\sigma_r$ , che rende conto del fenomeno, restituirà  $\tau_i > 0, i = 0, \ldots, r-1.$ 

Ci concentreremo preliminarmente sullo studio della applicazione TOA-2  $\sigma_2$ , generata a partire da due microfoni sul piano. Le componenti di

$$
\boldsymbol{\sigma}_{2}\left(\mathbf{x}\right)=\left(\left\Vert \mathbf{x}-\mathbf{m}_{0}\right\Vert ,\left\Vert \mathbf{x}-\mathbf{m}_{1}\right\Vert \right)
$$

risultano differenziabili in  $D=\mathbb{R}^2\setminus\{\mathbf{m}_0,\mathbf{m}_1\},$  per cui possiamo calcolare la matrice jacobiana di  $\sigma_2$  in ogni punto  $\mathbf{x} \in D$  per studiare il comportamento locale di tale applicazione.

L'i-esima riga della matrice jacobiana è

$$
\nabla \sigma_{2,i}(\mathbf{x}) = \left(\frac{x - x_i}{d_i(\mathbf{x})}, \frac{y - y_i}{d_i(\mathbf{x})}\right) = \tilde{\mathbf{d}}_i(\mathbf{x}), \quad i = 0, 1
$$

Usando l'algebra esterna possiamo interpretare il determinante della matrice jacobiana  $J(\mathbf{x})$  come prodotto esterno delle sue righe:

$$
det J(\mathbf{x}) = *(\nabla \sigma_{2,0}(\mathbf{x}) \wedge \nabla \sigma_{2,1}(\mathbf{x})) = *(\tilde{\mathbf{d}}_0(\mathbf{x}) \wedge \tilde{\mathbf{d}}_1(\mathbf{x}))
$$

Pertanto

$$
r\left(J\left(\mathbf{x}\right)\right) = \begin{cases} 1, & \mathbf{x} \in r \\ 2, & \text{altrimenti} \end{cases}
$$

con r retta per i microfoni; segue che l'applicazione risulta localmente invertibile al di fuori di r.

Osservazione 3.3. Si osservi che non è possibile annullare il rango della jacobiana, se non posizionando uno dei due microfoni esattamente in corrispondenza della sorgente - caso che non puo' essere considerato, visto che  $\mathbf{x} \in D$ , ossia  $\mathbf{x} \neq \mathbf{m}_i$ ,  $i = 0, 1$ .

**Definizione 3.4.** Definiamo gli insiemi di livello di  $\sigma_{2,i}(\mathbf{x})$ 

$$
A_i(\tau) = \{ \mathbf{x} \in \mathbb{R}^2 : \sigma_{2,i}(\mathbf{x}) = \tau \}
$$

Questi insiemi, per  $\tau \in \mathbb{R}$  e  $i = 0, 1$  fissati, rappresentano i luoghi dei punti del piano in cui può essere posizionato il microfono i in modo tale da avere  $\tau_i = \tau$ . Si noti che gli  $A_i(\tau)$  sono delle circonferenze nel caso in cui  $\tau \geq 0$ ; per tempi negativi, invece, si ottengono degli insiemi di livello vuoti<sup>1</sup>.

 $1$ Coerentemente con la scelta effettuata nell'Osservazione 3.2.

**Proposizione 3.5.** Sia  $x \in A_0(\tau_0) \cap A_1(\tau_1)$ . Allora  $A_0(\tau_0)$  e  $A_1(\tau_1)$  si  $incontrano\,\,transversalmente\,\,in$   ${\bf x}\,\,se\,\,e\,\,solo\,\,se\,\,{\bf x}\in\mathbb E^2\setminus r,\,\,con\,r\,\,retta\,\,per\, {\bf m}_0$  $e$  m<sub>1</sub>.

Dimostrazione. Banalmente, se x non appartiene alla retta congiungente i microfoni, i versori  $\mathbf{d}_0$  e  $\mathbf{d}_1$  non giacciono sulla stessa retta. Dato che ciascuno di questi versori è diretto perpendicolarmente rispetto alla circonferenza a cui x appartiene, questo implica che le due circonferenze  $A_0(\tau_0)$  e  $A_1(\tau_1)$ non sono tangenti e che pertanto si incontrano trasversalmente.

L'implicazione contraria può essere verificata mediante il ragionamento inverso.  $\Box$ 

Nel caso in cui la sorgente giaccia sulla retta congiungente i due microfoni, la posizione x della stessa può essere ricavata univocamente in quanto  $A_0(\tau_0) \cap A_1(\tau_1) = {\mathbf{x}};$  questo è anche il caso in cui il differenziale di  $\sigma_2$ non risulta iniettivo, quindi neanche invertibile. In tale situazione quindi,  $A_0(\tau_0)$  ed  $A_1(\tau_1)$  sono due circonferenze tangenti in **x**. Questo caso potrebbe sembrare il più fortunato di tutti, tuttavia bisogna considerare che stiamo analizzando un modello prettamente deterministico e che quindi la sola presenza di rumore renderebbe il problema pesantemente malcondizionato.

Diversamente se  $\mathbf{x} \in A_0(\tau_0) \cap A_1(\tau_1) \setminus r$ , allora  $A_0(\tau_0) \cap A_1(\tau_1)$  contiene un secondo punto  $\mathbf{x}'$  simmetrico di  $\mathbf{x}$  rispetto ad  $r$ . Aggiungendo un ulteriore microfono non in r, è possibile distinguere i due precedenti punti, ottenendo quindi una localizzazione univoca della sorgente. Questo caso, rappresentato da  $\sigma_3$ , sarà studiato nel prossimo capitolo.

#### 3.2 Il sistema algebrico

Il problema della localizzazione di una sorgente è quindi matematicamente riconducibile allo studio delle intersezioni di circonferenze sul piano. Tuttavia risulta dicile eettuare la risoluzione di un sistema di coniche; inoltre in generale potrebbero sorgere complicazioni inutili, come la comparsa di intersezioni non fisicamente significative per il problema, ad esempio nel campo complesso. Perciò cerchiamo di scrivere il problema utilizzando un diverso formalismo: cominciamo col trovare x come intersezione delle due circonferenze sopra citate, ovvero

$$
\begin{cases}\nd_0(\mathbf{x}) = \tau_0 \\
d_1(\mathbf{x}) = \tau_1\n\end{cases}\n\Leftrightarrow\n\begin{cases}\nd_0(\mathbf{x}) = \tau_0 - \tau \\
d_1(\mathbf{x}) = \tau_1 - \tau \\
\tau = 0\n\end{cases}\n\Leftrightarrow\n\begin{cases}\nd_0^2(\mathbf{x}) = (\tau_0 - \tau)^2 \\
d_1^2(\mathbf{x}) = (\tau_1 - \tau)^2 \\
\tau = 0\n\end{cases}
$$

Risulta allora naturale cercare di formalizzare il problema nello spazio-tempo di Minkowski: siano rispettivamente  $e_1, e_2$  i versori associati agli assi spaziali x ed y, e sia e<sub>3</sub> il versore dell'asse dei tempi. Sia inoltre  $\tau = (\tau_0, \tau_1)$  e posizioniamo i microfoni nello spazio-tempo di Minkowski:

$$
\mathbf{M}_0 = \left(\mathbf{m}_0, \tau_0\right), \quad \mathbf{M}_1 = \left(\mathbf{m}_1, \tau_1\right)
$$

Alla stessa maniera la sorgente avrà le coordinate  $S = (x, 0)$ , dove l'istante temporale in cui il segnale viene emesso dalla posizione x viene posto come origine dell'asse dei tempi.

Sia  $X = (x, \tau)$  il generico punto dello spazio-tempo di Minkowski: introduciamo i seguenti vettori posizione

$$
\mathbf{D}_{i}\left(\mathbf{X},\boldsymbol{\tau}\right)=\mathbf{X}-\mathbf{M}_{i}\left(\boldsymbol{\tau}\right),\quad i=0,1,\qquad\mathbf{D}_{10}\left(\boldsymbol{\tau}\right)=\mathbf{M}_{1}\left(\boldsymbol{\tau}\right)-\mathbf{M}_{0}\left(\boldsymbol{\tau}\right);
$$

porremo inoltre nel seguito  $A_i(\tau_i) = A_i(\tau)$ .

Il sistema si può quindi riscrivere con il formalismo di Minkowski:

$$
\begin{cases}\n\|\mathbf{D}_0\left(\mathbf{X},\boldsymbol{\tau}\right)\|^2 = 0 \\
\|\mathbf{D}_1\left(\mathbf{X},\boldsymbol{\tau}\right)\|^2 = 0 \\
\langle \mathbf{D}_i\left(\mathbf{X},\boldsymbol{\tau}\right),\mathbf{e}_3\rangle = -(\tau - \tau_i), \quad i = 0,1\n\end{cases}
$$
\n(3)

avendo indicato con  $\langle \cdot, \cdot \rangle$  il prodotto interno di Minkowski in  $\mathbb{R}^{2,1}$ . Essendo

$$
\mathbf{D}_1\left(\mathbf{X},\boldsymbol{\tau}\right)=\mathbf{X}-\mathbf{M}_1\left(\boldsymbol{\tau}\right)=\left(\mathbf{X}-\mathbf{M}_0\left(\boldsymbol{\tau}\right)\right)-\left(\mathbf{M}_1\left(\boldsymbol{\tau}\right)-\mathbf{M}_0\left(\boldsymbol{\tau}\right)\right)=\mathbf{D}_0\left(\mathbf{X},\boldsymbol{\tau}\right)-\mathbf{D}_{10}\left(\boldsymbol{\tau}\right)
$$

si potrà scrivere

$$
\|\mathbf{D}_1\left(\mathbf{X},\boldsymbol{\tau}\right)\|^2=\|\mathbf{D}_0\left(\mathbf{X},\tau\right)\|^2-2\left\langle \mathbf{D}_0\left(\mathbf{X},\tau\right),\mathbf{D}_{10}\left(\boldsymbol{\tau}\right)\right\rangle+\|\mathbf{D}_{10}\left(\boldsymbol{\tau}\right)\|^2.
$$

Usando le prime due equazioni del sistema (3), abbiamo

$$
\left\langle \mathbf{D}_{0}\left(\mathbf{X},\tau\right),\mathbf{D}_{10}\left(\boldsymbol{\tau}\right)\right\rangle =\frac{1}{2}\left\Vert \mathbf{D}_{10}\left(\boldsymbol{\tau}\right)\right\Vert ^{2}
$$

o equivalentemente

$$
i_{\mathbf{D}_0(\mathbf{X},\tau)} \mathbf{D}_{10}\left(\boldsymbol{\tau}\right)^{\flat} = \frac{1}{2} \left\| \mathbf{D}_{10}\left(\boldsymbol{\tau}\right) \right\|^2
$$

Il problema può quindi essere formulato come

$$
\begin{cases}\n\|\mathbf{D}_0(\mathbf{X}, \tau)\|^2 = 0 \\
i_{\mathbf{D}_0(\mathbf{X}, \tau)} \mathbf{D}_{10}(\tau)^{\flat} = \frac{1}{2} \|\mathbf{D}_{10}(\tau)\|^2 \\
i_{\mathbf{D}_i(\mathbf{X}, \tau)} \mathbf{e}_3^{\flat} = -(\tau - \tau_i), \quad i = 0, 1\n\end{cases} (4)
$$

Introduciamo ora alcuni luoghi di punti di particolare interesse **Definizione 3.6.** Per  $i = 0, 1$  poniamo

$$
C_i(\boldsymbol{\tau}) = \left\{ \mathbf{X} \in \mathbb{R}^{2,1} : \left\| \mathbf{D}_i \left( \mathbf{X}, \boldsymbol{\tau} \right) \right\|^2 = 0 \right\}
$$

$$
C_i(\boldsymbol{\tau})^- = \{ \mathbf{X} \in C_i(\boldsymbol{\tau}) : \langle \mathbf{D}_0(\mathbf{X}, \tau), \mathbf{e}_3 \rangle \geq 0 \}
$$

Definiamo inoltre i piani

$$
\Pi_{0}\left(\boldsymbol{\tau}\right)=\left\{ \mathbf{X}\in\mathbb{R}^{2,1}:i_{\mathbf{D}_{0}\left(\mathbf{X},\tau\right)}\mathbf{e}_{3}^{\flat}=-\left(\tau-\tau_{0}\right)\right\}
$$

$$
\Pi_1(\boldsymbol{\tau}) = \left\{ \mathbf{X} \in \mathbb{R}^{2,1} : i_{\mathbf{D}_0(\mathbf{X},\boldsymbol{\tau})} \mathbf{D}_{10}(\boldsymbol{\tau})^{\flat} = \frac{1}{2} \left\| \mathbf{D}_{10}(\boldsymbol{\tau}) \right\|^2 \right\}
$$

Infine  $L(\tau) = \Pi_0(\tau) \cap \Pi_1(\tau)$ .

Notiamo che  $C_i(\tau)$  è un cono circolare che ha come vertice  $\mathbf{M}_i(\tau)$ , mentre  $C_i\left(\boldsymbol{\tau}\right)^-\,$ è la sua falda inferiore.

Inoltre, essendo  $\mathbf{D}_{10}(\tau)$  ed  $\mathbf{e}_3$  linearmente indipendenti,  $L(\tau)$  è una retta, definita dall'equazione

$$
L\left(\boldsymbol{\tau}\right): \quad i_{\mathbf{D}_0\left(\mathbf{X},\tau\right)}\left(\mathbf{D}_{10}\left(\boldsymbol{\tau}\right)^{\flat} \wedge \mathbf{e}_{3}^{\flat}\right)=\frac{1}{2}\left\|\mathbf{D}_{10}\left(\boldsymbol{\tau}\right)\right\|^{2} \mathbf{e}_{3}^{\flat}-\tau_0 \mathbf{D}_{10}\left(\boldsymbol{\tau}\right)^{\flat}.
$$

**Teorema 3.7.** Sia  $\pi : \mathbb{R}^{2,1} \to \mathbb{R}^2$  la proiezione di punti dello spazio-tempo nel piano delle posizioni. Allora

(*i*)  $\pi(C_i(\tau)^{-}) = A_i(\tau), \quad i = 0, 1$ 

$$
(ii) \pi (C_0(\tau)^{-} \cap L(\tau)) = A_0(\tau) \cap A_1(\tau)
$$

- Dimostrazione. (i) Per  $i = 0, 1, C_i(\tau)^T$  seleziona i punti dello spaziotempo per i quali  $\|\mathbf{D}_i(\mathbf{X}, \boldsymbol{\tau})\|^2 = 0$  con  $\tau_i \geq 0$ , ovvero  $\tau_i^2 = (x - x_i)^2 + \tau_i^2$  $(y-y_i)^2$ ,  $\tau_i \geq 0$ . Proiettare questa equazione sul piano delle posizioni significa fissare  $\tau_i,$  ma così facendo si ricava l'espressione di  $A_i\left(\boldsymbol{\tau}\right)$ .
	- (ii)  $C_0(\tau)$ <sup>-</sup> ∩  $L(\tau)$  equivale a  $C_0(\tau)$ <sup>-</sup> ∩  $\Pi_0(\tau)$  ∩  $\Pi_1(\tau)$ , e quindi a risolvere il sistema (4) nello spazio-tempo. La proiezione dei punti intersezione risultanti sul piano ci fornisce le possibili posizioni della sorgente, che si possono anche ricavare mediante l'intersezione degli insiemi di livello  $A_0(\tau)$  e  $A_1(\tau)$ .

 $\Box$
#### 3.3 Costruzione della regione ammissibile

Spostiamo ora la nostra attenzione sull'insieme delle misure  $\tau$  ammissibili e sull'immagine di  $\sigma_2$ . Riuscire a descrivere nella maniera più precisa possibile l'immagine dell'applicazione ci consentirà di comprendere quali possano essere le controimmagini della stessa, e conseguentemente di capire il posizionamento della sorgente.

Inanzitutto vorremmo poter stabilire quale sia la dimensione di  $Im(\sigma_2)$ .

**Teorema 3.8.** L'immagine di  $\sigma_2$  è localmente il piano dei tempi.

 $Dimostrazione.$  Sia  $\bar{\mathbf{x}}$  un punto dove  $\boldsymbol{\sigma}_2$  è regolare<sup>2</sup>; l'applicazione  $\boldsymbol{\sigma}_2$  può essere scritta come

$$
\begin{cases} d_0(\mathbf{x}) = \tau_0 \\ d_1(\mathbf{x}) = \tau_1 \end{cases}
$$

e  $\bar{\tau} = \sigma_2(\bar{x})$  è una soluzione del sistema. Segue che per il teorema delle funzioni implicite (di Dini) esistono due funzioni  $x = x(\tau)$  e  $y = y(\tau)$ , definite in un intorno di  $\bar{\tau}$  con valori in un intorno di  $\bar{x}$ , tali che il sistema precedente è equivalente a

$$
\begin{cases} x = x(\tau) \\ y = y(\tau) \end{cases}
$$

e questo prova la tesi.

Definizione 3.9. Siano

$$
\widetilde{P} = \{ \boldsymbol{\tau} \in \mathbb{R}_{+}^{2} : \left\| \mathbf{D}_{10} \left( \boldsymbol{\tau} \right) \right\|^{2} \ge 0 \}
$$
\n
$$
P_{2} = \widetilde{P} \cap \{ \boldsymbol{\tau} \in \mathbb{R}_{+}^{2} : \tau_{1} + \tau_{0} \ge d_{10} \}
$$

Inoltre definiamo le semirette

$$
F^{+} = \{ \tau \in P_2 : ||\mathbf{D}_{10}(\tau)||^2 = 0, \langle \mathbf{D}_{10}(\tau), \mathbf{e}_3 \rangle < 0 \}
$$
  

$$
F^{-} = \{ \tau \in P_2 : ||\mathbf{D}_{10}(\tau)||^2 = 0, \langle \mathbf{D}_{10}(\tau), \mathbf{e}_3 \rangle > 0 \}
$$
  

$$
F^{0} = \{ \tau \in P_2 : \tau_1 + \tau_0 = d_{10} \}
$$

 $\Box$ 

<sup>&</sup>lt;sup>2</sup>Un punto x è regolare per un'applicazione f se la matrice jacobiana di f,  $J_f(x)$ , ha rango pieno.

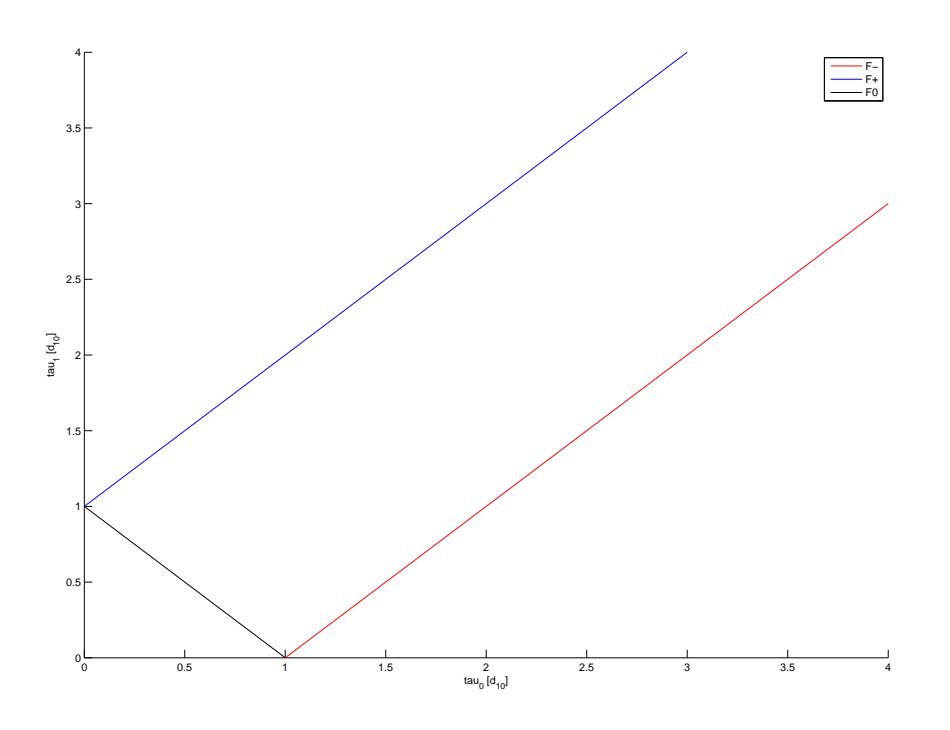

Figura 1: Le semirette che racchiudono la regione  $P_2$ : si noti che l'insieme  $P_2$ risulta simmetrico rispetto allo scambio di  $\tau_0, \tau_1$ 

Introducendo inoltre la partizione  $r = r^+ \cup r^0 \cup r^-$  con

- $\bullet$   $r^{+}$  semiretta che parte dal microfono  $\mathbf{m}_{0}$  e non contiene  $\mathbf{m}_{1}$ ;
- $\bullet$   $r^0$  segmento compreso tra i microfoni  $\mathbf{m}_0$  e  $\mathbf{m}_1$ ;
- $r^-$  semiretta che parte dal microfono  $\mathbf{m}_1$  e non contiene  $\mathbf{m}_0$ ;

possiamo mostrare quanto segue

Proposizione 3.10. L'applicazione  $\sigma_2$  è tale per cui

- (i)  $Im(\boldsymbol{\sigma}_2) \subseteq P_2$
- (*ii*)  $\sigma_2^{-1}(F^{\pm}) = r^{\pm}, \quad \sigma_2^{-1}(F^0) = r^0$

Dimostrazione. (i) Consideriamo sul piano il triangolo di vertici  $m_0, m_1$ e x. Dalla *disuguaglianza triangolare* i valori ammissibili per  $\tau$  sono tali per cui  $|\tau_1 - \tau_0| \le d_{10} \le \tau_1 + \tau_0$ , che equivale al sistema di disuguaglianze

$$
\begin{cases}\n\tau_1 \le \tau_0 + d_{10} \\
\tau_1 \ge \tau_0 - d_{10} \\
\tau_1 \ge -\tau_0 + d_{10}\n\end{cases}
$$

e costituisce P2. P<sup>2</sup> rappresenta quindi l'insieme dei valori ammissibili per  $\tau = (\tau_0, \tau_1)$ , insieme naturalmente incluso (al limite coincidente) con l'immagine dell'applicazione  $\sigma_2$ .

(ii) Possiamo scrivere

$$
\tau \in F^{+}: \tau_{1} = \tau_{0} + d_{10}, \ \tau_{0}, \tau_{1} \geq 0 \ \Rightarrow d_{1}(\mathbf{x}) = d_{0}(\mathbf{x}) + d_{10} \ \Rightarrow \ \mathbf{x} \in r^{+}
$$
  

$$
\tau \in F^{-}: \ \tau_{1} = \tau_{0} - d_{10}, \ \tau_{0}, \tau_{1} \geq 0 \ \Rightarrow d_{1}(\mathbf{x}) = d_{0}(\mathbf{x}) - d_{10} \ \Rightarrow \ \mathbf{x} \in r^{-}
$$
  

$$
\tau \in F^{0}: \ \tau_{1} + \tau_{0} = d_{10}, \ \tau_{0}, \tau_{1} \geq 0 \ \Rightarrow d_{1}(\mathbf{x}) + d_{0}(\mathbf{x}) = d_{10} \ \Rightarrow \ \mathbf{x} \in r^{0}
$$

## 3.4 Individuazione dell'immagine

Siamo interessati a determinare l'immagine dell'applicazione  $\sigma_2$ , che sappiamo essere contenuta nell'insieme P<sup>2</sup> sopra descritto. Per poter fare ciò, sfruttiamo la formulazione del problema nello spazio-tempo di Minkowski: definiamo la 3-forma

$$
\boldsymbol{\omega}=\mathbf{D}_{10}\left(\boldsymbol{\tau}\right)\wedge\left(\ast\left(\mathbf{D}_{10}\left(\boldsymbol{\tau}\right)\wedge\mathbf{e}_3\right)\right)\wedge\mathbf{e}_3
$$

che, per saturazione del prodotto esterno, si può riscrivere come

$$
\boldsymbol{\omega} = \mathbf{d}_{10} \wedge * (\mathbf{d}_{10} \wedge \mathbf{e}_3) \wedge \mathbf{e}_3 = -\mathbf{d}_{10} \wedge \mathbf{e}_3 \wedge * (\mathbf{d}_{10} \wedge \mathbf{e}_3) = - ||\mathbf{d}_{10} \wedge \mathbf{e}_3||^2 \Omega = d_{10}^2 \Omega.
$$
  
con  $\Omega = \mathbf{e}_1 \wedge \mathbf{e}_2 \wedge \mathbf{e}_3$ .

**Lemma 3.11.**  $\forall \tau \in \mathbb{R}^2$ ,  $L(\tau) = \Pi(\tau) \cap \Pi(\tau)$  è la retta con rappresentazione parametrica data da

$$
\mathbf{X}\left( \lambda,\boldsymbol{\tau}\right) =\mathbf{L}_{0}\left( \boldsymbol{\tau}\right) +\lambda\mathbf{v},
$$

dove

$$
(i) \mathbf{v} = * (\mathbf{D}_{10}(\boldsymbol{\tau}) \wedge \mathbf{e}_3) = * (\mathbf{d}_{10} \wedge \mathbf{e}_3)
$$
  
\n
$$
(ii) \mathbf{D}_0(\mathbf{X}, \boldsymbol{\tau}) (\mathbf{L}_0(\boldsymbol{\tau})) = -\frac{1}{2*\Omega} * [(||\mathbf{D}_{10}(\boldsymbol{\tau})||^2 \mathbf{e}_3 - 2\tau_0 \mathbf{D}_{10}(\boldsymbol{\tau})) \wedge * (\mathbf{D}_{10}(\boldsymbol{\tau}) \wedge \mathbf{e}_3)]
$$

Dimostrazione.  $L(\tau)$  è una retta poiché  $D_{10}(\tau)$  e  $e_3$  sono linearmente indipendenti.

(i) Per provare la tesi è sufficiente verificare che  $i_{\bf v} \left( {\bf D}_{10} \left( {\bf \tau} \right) ^{\flat} \wedge {\bf e}_3^{\flat} \right) = 0.$ Per il Corollario 2.30 ciò è equivalente a richiedere che

$$
\mathbf{v}=t\ast\left(\mathbf{D}_{10}\left(\boldsymbol{\tau}\right)^{\flat}\wedge\mathbf{e}_{3}^{\flat}\right)^{\#}=t\ast\left(\mathbf{D}_{10}\left(\boldsymbol{\tau}\right)\wedge\mathbf{e}_{3}\right),\quad t\in\mathbb{R}\setminus\left\{0\right\}.
$$

La tesi risulta provata ponendo  $t = 1$ .

(ii) Effettuiamo una dimostrazione costruttiva: scegliamo  $\mathbf{L}_0(\tau)$  come l'intersezione tra la retta  $L(\tau)$  e il piano perpendicolare a v e passante per  $\mathbf{m}_0$ .  $\mathbf{L}_0(\tau)$  è quindi determinato dal sistema

$$
\left\{\begin{aligned} &\left(i_{\mathbf{D}_0(\mathbf{X},\tau)(\mathbf{L_0})}\left(\mathbf{D}_{10}\left(\boldsymbol{\tau}\right)^{\flat}\wedge\mathbf{e}_3^{\flat}\right)=\tfrac{1}{2}\left\|\mathbf{D}_{10}\left(\boldsymbol{\tau}\right)\right\|^2\mathbf{e}_3^{\flat}-\tau_0\mathbf{D}_{10}\left(\boldsymbol{\tau}\right)^{\flat}\\ &\left(i_{\mathbf{D}_0(\mathbf{X},\tau)}\left(*\left(\mathbf{D}_{10}\left(\boldsymbol{\tau}\right)\wedge\mathbf{e}_3\right)^{\flat}\right)=0\end{aligned}\right.,
$$

tenendo conto del fatto che  $\mathbf{D}_{10}\left(\boldsymbol{\tau}\right)^{\flat}\wedge\mathbf{e}_{3}^{\flat}\wedge*\left(\mathbf{D}_{10}\left(\boldsymbol{\tau}\right)\wedge\mathbf{e}_{3}\right)^{\flat} \,=\, -\boldsymbol{\omega}^{\flat}$ potremo scrivere per la relazione (1) (dalla Definizione 2.28)

$$
i_{\mathbf{D}_0(\mathbf{X},\tau)}\left(-\boldsymbol{\omega}^{\flat}\right) = \left[\frac{1}{2}\left\|\mathbf{D}_{10}\left(\boldsymbol{\tau}\right)\right\|^2\mathbf{e}_3^{\flat} - \tau_0\mathbf{D}_{10}\left(\boldsymbol{\tau}\right)^{\flat}\right]\wedge \ast\left(\mathbf{D}_{10}\left(\boldsymbol{\tau}\right)\wedge\mathbf{e}_3\right)^{\flat}
$$

e usando il Lemma 2.31 otteniamo

$$
\mathbf{D}_0\left(\mathbf{X},\tau\right)\left(\mathbf{L}_0\left(\boldsymbol{\tau}\right)\right)=-\frac{1}{2*\Omega}*\left[\left(\left\|\mathbf{D}_{10}\left(\boldsymbol{\tau}\right)\right\|^2\mathbf{e}_3-2\tau_0\mathbf{D}_{10}\left(\boldsymbol{\tau}\right)\right)\wedge*\left(\mathbf{D}_{10}\left(\boldsymbol{\tau}\right)\wedge\mathbf{e}_3\right)\right]
$$

 $\Box$ 

Focalizziamo ora la nostra attenzione su  $C_0\,(\boldsymbol{\tau})^+\!\cap\!L\,(\boldsymbol{\tau})$ : dalla definizione di  $C_0\left(\boldsymbol{\tau}\right)^{-}$  e dal lemma precedente segue che un punto  $\mathbf{X}\left(\lambda,\boldsymbol{\tau}\right)$  della retta  $L\left(\boldsymbol{\tau}\right)$  giace su  $C_{0}\left(\boldsymbol{\tau}\right)^{-}$  se e solo se il vettore

$$
\mathbf{D}_{0}\left(\mathbf{X},\tau\right)\left(\mathbf{L}_{0}\left(\boldsymbol{\tau}\right)+\lambda\mathbf{v}\right)=\mathbf{D}_{0}\left(\mathbf{X},\tau\right)\left(\mathbf{L}_{0}\left(\boldsymbol{\tau}\right)\right)+\lambda\mathbf{v}
$$

è isotropo rispetto alla forma bilineare di Minkowski, ossia

$$
\left\|\mathbf{D}_{0}\left(\mathbf{L}_{0}\left(\boldsymbol{\tau}\right)\right)+\lambda\mathbf{v}\right\|^{2}=0
$$

Essendo per costruzione  $\langle \mathbf{D}_0 (\mathbf{L}_0 (\boldsymbol{\tau})) , \mathbf{v} \rangle = 0$ , avremo

$$
\left\|\mathbf{v}\right\|^2 \lambda^2 + \left\|\mathbf{D}_0\left(\mathbf{L}_0\left(\boldsymbol{\tau}\right)\right)\right\|^2 = 0 \tag{5}
$$

Definizione 3.12. Poniamo

(i) 
$$
a = ||\mathbf{v}||^2 = d_{10}^2
$$

(ii)  $c(\tau) = \left\| \mathbf{D}_0 \left( \mathbf{L}_0 (\tau) \right) \right\|^2$ 

Osserviamo che  $a = d_{10}^2$  per via della saturazione del prodotto esterno e per le proprietà dell'operatore Hodge sulla forma bilineare di Minkowski. Infatti si può scrivere

$$
\|\ast(\mathbf{D}_{10}(\tau)\wedge\mathbf{e}_3)\|^2=\|\ast(\mathbf{d}_{10}\wedge\mathbf{e}_3)\|^2=-\|\mathbf{d}_{10}\wedge\mathbf{e}_3\|^2=d_{10}^2.
$$

In definitiva, i punti della retta che sono possibili candidati alla risoluzione del problema di localizzazione sono individuati dai valori del parametro λ che risolve l'equazione  $a\lambda^2 + c(\tau) = 0$ .

Determinare  $Im(\sigma_2)$  significa riuscire a caratterizzare la coppia  $(\tau_0, \tau_1)$  che rende risolubile l'equazione in λ: richiediamo in particolare che  $c(\tau) \leq 0$ . Valgono

$$
\|\ast(\mathbf{d}_{10}\wedge\mathbf{e}_3)\wedge\mathbf{e}_3\|^2 = -d_{10}^2,
$$
  

$$
\langle*\left(\mathbf{d}_{10}\wedge\mathbf{e}_3\right)\wedge\mathbf{e}_3,\mathbf{D}_{10}\left(\boldsymbol{\tau}\right)\wedge*\left(\mathbf{d}_{10}\wedge\mathbf{e}_3\right)\rangle = \left(\tau_1 - \tau_0\right)d_{10}^2,
$$
  

$$
\|\mathbf{D}_{10}\left(\boldsymbol{\tau}\right)\wedge*\left(\mathbf{d}_{10}\wedge\mathbf{e}_3\right)\|^2 = \|\mathbf{D}_{10}\left(\boldsymbol{\tau}\right)\|^2 d_{10}^2,
$$
  

$$
*\left(\boldsymbol{\omega}\right) = -d_{10}^2.
$$

La condizione  $c(\tau) \leq 0$  equivale quindi a

$$
\|\mathbf{D}_{0} (\mathbf{L}_{0} (\tau))\|^{2} = \frac{1}{4d_{10}^{4}} \left\|*\left[\left(\|\mathbf{D}_{10} (\tau)\|^{2} \mathbf{e}_{3}-2\tau_{0} \mathbf{D}_{10} (\tau)\right) \wedge *\left(\mathbf{D}_{10} (\tau) \wedge \mathbf{e}_{3}\right)\right]\right\|^{2} =
$$
  
 
$$
-\frac{1}{4d_{10}^{4}} \left\|\|\mathbf{D}_{10} (\tau)\|^{2}*\left(\mathbf{d}_{10} \wedge \mathbf{e}_{3}\right) \wedge \mathbf{e}_{3}+2\tau_{0} \mathbf{D}_{10} (\tau) \wedge *\left(\mathbf{d}_{10} \wedge \mathbf{e}_{3}\right)\right\|^{2} =
$$
  
 
$$
-\frac{1}{4d_{10}^{4}} \left(-\|\mathbf{D}_{10} (\tau)\|^{4} d_{10}^{2}+4\tau_{0} \|\mathbf{D}_{10} (\tau)\|^{2} (\tau_{1}-\tau_{0}) d_{10}^{2}+4\tau_{0}^{2} \|\mathbf{D}_{10} (\tau)\|^{2} d_{10}^{2}\right) \leq 0
$$

Sviluppando i conti otteniamo

$$
\frac{\|\mathbf{D}_{10}(\boldsymbol{\tau})\|^2}{4d_{10}^4} \left(\|\mathbf{D}_{10}(\boldsymbol{\tau})\|^2 d_{10}^2 - 4\tau_0 (\tau_1 - \tau_0) d_{10}^2 - 4\tau_0^2 d_{10}^2\right) =
$$
\n
$$
\frac{\|\mathbf{D}_{10}(\boldsymbol{\tau})\|^2}{4d_{10}^4} \left(d_{10}^4 - d_{10}^2 (\tau_1 - \tau_0)^2 - 4\tau_0 (\tau_1 - \tau_0) d_{10}^2 - 4\tau_0^2 d_{10}^2\right) =
$$
\n
$$
\frac{\|\mathbf{D}_{10}(\boldsymbol{\tau})\|^2}{4d_{10}^4} \left(d_{10}^4 - d_{10}^2 \left[ (\tau_1 - \tau_0) + 2\tau_0 \right]^2\right) = \frac{\|\mathbf{D}_{10}(\boldsymbol{\tau})\|^2}{4d_{10}^2} \left(d_{10}^2 - (\tau_1 + \tau_0)^2\right) \le 0.
$$
\n(6)

**Proposizione 3.13.**  $Im(\sigma_2) = P_2$ , inoltre

$$
|\boldsymbol{\sigma}_2^{-1}(\boldsymbol{\tau})| = \begin{cases} 1, & \boldsymbol{\tau} \in F^+ \cup F^0 \cup F^- \\ 2, & \boldsymbol{\tau} \in P_2 \setminus (F^+ \cup F^0 \cup F^-) \end{cases}
$$

Dimostrazione. La condizione che rende risolubile l'equazione (5) è  $c(\tau) \leq 0$ , e questa è soddisfatta per ogni valore  $(\tau_0, \tau_1)$  della regione ammissibile, in quanto le condizioni  $\|\mathbf{D}_{10}\left(\boldsymbol{\tau}\right)\|^2 \geq 0$  e  $\tau_1 + \tau_0 \leq d_{10}$  definiscono  $P_2$  da (6). Per quanto riguarda il numero di controimmagini dell'applicazione, è sempre possibile calcolare  $\lambda$  a partire da un qualsiasi  $(\tau_0, \tau_1)$ : infatti  $a \neq 0$  per qualunque  $\tau$ , e il discriminante dell'equazione (5) è non negativo in  $P_2$ . Inoltre, il discriminante si annulla se e solo se  $\tau \in \partial P_2$ , e quindi le controimmagini sono due se e solo se  $\tau \in \overset{o}{P}_2$ , una sola se e solo se  $\tau \in \partial P_2$ .  $\Box$ 

La descrizione di  $Im(\sigma_2)$  ci consente di analizzare la situazione sul piano delle posizioni:  $\forall (\tau_0, \tau_1) \in Im(\sigma_2)$  fissato otteniamo due  $\lambda \in \mathbb{R}$  (uno solo in corrispondenza dei  $(\tau_0, \tau_1) \in \partial P_2$ , e tali valori costruiscono la retta dei punti nello spazio-tempo candidati a risolvere il problema di localizzazione. Tali punti, però, giacciono sul piano

$$
i_{\mathbf{D}_0(\mathbf{X})} \mathbf{e}_3^\flat = \tau_0
$$

che fissa la componente temporale di X. Ciò significa che l'espressione della controimmagine di  $\sigma_2$  coincide con l'espressione parametrica della retta  $L\left(\boldsymbol{\tau}\right)$ , ovvero

$$
\mathbf{x}\left(\lambda,\boldsymbol{\tau}\right)=\mathbf{L}_{0}\left(\boldsymbol{\tau}\right)+\lambda*\left(\mathbf{d}_{10}\wedge\mathbf{e}_{3}\right).
$$

con λ dato dalla seguente formula

$$
\lambda = \pm \frac{1}{\|\mathbf{v}\|} \sqrt{-\left\|\mathbf{D}_0\left(\mathbf{L}_0\left(\boldsymbol{\tau}\right)\right)\right\|^2}.
$$
 (7)

## 4 Aggiunta di un microfono

## 4.1 Analisi locale e sistema algebrico

L'utilizzo di due microfoni disposti sul piano non risolve, in senso stretto, il problema della localizzazione della sorgente. Come visto, infatti, se i microfoni non sono allineati con la sorgente si genera un'ambiguità nella determinazione della stessa; viceversa, nel caso in cui  $\mathbf{m}_0$ ,  $\mathbf{m}_1$  e x sono allineati, per quanto la controimmagine dell'applicazione  $\sigma_2$  dia un risultato univoco, introducendo gli errori sulle misure di tempo si ottiene un problema malcondizionato. Per queste ragioni ha senso disporre sul piano un ulteriore microfono  $\mathbf{m}_2 = (x_2, y_2)$  al fine di localizzare la sorgente. Studiamo quindi l'applicazione TOA-3

$$
\begin{array}{ccc}\n\boldsymbol{\sigma}_3 & : \mathbb{R}^2 & \to & \mathbb{R}^3 \\
\mathbf{x} & \mapsto & (\tau_0, \tau_1, \tau_2)\n\end{array}
$$

Le componenti di

$$
\boldsymbol{\sigma}_3\left(\mathbf{x}\right)=\left(\left\|\mathbf{x}-\mathbf{m}_0\right\|,\left\|\mathbf{x}-\mathbf{m}_1\right\|,\left\|\mathbf{x}-\mathbf{m}_2\right\|\right)
$$

risultano differenziabili in  $D~=~\mathbb{R}^2\setminus\{\mathbf{m}_0,\mathbf{m}_1,\mathbf{m}_2\},$  per cui in tali punti possiamo calcolare la matrice jacobiana di  $\sigma_3$  e utilizzarla per studiare il comportamento locale dell'applicazione.

L'i-esima riga della matrice jacobiana è

$$
\nabla \sigma_{3,i}(\mathbf{x}) = \left(\frac{x - x_i}{d_i(\mathbf{x})}, \frac{y - y_i}{d_i(\mathbf{x})}\right) = \tilde{\mathbf{d}}_i(\mathbf{x}), \quad i = 0, 1, 2.
$$

Usando l'algebra esterna possiamo interpretare ciascun sottodeterminante  $2\times2$  della matrice jacobiana  $J(\mathbf{x})$  come prodotto esterno delle righe coinvolte:

$$
\ast\left(\nabla\sigma_{3,i}\left(\mathbf{x}\right)\wedge\nabla\sigma_{3,j}\left(\mathbf{x}\right)\right)=\ast\left(\tilde{\mathbf{d}}_i\left(\mathbf{x}\right)\wedge\tilde{\mathbf{d}}_j\left(\mathbf{x}\right)\right),\quad i,j=0,1,2,\quad i\neq j.
$$

Proposizione 4.1. Valgono i seguenti risultati

- (i) Se  $\mathbf{m}_0$ ,  $\mathbf{m}_1$  e  $\mathbf{m}_2$  non sono allineati  $r(J(\mathbf{x})) = 2$ ,  $\forall \mathbf{x} \in D$
- (ii) Se  $\mathbf{m}_0$ ,  $\mathbf{m}_1$  e  $\mathbf{m}_2$  sono allineati  $r(J(\mathbf{x})) = \begin{cases} 1, & \mathbf{x} \in r \cap D \\ 0, & \mathbf{u} \end{cases}$ 2, altrimenti , con r retta contenente i ricevitori.
- Dimostrazione. (i) Nel caso in cui i microfoni non siano allineati è possibile annullare al massimo uno solo dei tre sottodeterminanti alla volta: per  $i,j=0,1,2$  distinti fissati, disponendo i microfoni  $\mathbf{m}_i$  ed  $\mathbf{m}_j$  in modo che risultino allineati alla sorgente x, si annulla il sottodeterminante di  $J(\mathbf{x})$  relativo alle righe i e j. Tuttavia non è possibile fare in modo che si annulli anche un altro sottodeterminante, in quanto per costruzione x può giacere solo su una delle tre rette congiungenti di due microfoni, che per ipotesi non sono allineati.
	- (ii) Se i microfoni sono disposti su una stessa retta r abbiamo una situazione analoga a quella dell'applicazione  $\sigma_2$ : l'unico caso in cui è possibile annullare tutti e tre i sottodeterminanti di  $J(\mathbf{x})$  è quello in cui la sorgente x si trovi su r. In qualsiasi altra situazione sarà sempre possibile trovare un sottodeterminante non nullo.

 $\Box$ 

Come per il caso dei due microfoni, è possibile costruire degli insiemi  $A_i(\tau_i)$  la cui intersezione determina la posizione della sorgente

$$
A_{i}(\tau) = \{ \mathbf{x} \in \mathbb{R}^{2} : \sigma_{3,i}(\mathbf{x}) = \tau \}.
$$

Analogamente a quanto accade per la matrice jacobiana  $J(\mathbf{x})$ , se i microfoni non sono allineati questo approccio ci consente di localizzare in maniera univoca l'emettitore; viceversa, se i microfoni giacciono su una retta r, abbiamo una situazione analoga a quella presentata nella Proposizione 3.5

**Proposizione 4.2.** Sia  $\mathbf{x} \in A_0(\tau_0) \cap A_1(\tau_1) \cap A_2(\tau_2)$ , allora  $A_0(\tau_0)$ ,  $A_1(\tau_1)$  $e A_2(\tau_2)$  non si incontrano trasversalmente in **x** se e solo se i punti  $m_i$  sono tutti su una retta  $r \in \mathbf{x} \in r$ .

Dimostrazione. Per la Proposizione 3.5, l'asserto vale per una qualsiasi coppia di microfoni. Dato che la relazione di tangenza tra luoghi di punti gode della proprietà transitiva, la tesi è provata.  $\Box$ 

Possiamo nuovamente scrivere, tramite il formalismo di Minkowski, una formulazione algebrica per il problema di localizzazione; per fare ciò utilizziamo gli stessi passaggi svolti nel caso precedente

$$
\begin{cases}\nd_0(\mathbf{x}) = \tau_0 \\
d_1(\mathbf{x}) = \tau_1 \\
d_2(\mathbf{x}) = \tau_2\n\end{cases}\n\Leftrightarrow\n\begin{cases}\nd_0(\mathbf{x}) = \tau_0 - \tau \\
d_1(\mathbf{x}) = \tau_1 - \tau \\
d_2(\mathbf{x}) = \tau_2 - \tau \\
\tau = 0\n\end{cases}\n\Leftrightarrow\n\begin{cases}\nd_0^2(\mathbf{x}) = (\tau_0 - \tau)^2 \\
d_1^2(\mathbf{x}) = (\tau_1 - \tau)^2 \\
d_2^2(\mathbf{x}) = (\tau_2 - \tau)^2 \\
\tau = 0\n\end{cases}
$$

Ancora una volta possiamo denire dei vettori nello spazio-tempo di Minkowski, in modo che le prime tre equazioni possano essere tradotte in termini di annullamento di quadrati di norme di vettori..

Siano  $e_1$  ed  $e_2$  i versori associati agli assi spaziali x ed y, e  $e_3$  il versore dell'asse dei tempi; identificato nel seguito con  $\tau$  il vettore delle misure nello spazio dei tempi  $(\tau_0, \tau_1, \tau_2)$ , posizioniamo nello spazio-tempo di Minkowski i microfoni

$$
\mathbf{M}_0=(\mathbf{m}_0,\tau_0)\,,\quad \mathbf{M}_1=(\mathbf{m}_1,\tau_1)\,,\quad \mathbf{M}_2=(\mathbf{m}_2,\tau_2)
$$

e la sorgente  $S = (x, 0)$ .

Se il generico punto dello spazio-tempo è  $X = (x, \tau)$ , i vettori posizione saranno i seguenti

$$
\mathbf{D}_{i}\left(\mathbf{X},\boldsymbol{\tau}\right)=\mathbf{X}-\mathbf{M}_{i}\left(\boldsymbol{\tau}\right),\ i=0,1,2,\quad \mathbf{D}_{ji}\left(\boldsymbol{\tau}\right)=\mathbf{M}_{j}-\mathbf{M}_{i}
$$

con  $i, j = 0, 1, 2, i \neq j$ . Sfruttando queste definizioni otteniamo il sistema equivalente

$$
\begin{cases}\n\| \mathbf{D}_0 \left( \mathbf{X}, \boldsymbol{\tau} \right) \|^2 = 0 \\
\| \mathbf{D}_1 \left( \mathbf{X}, \boldsymbol{\tau} \right) \|^2 = 0 \\
\| \mathbf{D}_2 \left( \mathbf{X}, \boldsymbol{\tau} \right) \|^2 = 0 \\
\langle \mathbf{D}_i \left( \mathbf{X}, \boldsymbol{\tau} \right), \mathbf{e}_3 \rangle = -(\tau - \tau_i), \quad i = 0, 1, 2\n\end{cases}
$$

avendo indicato con  $\langle \cdot, \cdot \rangle$  il prodotto interno di Minkowski in  $\mathbb{R}^{2,1}$ . Considerando il microfono  $m_0$  come riferimento, possiamo riscrivere la seconda e la terza equazione come

$$
\left\langle \mathbf{D}_{0}\left(\mathbf{X},\boldsymbol{\tau}\right),\mathbf{D}_{i0}\left(\boldsymbol{\tau}\right)\right\rangle =\frac{1}{2}\left\Vert \mathbf{D}_{i0}\left(\boldsymbol{\tau}\right)\right\Vert ^{2},\quad i=1,2
$$

o equivalentemente

$$
i_{\mathbf{D}_0(\mathbf{X},\boldsymbol{\tau})}\mathbf{D}_{i0}^{\flat}=\frac{1}{2}\left\|\mathbf{D}_{i0}\left(\boldsymbol{\tau}\right)\right\|^2,\quad i=1,2.
$$

In definitiva la formulazione algebrica del problema è la seguente

$$
\left\{\begin{matrix} \left\|\mathbf{D}_{0}\left(\mathbf{X},\boldsymbol{\tau}\right)\right\|^{2}=0\\ i_{\mathbf{D}_{0}\left(\mathbf{X},\boldsymbol{\tau}\right)}\mathbf{D}_{10}\left(\boldsymbol{\tau}\right)^{\flat}=\frac{1}{2}\left\|\mathbf{D}_{10}\left(\boldsymbol{\tau}\right)\right\|^{2}\\ i_{\mathbf{D}_{0}\left(\mathbf{X},\boldsymbol{\tau}\right)}\mathbf{D}_{20}\left(\boldsymbol{\tau}\right)^{\flat}=\frac{1}{2}\left\|\mathbf{D}_{20}\left(\boldsymbol{\tau}\right)\right\|^{2}\\ i_{\mathbf{D}_{i}\left(\mathbf{X},\boldsymbol{\tau}\right)}\mathbf{e}_{3}^{\flat}=-\left(\tau-\tau_{i}\right),\quad i=0,1,2\end{matrix}\right.
$$

Osservazione 4.3. Come è facile intuire, la scelta del microfono di riferimento è del tutto arbitraria. Prendendo  $\mathbf{m}_1$  come microfono di riferimento avremmo ottenuto il sistema

$$
\begin{cases}\n||\mathbf{D}_{1}(\mathbf{X}, \boldsymbol{\tau})||^{2} = 0 \\
i_{\mathbf{D}_{1}(\mathbf{X}, \boldsymbol{\tau})} \mathbf{D}_{01}^{b} = \frac{1}{2} ||\mathbf{D}_{01}(\boldsymbol{\tau})||^{2} \\
i_{\mathbf{D}_{1}(\mathbf{X}, \boldsymbol{\tau})} \mathbf{D}_{21}^{b} = \frac{1}{2} ||\mathbf{D}_{21}(\boldsymbol{\tau})||^{2} \\
i_{\mathbf{D}_{i}(\mathbf{X}, \boldsymbol{\tau})} \mathbf{e}_{3}^{b} = -(\tau - \tau_{i}), \quad i = 0, 1, 2\n\end{cases},
$$

che risulta equivalente al precedente e si può ottenere a partire da esso scambiando i microfoni  $\mathbf{m}_0$  e  $\mathbf{m}_1$ . Per comodità di notazione chiameremo Formulazione i la formulazione algebrica ottenuta sfruttando il microfono  $\mathbf{m}_i$  come riferimento.

Scegliamo nel seguito la Formulazione  $\theta$ ; come nel caso dei due microfoni, possiamo introdurre i seguenti luoghi di punti

**Definizione 4.4.** Per  $i = 0, 1, 2$  poniamo

$$
C_i(\boldsymbol{\tau}) = \left\{ \mathbf{X} \in \mathbb{R}^{2,1} : \left\| \mathbf{D}_i \left( \mathbf{X}, \boldsymbol{\tau} \right) \right\|^2 = 0 \right\}
$$

$$
C_i(\boldsymbol{\tau})^- = \{ \mathbf{X} \in C_i(\boldsymbol{\tau}) : \langle \mathbf{D}_0(\mathbf{X}, \boldsymbol{\tau}), \mathbf{e}_3 \rangle \geq 0 \}
$$

Definiamo inoltre i piani che si ottengono dalla  $Formulazione$   $0$ 

$$
\Pi_0^0(\boldsymbol{\tau}) = \left\{ \mathbf{X} \in \mathbb{R}^{2,1} : i_{\mathbf{D}_0(\mathbf{X},\boldsymbol{\tau})} \mathbf{e}_3^{\flat} = -(\tau - \tau_0) \right\}
$$

$$
\Pi_1^0(\boldsymbol{\tau}) = \left\{ \mathbf{X} \in \mathbb{R}^{2,1} : i_{\mathbf{D}_0(\mathbf{X},\boldsymbol{\tau})} \mathbf{D}_{10}(\boldsymbol{\tau})^{\flat} = \frac{1}{2} \left\| \mathbf{D}_{10}(\boldsymbol{\tau}) \right\|^2 \right\}
$$

$$
\Pi_2^0(\boldsymbol{\tau}) = \left\{ \mathbf{X} \in \mathbb{R}^{2,1} : i_{\mathbf{D}_0(\mathbf{X},\boldsymbol{\tau})} \mathbf{D}_{20}(\boldsymbol{\tau})^{\flat} = \frac{1}{2} \left\| \mathbf{D}_{20}(\boldsymbol{\tau}) \right\|^2 \right\}
$$

 $\text{Infine}\,\, \mathbf{L}\left(\boldsymbol{\tau}\right) = \Pi_{0}^{0}\left(\boldsymbol{\tau}\right)\cap\Pi_{1}^{0}\left(\boldsymbol{\tau}\right)\cap\Pi_{2}^{0}\left(\boldsymbol{\tau}\right).$ 

Se  $D_{10}(\tau)$  e  $D_{20}(\tau)$  sono linearmente indipendenti,  $L(\tau)$  è un punto, l'unico candidato a essere la sorgente $^1$ .

**Teorema 4.5.** Sia  $\pi : \mathbb{R}^{2,1} \to \mathbb{R}^2$  la proiezione di punti dello spazio-tempo nel piano delle posizioni. Allora

<sup>&</sup>lt;sup>1</sup>Tale punto coincide, per costruzione, con quello che si può ricavare dalla Formulazione  $i,$  una volta introdotti opportuni piani  $\Pi^i_0\left(\boldsymbol{\tau}\right)$ ,  $\Pi^i_1\left(\boldsymbol{\tau}\right)$ ,  $\Pi^i_2\left(\boldsymbol{\tau}\right)$ 

$$
(i) \ \pi\left(C_i\left(\boldsymbol{\tau}\right)^-\right) = A_i\left(\boldsymbol{\tau}\right), \quad i = 0, 1, 2
$$
\n
$$
(ii) \ \pi\left(C_0\left(\boldsymbol{\tau}\right)^-\cap\mathbf{L}\left(\boldsymbol{\tau}\right)\right) = A_0\left(\boldsymbol{\tau}\right)\cap A_1\left(\boldsymbol{\tau}\right)\cap A_2\left(\boldsymbol{\tau}\right)
$$

 $Dimostrazione$ . La dimostrazione è identica a quella effettuata nel caso dell'applicazione  $\sigma_2$ .  $\Box$ 

Nel seguito considereremo disposizioni di microfoni non allineati: si noti che questa ipotesi ci consente di stabilire la lineare indipendenza dei vettori  $D_{10}(\tau)$  e  $D_{20}(\tau)$ . Infatti

$$
a(\mathbf{d}_{10} + (\tau_1 - \tau_0) \mathbf{e}_3) + b(\mathbf{d}_{20} + (\tau_2 - \tau_0) \mathbf{e}_3) = \mathbf{0}
$$

implica

$$
\begin{cases}\n a\mathbf{d}_{10} + b\mathbf{d}_{20} = \mathbf{0} \\
 a\left(\tau_1 - \tau_0\right) + b\left(\tau_2 - \tau_0\right) = 0\n\end{cases}.
$$

La seconda equazione è soddisfatta se  $a = \mu (\tau_2 - \tau_0)$  e  $b = -\mu (\tau_1 - \tau_0)$  con  $\mu \in \mathbb{R}$ . Sostituendo alla prima equazione otteniamo

$$
(\tau_2 - \tau_0) \, \mathbf{d}_{10} - (\tau_1 - \tau_0) \, \mathbf{d}_{20} = \mathbf{0},
$$

condizione soddisfatta nel caso in cui  $\mathbf{d}_{10}$  e  $\mathbf{d}_{20}$  siano linearmente indipendenti e ciò si verifica, ad esempio, nel caso in cui i microfoni non siano allineati. Pertanto sotto questa ipotesi otteniamo la lineare indipendenza di  $D_{10}(\tau)$  e  $\mathbf{D}_{20}\left( \boldsymbol{\tau}\right)$ .

## 4.2 La nuova regione ammissibile

Il nostro obiettivo, come nel caso dei due microfoni, rimane l'individuazione dell'immagine dell'applicazione. A questo scopo, la prima informazione che vorremmo ricavare dal modello è la dimensione di  $Im(\sigma_3)$ .

**Teorema 4.6.** L'immagine di  $\sigma_3$  è una superficie nello spazio delle misure.

Dimostrazione. Data una disposizione qualsiasi per i microfoni, sia  $\bar{x}$  un punto dove  $\sigma_3$  è regolare; senza perdità di generalità, ipotizziamo che il determinante  $\nabla \sigma_{3,0} \wedge \nabla \sigma_{3,1}$  sia non nullo: l'applicazione  $\sigma_3$  può essere scritta come

$$
\begin{cases} d_0(\mathbf{x}) = \tau_0 \\ d_1(\mathbf{x}) = \tau_1 \\ d_2(\mathbf{x}) = \tau_2 \end{cases}
$$

e  $\bar{\tau} = (\bar{\tau}_0, \bar{\tau}_1, \bar{\tau}_2) = \sigma_3 (\bar{x})$  è una soluzione del sistema. Per il teorema delle funzioni implicite di Dini, sarà sempre possibile costruire tre funzioni  $x =$  $x(\tau_0, \tau_1), y = y(\tau_0, \tau_1)$  e  $\tau_2 = \tau_2(\tau_0, \tau_1)$ , definite in un intorno di  $(\bar{\tau}_0, \bar{\tau}_1)$  con valori in un intorno di  $\bar{\mathbf{x}}$  e di  $\tau_2$ , tali che il sistema sia equivalente a

$$
\begin{cases}\nx = x(\tau_0, \tau_1) \\
y = y(\tau_0, \tau_1) \\
\tau_2 = \tau_2(\tau_0, \tau_1)\n\end{cases}
$$

Il fatto che si possa esplicitare localmente  $\tau_2$  in funzione di  $\tau_0$  e  $\tau_1$  prova la tesi. □

Definizione 4.7. Siano

$$
\widetilde{P} = \left\{ \boldsymbol{\tau} \in \mathbb{R}_+^3 : \left\| \mathbf{D}_{ji}(\boldsymbol{\tau}) \right\|^2 \ge 0, \quad 0 \le i < j \le 2 \right\}
$$

$$
P_3 = \widetilde{P} \cap \{ \tau \in \mathbb{R}_+^3 : \tau_j + \tau_i \ge d_{ji}, \quad 0 \le i < j \le 2 \}
$$

Siano  $0 \leq i < j \leq 2$  e  $k \in \{0, 1, 2\}$  con  $k \neq i, j$ ; definiamo

$$
F_k^+ = \left\{ \boldsymbol{\tau} \in P_3 : \left\| \mathbf{D}_{ji} \left( \boldsymbol{\tau} \right) \right\|^2 = 0, \, \left\langle \mathbf{D}_{ji} \left( \boldsymbol{\tau} \right), \mathbf{e}_3 \right\rangle < 0 \right\}
$$

$$
F_k^- = \left\{ \boldsymbol{\tau} \in P_3 : \|\mathbf{D}_{ji}(\boldsymbol{\tau})\|^2 = 0, \ \langle \mathbf{D}_{ji}(\boldsymbol{\tau}), \mathbf{e}_3 \rangle > 0 \right\}
$$

$$
F_k^0 = \{ \boldsymbol{\tau} \in P_3 : \tau_j + \tau_i = d_{ji} \}
$$

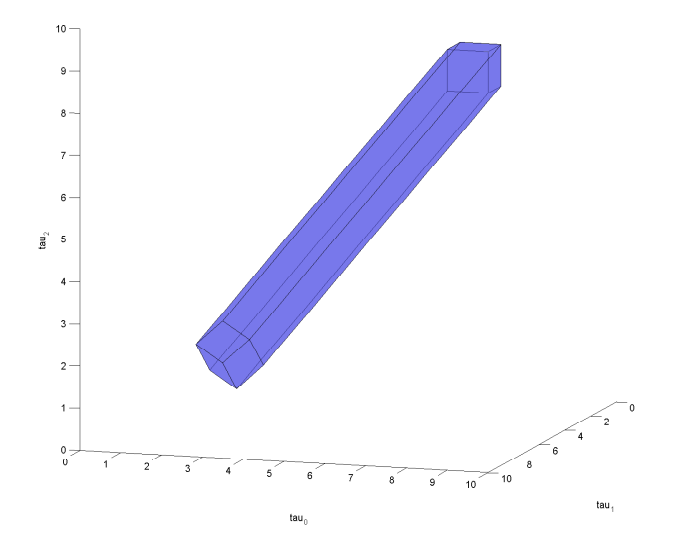

Figura 2: La regione  $P_3$  rappresentata nel cubo  $[0, 10]^3$  nel caso in cui  $d_{10} =$  $d_{20} = d_{21} = 1.$   $P_3$  è una regione poliedrale non limitata contenuta nel primo ottante dello spazio affine di dimensione 3, chiusa da tre parallelogrammi al decrescere delle  $\tau_i$  e con spigoli paralleli al vettore  $\left(1,1,1\right)^T$  per le  $\tau_i$  crescenti.

Sia  $r_k$  la retta congiungente dei microfoni  $\mathbf{m}_i$  ed  $\mathbf{m}_j,$  con  $i < j$  diversi da k: introducendo per tali rette la partizione  $r = r_k^+ \cup r_k^0 \cup r_k^ \bar{k}$  con

- $\bullet$   $r_k^+$  $\frac{k}{k}$  semiretta che parte dal microfono  $\mathbf{m}_i$  e non contenente  $\mathbf{m}_j$
- $\bullet \hspace{0.1cm} r_{k}^{0}$ segmento compreso tra i microfoni $\textbf{m}_{i}$ e $\textbf{m}_{j}$
- $\bullet$   $r_k^ \overline{k}^{\text{}}$  semiretta che parte dal microfono  $\textbf{m}_j$  e non contenente  $\textbf{m}_i$

possiamo mostrare quanto segue

**Proposizione 4.8.** L'applicazione  $\sigma_3$  è tale per cui

- (i)  $Im(\boldsymbol{\sigma}_3) \subset P_3$
- (*ii*)  $\sigma_3^{-1}$  ( $F_k^{\pm}$  $r_k^{\pm}$ ) =  $r_k^{\pm}$  $\frac{1}{k}$ ,  $\sigma_3^{-1}(F_k^0) = r_k^0$

 $Dimostrazione$ . La dimostrazione è identica a quella effettuata nel caso dell'applicazione  $\sigma_2$ .  $\Box$  Studiamo quindi nello specifico  $\partial P_3$ : consideriamo i piani laterali

1) 
$$
\tau_1 = \tau_0 - d_{10}
$$
, 2)  $\tau_1 = \tau_0 + d_{10}$ , 3)  $\tau_2 = \tau_0 - d_{20}$ ,  
4)  $\tau_2 = \tau_0 + d_{20}$ , 5)  $\tau_2 = \tau_1 - d_{21}$ , 6)  $\tau_2 = \tau_1 + d_{21}$ ,

ed effettuiamo le intersezioni

$$
1 \cap 3: \ \tau = \begin{pmatrix} 0 \\ -d_{10} \\ -d_{20} \end{pmatrix} + \lambda \begin{pmatrix} 1 \\ 1 \\ 1 \end{pmatrix}, \quad 1 \cap 4: \ \tau = \begin{pmatrix} 0 \\ -d_{10} \\ d_{20} \end{pmatrix} + \lambda \begin{pmatrix} 1 \\ 1 \\ 1 \end{pmatrix}
$$

$$
1 \cap 5: \ \tau = \begin{pmatrix} 0 \\ -d_{10} \\ -d_{10} - d_{21} \end{pmatrix} + \lambda \begin{pmatrix} 1 \\ 1 \\ 1 \end{pmatrix}, \quad 1 \cap 6: \ \tau = \begin{pmatrix} 0 \\ -d_{10} \\ -d_{10} + d_{21} \end{pmatrix} + \lambda \begin{pmatrix} 1 \\ 1 \\ 1 \end{pmatrix},
$$

$$
2 \cap 3: \ \tau = \begin{pmatrix} 0 \\ d_{10} \\ -d_{20} \end{pmatrix} + \lambda \begin{pmatrix} 1 \\ 1 \\ 1 \end{pmatrix}, \quad 2 \cap 4: \ \tau = \begin{pmatrix} 0 \\ d_{10} \\ d_{20} \end{pmatrix} + \lambda \begin{pmatrix} 1 \\ 1 \\ 1 \end{pmatrix},
$$

$$
2 \cap 5: \ \tau = \begin{pmatrix} 0 \\ d_{10} \\ d_{10} - d_{21} \end{pmatrix} + \lambda \begin{pmatrix} 1 \\ 1 \\ 1 \end{pmatrix}, \quad 2 \cap 6: \ \tau = \begin{pmatrix} 0 \\ d_{10} \\ d_{10} + d_{21} \end{pmatrix} + \lambda \begin{pmatrix} 1 \\ 1 \\ 1 \end{pmatrix},
$$

$$
3 \cap 5: \ \tau = \begin{pmatrix} 0 \\ -d_{20} + d_{21} \\ -d_{20} \end{pmatrix} + \lambda \begin{pmatrix} 1 \\ 1 \\ 1 \end{pmatrix}, \quad 3 \cap 6: \ \tau = \begin{pmatrix} 0 \\ -d_{20} - d_{21} \\ -d_{20} \end{pmatrix} + \lambda \begin{pmatrix} 1 \\ 1 \\ 1 \end{pmatrix},
$$

$$
4\cap 5: \ \boldsymbol{\tau}=\begin{pmatrix}0\\d_{20}+d_{21}\\d_{20}\end{pmatrix}+\lambda\begin{pmatrix}1\\1\\1\end{pmatrix},\quad 4\cap 6: \ \boldsymbol{\tau}=\begin{pmatrix}0\\d_{20}-d_{21}\\d_{20}\end{pmatrix}+\lambda\begin{pmatrix}1\\1\\1\end{pmatrix}.
$$

Notiamo che tutte le rette generate in questo modo sono parallele, di direzione  $\left( 1,1,1\right) ^{T}.$  Intersechiamo quindi queste rette con un piano ad esse perpendicolare,  $\tau_0 + \tau_1 + \tau_2 = c$ , con  $c > 0$  sufficientemente grande<sup>2</sup>; posto  $O=\left(\frac{c}{3}\right)$  $\frac{c}{3}$ ,  $\frac{c}{3}$  $\frac{c}{3}$ ,  $\frac{c}{3}$  $\frac{c}{3}$ ) punto di applicazione dei seguenti vettori, possiamo scrivere

 $^{2}{\rm In}$  modo da prendere in considerazione esclusivamente i piani laterali di  $P_{3}$ 

$$
\vec{v}_{O,1\cap 3} = \frac{1}{3} \begin{pmatrix} d_{10} + d_{20} \\ -2d_{10} + d_{20} \\ d_{10} - 2d_{20} \end{pmatrix}, \ \vec{v}_{O,1\cap 4} = \frac{1}{3} \begin{pmatrix} d_{10} - d_{20} \\ -2d_{10} - d_{20} \\ d_{10} + 2d_{20} \end{pmatrix}, \ \vec{v}_{O,1\cap 5} = \frac{1}{3} \begin{pmatrix} 2d_{10} + d_{21} \\ -d_{10} + d_{21} \\ -d_{10} - 2d_{21} \end{pmatrix},
$$

$$
\vec{v}_{O,1\cap6} = \frac{1}{3} \begin{pmatrix} 2d_{10} - d_{21} \\ -d_{10} - d_{21} \\ -d_{10} + 2d_{21} \end{pmatrix}, \ \vec{v}_{O,2\cap3} = \frac{1}{3} \begin{pmatrix} -d_{10} + d_{20} \\ 2d_{10} + d_{20} \\ -d_{10} - 2d_{20} \end{pmatrix}, \ \vec{v}_{O,2\cap4} = \frac{1}{3} \begin{pmatrix} -d_{10} - d_{20} \\ 2d_{10} - d_{20} \\ -d_{10} + 2d_{20} \end{pmatrix},
$$

$$
\vec{v}_{O,2\cap5} = \frac{1}{3} \begin{pmatrix} -2d_{10} + d_{21} \\ d_{10} + d_{21} \\ d_{10} - 2d_{21} \end{pmatrix}, \ \vec{v}_{O,2\cap6} = \frac{1}{3} \begin{pmatrix} -2d_{10} - d_{21} \\ d_{10} - d_{21} \\ d_{10} + 2d_{21} \end{pmatrix}, \ \vec{v}_{O,3\cap5} = \frac{1}{3} \begin{pmatrix} 2d_{20} - d_{21} \\ -d_{20} + 2d_{21} \\ -d_{20} - d_{21} \end{pmatrix},
$$

$$
\vec{v}_{O,3\cap6} = \frac{1}{3} \begin{pmatrix} 2d_{20} + d_{21} \\ -d_{20} - 2d_{21} \\ -d_{20} + d_{21} \end{pmatrix}, \ \vec{v}_{O,4\cap5} = \frac{1}{3} \begin{pmatrix} -2d_{20} - d_{21} \\ d_{20} + 2d_{21} \\ d_{20} - d_{21} \end{pmatrix}, \ \vec{v}_{O,4\cap6} = \frac{1}{3} \begin{pmatrix} -2d_{20} + d_{21} \\ d_{20} - 2d_{21} \\ d_{20} + d_{21} \end{pmatrix}.
$$

Sul piano  $\tau_0 + \tau_1 + \tau_2 = c$  possiamo quindi adottare una base di due vettori linearmente indipendenti:  $\mathbf{u} = \frac{1}{3}$  $\frac{1}{3}(1, -2, 1), \mathbf{v} = \frac{1}{3}$  $\frac{1}{3}(1, 1, -2)$ . Otteniamo

- $\vec{v}_{O,1\cap 3}^T = d_{10}\mathbf{u} + d_{20}\mathbf{v}, \quad \vec{v}_{O,1\cap 4}^T = d_{10}\mathbf{u} d_{20}\mathbf{v},$
- $\vec{v}_{O,1\cap 5}^T = d_{10}\mathbf{u} + (d_{10} + d_{21})\mathbf{v}, \quad \vec{v}_{O,1\cap 6}^T = d_{10}\mathbf{u} + (d_{10} d_{21})\mathbf{v},$  $\vec{v}_{O,2\cap 3}^T = -d_{10}\mathbf{u} + d_{20}\mathbf{v}, \quad \vec{v}_{O,2\cap 4}^T = -d_{10}\mathbf{u} - d_{20}\mathbf{v},$  $\vec{v}_{O,2\cap 5}^T = -d_{10}\mathbf{u} + (d_{21} - d_{10})\mathbf{v}, \quad \vec{v}_{O,2\cap 6}^T = -d_{10}\mathbf{u} - (d_{10} + d_{21})\mathbf{v},$

$$
\vec{v}_{O,3\cap 5}^T = (d_{20} - d_{21})\mathbf{u} + d_{20}\mathbf{v}, \quad \vec{v}_{0,3\cap 6}^T = (d_{20} + d_{21})\mathbf{u} + d_{20}\mathbf{v},
$$

$$
\vec{v}_{O,4\cap 5}^T = -(d_{20} + d_{21})\mathbf{u} - d_{20}\mathbf{v}, \quad \vec{v}_{0,4\cap 6}^T = (d_{21} - d_{20})\mathbf{u} - d_{20}\mathbf{v}.
$$

Scegliamo quindi un punto di coordinate  $(x, y)$  sul piano  $\tau_0 + \tau_1 + \tau_2 = c$ :

$$
P - O = x\mathbf{u} + y\mathbf{v} = \left(\frac{1}{3}(x+y), \frac{1}{3}(-2x+y), \frac{1}{3}(x-2y)\right).
$$

Allora la retta perpendicolare al piano che passa per il punto  $(x, y)$  è

$$
r : \begin{cases} \tau_0 &= \frac{1}{3}(x+y) + t \\ \tau_1 &= \frac{1}{3}(-2x+y) + t \\ \tau_2 &= \frac{1}{3}(x-2y) + t \end{cases}
$$

Si verifica immediatamente che l'appartenenza del punto  $P$  alla regione

$$
P_3 \cap \{ \tau \in \mathbb{R}_+^3 : \tau_0 + \tau_1 + \tau_2 = c, \ c > 0 \}
$$

è subordinata al soddisfacimento dei seguenti vincoli sulle componenti x e y del piano

$$
-d_{10} \le x \le d_{10}, \quad -d_{20} \le y \le d_{20}, \quad -d_{21} \le y - x \le d_{21}.
$$
 (8)

Inoltre la generica retta r soddisfa le tre diseguaglianze imposte dai piani inferiori  $\tau_1 + \tau_0 \ge d_{10}, \tau_2 + \tau_0 \ge d_{20}$  e  $\tau_2 + \tau_1 \ge d_{21}$  se

$$
t \ge \max\left(\frac{1}{2}d_{10} + \frac{1}{6}x - \frac{1}{3}y; \ \frac{1}{2}d_{20} - \frac{1}{3}x + \frac{1}{6}y; \ \frac{1}{2}d_{21} + \frac{1}{6}x + \frac{1}{6}y\right)
$$

Per capire quali siano le regioni del piano in cui il massimo viene raggiunto da un determinato termine, studiamo le disuguaglianze relative

$$
\frac{1}{2}d_{10} + \frac{1}{6}x - \frac{1}{3}y \le \frac{1}{2}d_{20} - \frac{1}{3}x + \frac{1}{6}y \implies x \le y + d_{20} - d_{10}
$$

$$
\frac{1}{2}d_{10} + \frac{1}{6}x - \frac{1}{3}y \le \frac{1}{2}d_{21} + \frac{1}{6}x + \frac{1}{6}y \implies y \ge d_{10} - d_{21}
$$

$$
\frac{1}{2}d_{20} - \frac{1}{3}x + \frac{1}{6}y \le \frac{1}{2}d_{21} + \frac{1}{6}x + \frac{1}{6}y \implies x \ge d_{20} - d_{21}
$$

Si verifica che le rette generate si incontrano in  $(d_{20} - d_{21}, d_{10} - d_{21})$ . Ciò implica che il poligono<sup>3</sup> generato dalle disuguaglianze (8) viene suddiviso in tre regioni: se un punto del piano che abbiamo costruito cade in una di queste tre regioni, la retta di direzione  $\left( 1,1,1\right) ^{T}$  che passa per quel punto interseca il piano che massimizza il parametro t.

 $^3\mathrm{Pu\ddot{o}}$ essere un quadrilatero o un esagono a seconda dei parametri $d_{10},\,d_{20}$  e  $d_{21}$ 

**Osservazione 4.9.** Il punto di incontro delle tre regioni, di coordinate  $(d_{20} - d_{21}, d_{10} - d_{21})$ , viene raggiunto dalla retta r in corrispondenza di  $t=\frac{1}{6}$  $\frac{1}{6}(d_{10}+d_{20}+d_{21})$ . Sostituendo tale valore nell'espressione di r (t) otteniamo il punto dello spazio delle misure

$$
(\tau_0, \tau_1, \tau_2) = \left(\frac{1}{2}(d_{10} + d_{20} - d_{21}), \frac{1}{2}(d_{10} - d_{20} + d_{21}), \frac{1}{2}(-d_{10} + d_{20} + d_{21})\right).
$$

Ciò significa che  $P_3$  giace tutto nel semispazio  $\tau_0+\tau_1+\tau_2\geq \frac{1}{2}$  $\frac{1}{2}(d_{10}+d_{20}+d_{21}).$ 

Fissiamo ora  $d_{21} \geq d_{10}$  e facciamo variare  $d_{20}$  in una rappresentazione grafica dei vincoli (8): la regione individuata è un esagono nel caso in cui  $-d_{10} + d_{21} < d_{20} < d_{10} + d_{21}$ ; viceversa, se fissiamo  $d_{21} < d_{10}$  otteniamo un esagono se  $d_{10}-d_{21} < d_{20} < d_{10}+d_{21}$ . In definitiva, il sistema di disuguaglianze che i parametri devono soddisfare per generare un esagono è

$$
\begin{cases}\n d_{10} + d_{21} > d_{20} \\
 d_{20} + \min\{d_{10}, d_{21}\} > \max\{d_{10}, d_{21}\}\n\end{cases}
$$

in caso contrario, ovvero quando almeno una delle disuguaglianze triangolari sulle distanze relative tra i microfoni è soddisfatta all'uguaglianza e quindi quando i microfoni sono allineati, la regione individuata è un quadrilatero.

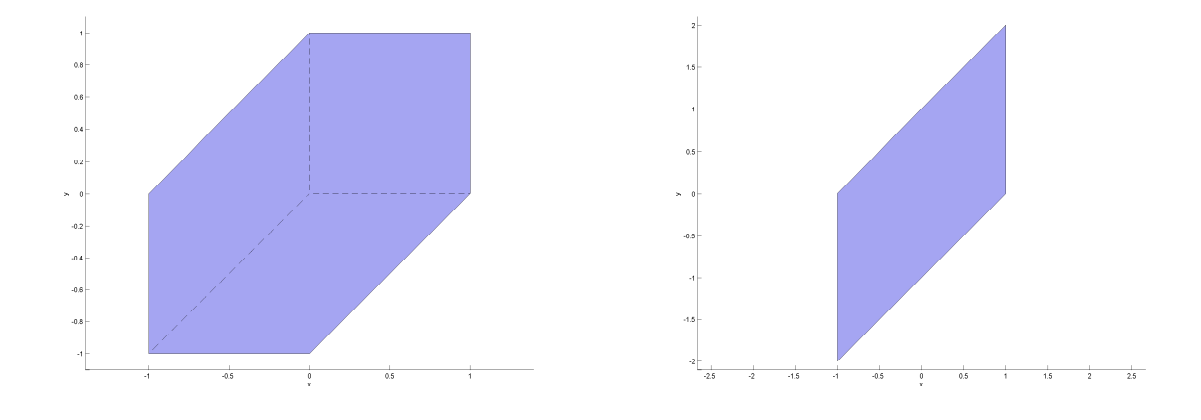

Figura 3:  $d_{10} = d_{20} = d_{21} = 1$  Figura 4:  $d_{10} = d_{21} = 1$  e  $d_{20} = 2$ 

In definitiva, nel caso in cui i microfoni non siano allineati, la regione ammissibile  $P_3$  ha una frontiera caratterizzata da tre coppie di piani paralleli e dai tre piani  $\tau_1 + \tau_0 = d_{10}, \tau_2 + \tau_0 = d_{20}$  e  $\tau_2 + \tau_1 = d_{21}$ ; se invece i microfoni sono allineati,  $\partial P_3$  viene generato da due coppie di piani paralleli e da un ulteriore piano che incontra gli altri trasversalmente.

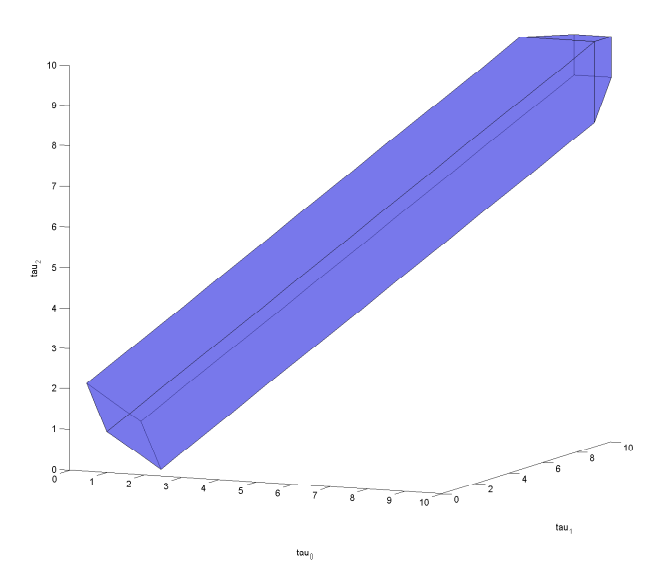

Figura 5: La regione ammissibile  $P_3$  nel caso in cui  $d_{10} = d_{21} = 1$  e  $d_{20} = 2$ 

## 4.3 L'immagine dell'applicazione con tre microfoni

Cerchiamo una rappresentazione analitica della superficie  $Im(\sigma_3)$ , che a priori sappiamo essere racchiusa nella regione ammissibile P3, utilizzando la Formulazione  $0$  del problema. Definiamo la 3-forma associata a questa formulazione

$$
\boldsymbol{\Omega}^{0}=\mathbf{D}_{10}\left(\boldsymbol{\tau}\right)\wedge\mathbf{D}_{20}\left(\boldsymbol{\tau}\right)\wedge\mathbf{e}_{3},
$$

che per saturazione del prodotto esterno si può scrivere anche come

$$
\boldsymbol{\Omega}^0 = \mathbf{d}_{10} \wedge \mathbf{d}_{20} \wedge \mathbf{e}_3 = \|\mathbf{d}_{10} \wedge \mathbf{d}_{20} \| \, \boldsymbol{\omega},
$$

dove  $\|\mathbf{d}_{10} \wedge \mathbf{d}_{20}\|^2 = d_{10}^2 d_{20}^2 - (\mathbf{d}_{10} \cdot \mathbf{d}_{20})^2$ . Ricordiamo che il sistema algebrico ottenuto a partire dalla Formulazione 0 è

$$
\left\{\begin{matrix} \left\|D_0\left(\mathbf{X},\boldsymbol{\tau}\right)\right\|^2=0\\ i_{\mathbf{D}_0\left(\mathbf{X},\boldsymbol{\tau}\right)}D_{10}\left(\boldsymbol{\tau}\right)^{\flat}=\frac{1}{2}\left\|\mathbf{D}_{10}\left(\boldsymbol{\tau}\right)\right\|^2\\ i_{\mathbf{D}_0\left(\mathbf{X},\boldsymbol{\tau}\right)}D_{20}\left(\boldsymbol{\tau}\right)^{\flat}=\frac{1}{2}\left\|\mathbf{D}_{20}\left(\boldsymbol{\tau}\right)\right\|^2\\ i_{\mathbf{D}_i\left(\mathbf{X},\boldsymbol{\tau}\right)\left(\mathbf{X},\boldsymbol{\tau}\right)}\mathbf{e}_3^{\flat}=-\left(\boldsymbol{\tau}-\boldsymbol{\tau}_i\right),\quad i=0,1,2\end{matrix}\right.
$$

Dal Lemma 2.33 la soluzione del sistema

$$
\begin{cases} i_{\mathbf{D}_0(\mathbf{X},\boldsymbol{\tau})} \mathbf{D}_{10}(\boldsymbol{\tau})^{\flat} = \frac{1}{2} \left\| \mathbf{D}_{10}(\boldsymbol{\tau}) \right\|^2 \\ i_{\mathbf{D}_0(\mathbf{X},\boldsymbol{\tau})} \mathbf{D}_{20}(\boldsymbol{\tau})^{\flat} = \frac{1}{2} \left\| \mathbf{D}_{20}(\boldsymbol{\tau}) \right\|^2 \\ i_{\mathbf{D}_0(\mathbf{X},\boldsymbol{\tau})} \mathbf{e}_3^{\flat} = -(\tau - \tau_0) \end{cases}
$$

è data da

$$
\mathbf{D}_0\left(\mathbf{L}\left(\boldsymbol{\tau}\right)\right) = \frac{{*\left(\frac{1}{2}\left\lVert \mathbf{D}_{10}\left(\boldsymbol{\tau}\right)\right\rVert^2 \mathbf{d}_{20}\wedge\mathbf{e}_3-\frac{1}{2}\left\lVert \mathbf{D}_{20}\left(\boldsymbol{\tau}\right)\right\rVert^2 \mathbf{d}_{10}\wedge\mathbf{e}_3+\tau_0\mathbf{D}_{10}\left(\boldsymbol{\tau}\right)\wedge\mathbf{D}_{20}\left(\boldsymbol{\tau}\right)\right)}{*\Omega^{\mathbf{0}}}
$$

Essendo

$$
\mathbf{D}_{10}\left(\boldsymbol{\tau}\right)\wedge\mathbf{D}_{20}\left(\boldsymbol{\tau}\right)=\mathbf{d}_{10}\wedge\mathbf{d}_{20}+\left[\left(\tau_{2}-\tau_{0}\right)\mathbf{d}_{10}-\left(\tau_{1}-\tau_{0}\right)\mathbf{d}_{20}\right]\wedge\mathbf{e}_{3},
$$

potremo riscrivere l'espressione del vettore soluzione  $D_0(L(\tau))$  come

$$
\frac{\ast\left\{\left[\frac{1}{2}\left\|\mathbf{D}_{10}\left(\boldsymbol{\tau}\right)\right\|^2-\tau_0\left(\tau_1-\tau_0\right)\right]\mathbf{d}_{20}\wedge\mathbf{e}_3-\left[\frac{1}{2}\left\|\mathbf{D}_{20}\left(\boldsymbol{\tau}\right)\right\|^2-\tau_0\left(\tau_2-\tau_0\right)\right]\mathbf{d}_{10}\wedge\mathbf{e}_3+\tau_0\mathbf{d}_{10}\wedge\mathbf{d}_{20}\right\}}{\ast\Omega^0}
$$

Ricordando che

$$
\|\mathbf{d}_{i0} \wedge \mathbf{e}_3\|^2 = -d_{i0}^2, \quad * \mathbf{\Omega}^0 = -\|\mathbf{d}_{10} \wedge \mathbf{d}_{20}\|
$$

imporre che  $\left\Vert \mathbf{D}_{0}\left( L\left( \boldsymbol{\tau}\right) \right) \right\Vert ^{2}=0$  equivale a scrivere

$$
\left\|\left[\frac{1}{2}\left\|\mathbf{D}_{10}\left(\boldsymbol{\tau}\right)\right\|^2-\tau_0\left(\tau_1-\tau_0\right)\right]\mathbf{d}_{20}-\left[\frac{1}{2}\left\|\mathbf{D}_{20}\left(\boldsymbol{\tau}\right)\right\|^2-\tau_0\left(\tau_2-\tau_0\right)\right]\mathbf{d}_{10}\right\|^2-\tau_0^2\left\|\mathbf{d}_{10}\wedge\mathbf{d}_{20}\right\|^2=0
$$

che, limitata all'ottante delle misure TOA positive, rappresenta  $Im(\sigma_3)$ .

Osservazione 4.10. Si può ricavare  $Im(\sigma_3)$  anche a partire dalle altre due formulazioni. Sfruttando la Formulazione 1 abbiamo

$$
\left\|\left[\frac{1}{2}\left\|\mathbf{D}_{01}\left(\boldsymbol{\tau}\right)\right\|^2-\tau_1\left(\tau_0-\tau_1\right)\right]\mathbf{d}_{21}-\left[\frac{1}{2}\left\|\mathbf{D}_{21}\left(\boldsymbol{\tau}\right)\right\|^2-\tau_1\left(\tau_2-\tau_1\right)\right]\mathbf{d}_{01}\right\|^2-\tau_1^2\left\|\mathbf{d}_{01}\wedge\mathbf{d}_{21}\right\|^2=0
$$

Questa equazione si può ottenere dalla precedente scambiando i microfoni  $m_0$  e  $m_1$ ; allo stesso modo la Formulazione 2 genera un'equazione che si può ricavare a partire da quella trovata con la Formulazione 0 mediante lo scambio di  $m_0 e m_2$ .

Il fatto che la permutazione dei microfoni generi la stessa superficie evidenzia la simmetria, a priori palese, del problema; questa proprietà, inoltre, suggerisce vi sia una scrittura comune, alla quale si può giungere a partire da una qualsiasi delle tre formulazioni. In particolare, si verifica che la superficie può essere scritta nella forma seguente

$$
\begin{aligned}\n\left\|\tau_0^2 \mathbf{d}_{21}-\tau_1^2 \mathbf{d}_{20}+\tau_2^2 \mathbf{d}_{10}\right\|^2-2\tau_0^2 d_{21}^2 \mathbf{d}_{10} \cdot \mathbf{d}_{20} \\
&\quad+2\tau_1^2 d_{20}^2 \mathbf{d}_{10} \cdot \mathbf{d}_{21}-2\tau_2^2 d_{10}^2 \mathbf{d}_{20} \cdot \mathbf{d}_{21}+d_{10}^2 d_{20}^2 d_{21}^2=0\n\end{aligned}
$$

che risulta simmetrica per lo scambio dei microfoni.

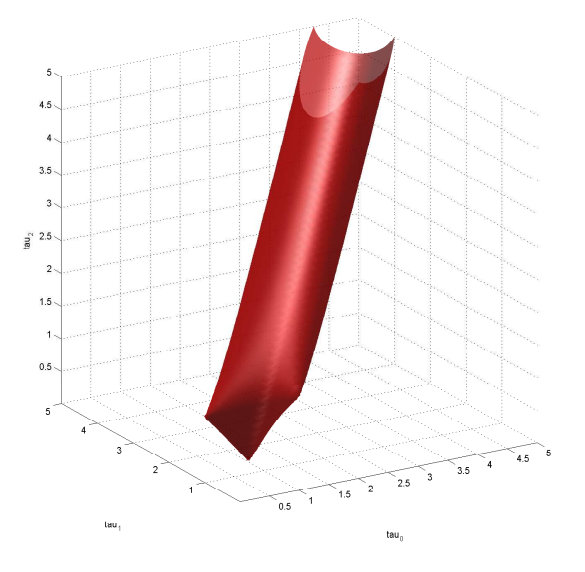

Figura 6:  $Im(\sigma_3)$  nel caso in cui  $m_0 = (0, 0), m_1 = (1, 0)$  e  $m_2 = (0, 1)$ .

 $Nota$  bene. L'espressione della superficie che abbiamo ricavato non è vincolata intrinsecamente all'ottante delle misure positive: per tale ragione, nel seguito di questo lavoro, cercheremo di distinguere tra questa e  $Im(\sigma_3)$ , che si ottiene a partire dalla prima introducendo il vincolo  $\tau_0, \tau_1, \tau_2 \geq 0$ .

Ad ogni modo, si tenga presente che gli unici due ottanti che possono essere interpretati fisicamente con successo sono quelli con le misure TOA concordi: nell'ottante delle misure negative, come spiegato precedentemente,  $\mathbf{m}_0$ ,  $\mathbf{m}_1$  e m<sup>2</sup> sono degli emettitori di segnale per il ricevitore x. In tale interpretazione i tempi di emissione precedono quelli di arrivo, che devono coincidere e sono presi come riferimento degli assi dello spazio delle misure TOA.

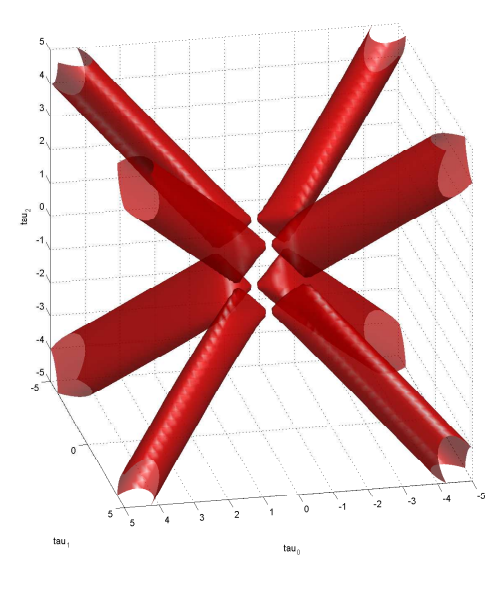

Figura 7:  $\left\| \mathbf{D}_{0}\left(\mathbf{X}\right)\right\| ^{2}$  = 0 in  $\left[-5,5\right]^{3}$ : si evidenzia la presenza di 12 punti singolari.

Consideriamo le misure TOA positive: per verificare che l'equazione descriva effettivamente una superficie inclusa in  $P_3$  mostriamo che

$$
f^{0}(\boldsymbol{\tau}) = \left\| \left[ \frac{1}{2} \left\| \mathbf{D}_{10} \right\|^{2} - \tau_{0} \left( \tau_{1} - \tau_{0} \right) \right] \mathbf{d}_{20} - \left[ \frac{1}{2} \left\| \mathbf{D}_{20} \right\|^{2} - \tau_{0} \left( \tau_{2} - \tau_{0} \right) \right] \mathbf{d}_{10} \right\|^{2} - \tau_{0}^{2} \left\| \mathbf{d}_{10} \wedge \mathbf{d}_{20} \right\|^{2}
$$

è non-negativa lungo i piani che limitano  $P_3.$  Consideriamo a questo proposito l'intersezione di  $f^0$  con i piani  $\tau_i - \tau_0 = \pm d_{i0}, \quad i = 1, 2$ : per  $j \neq i$ , si ha

$$
f^{0}(\tau_{0},\tau_{j}) = d_{i0}^{2}d_{j0}^{2}\tau_{0}^{2} + d_{i0}^{2}\left[\frac{1}{2}d_{j0}^{2} - \frac{1}{2}(\tau_{j} - \tau_{0})^{2} - \tau_{0}(\tau_{j} - \tau_{0})\right]^{2}
$$
  
\n
$$
\pm 2\mathbf{d_{10}} \cdot \mathbf{d_{20}}\left[\frac{1}{2}d_{j0}^{2} - \frac{1}{2}(\tau_{j} - \tau_{0})^{2} - \tau_{0}(\tau_{j} - \tau_{0})\right]d_{i0}\tau_{0} - \tau_{0}^{2}\|\mathbf{d_{10}} \wedge \mathbf{d_{20}}\|^{2}
$$

Ponendo  $K=\frac{1}{2}$  $rac{1}{2}d_{j0}^{2} - \frac{1}{2}$  $\frac{1}{2}(\tau_j-\tau_0)^2-\tau_0\,(\tau_j-\tau_0)$  e utilizzando il *Teorema di* Carnôt con le distanze relative tra i microfoni

$$
d_{21}^2 = d_{10}^2 + d_{20}^2 - 2\mathbf{d_{10}} \cdot \mathbf{d_{20}},
$$

otteniamo

$$
f^{0}(\tau_{0},\tau_{j}) = d_{i0}^{2}K^{2} \pm 2\mathbf{d_{10}} \cdot \mathbf{d_{20}}d_{i0}\tau_{0}K + (\mathbf{d_{10}} \cdot \mathbf{d_{20}})^{2}\tau_{0}^{2}
$$

ovvero

$$
f^{0}\left(\tau_{0},\tau_{j}\right)=\left[d_{i0}K\pm\mathbf{d_{10}}\cdot\mathbf{d_{20}}\tau_{0}\right]^{2}\geq0.
$$

Per provare che la descrizione analitica della superficie rispetti il vincolo  $-d_{21} \leq \tau_2 - \tau_1 \leq d_{21}$  adottiamo la rappresentazione di  $Im(\sigma_3)$  che si ottiene dalla Formulazione 1: definiamo

$$
f^{1}(\boldsymbol{\tau}) = \left\| \left[ \frac{1}{2} \left\| \mathbf{D}_{01} \right\|^{2} - \tau_{1} \left( \tau_{0} - \tau_{1} \right) \right] \mathbf{d}_{21} - \left[ \frac{1}{2} \left\| \mathbf{D}_{21} \right\|^{2} - \tau_{1} \left( \tau_{2} - \tau_{1} \right) \right] \mathbf{d}_{01} \right\|^{2} - \tau_{1}^{2} \left\| \mathbf{d}_{01} \wedge \mathbf{d}_{21} \right\|^{2},
$$

in modo tale che  $f^1 = 0$ , limitata all'ottante delle misure TOA positive, rappresenti  $Im(\boldsymbol{\sigma}_3)$ .

Osservazione 4.11. Definendo in maniera analoga  $f^2$  dalla Formulazione 2,  $f^0 = f^1 = f^2 = 0$  descrivono la stessa superficie.

Notiamo che l'intersezione di  $f^1$  con i piani  $\tau_2 - \tau_1 = \pm d_{21}$  è formalmente la medesima di quella che si ricava tra  $f^0$  e  $\tau_2-\tau_0\,=\,\pm d_{20};$  avendo già verificato che  $f^0$  è non-negativa se valutata lungo i piani  $\tau_2-\tau_0=\pm d_{20},\,f^1$ risulterà non-negativa lungo i piani  $\tau_2 - \tau_1 = \pm d_{21}$ .

Rimane da verificare analiticamente che  $Im(\sigma_3)$  soddisfi gli altri tre vincoli imposti dai piani inferiori. Valutiamo  $f^0$  lungo i piani  $\tau_i{+}\tau_0=\pm d_{i0},\quad i=1,2$ e verifichiamo che non diventi negativa: per  $j \neq i$ , si ha

$$
f^{0}(\tau_{0},\tau_{j}) = d_{i0}^{2}d_{j0}^{2}\tau_{0}^{2} + d_{i0}^{2}\left[\frac{1}{2}d_{j0}^{2} - \frac{1}{2}(\tau_{j} - \tau_{0})^{2} - \tau_{0}(\tau_{j} - \tau_{0})\right]^{2}
$$
  
\n
$$
\pm 2\mathbf{d}_{10} \cdot \mathbf{d}_{20}d_{i0}\tau_{0}\left[\frac{1}{2}d_{j0}^{2} - \frac{1}{2}(\tau_{j} - \tau_{0})^{2} - \tau_{0}(\tau_{j} - \tau_{0})\right] - \tau_{0}^{2}||\mathbf{d}_{10} \wedge \mathbf{d}_{20}||^{2}.
$$

Ponendo  $K=\frac{1}{2}$  $rac{1}{2}d_{j0}^{2} - \frac{1}{2}$  $\frac{1}{2} \left( \tau_j - \tau_0 \right)^2 - \tau_0 \left( \tau_j - \tau_0 \right)$ e utilizzando il *Teorema di*  $Carn\delta t$ , abbiamo

$$
f^{0}(\tau_{0},\tau_{j}) = d_{i0}^{2}K^{2} \pm 2\mathbf{d_{10}} \cdot \mathbf{d_{20}}d_{i0}\tau_{0}K + (\mathbf{d_{10}} \cdot \mathbf{d_{20}})^{2}\tau_{0}^{2}
$$

Ovvero, scrivendo il tutto sotto forma di quadrato

$$
f^{0}\left(\tau_{0},\tau_{j}\right)=\left[d_{i0}K\pm\mathbf{d_{10}}\cdot\mathbf{d_{20}}\tau_{0}\right]^{2}\geq0
$$

Allo stesso modo si prova che  $f^1$  è non-negativa se valutata in corrispondenza dei piani  $\tau_2 = -\tau_1 \pm d_{21}$  (ancora una volta per la proprietà dello scambio dei microfoni).

In definitiva possiamo affermare, come enunciato nella Proposizione 4.8, che  $Im(\sigma_3)$  è inclusa in  $P_3$ ; inoltre i calcoli precedenti, estesi a misure TOA qualsiasi, mostrano che la superficie  $f^0 = 0$  risulta tangente a tutti i piani che limitano  $P_3$ .

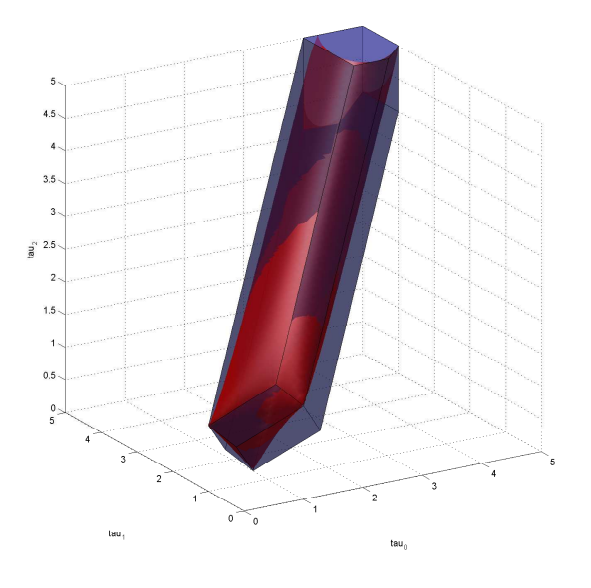

Figura 8:  $Im(\sigma_3) \subset P_3$ .

# 4.4 Studio delle singolarità della superficie

Effettuiamo la ricerca dei punti singolari della superficie  $f^0=0.$  Per comodità di notazione poniamo per $\overset{\rightharpoonup}{i}=1,2$ 

$$
K_i = \frac{1}{2} \left\| \mathbf{D}_{i0} \right\|^2 - \tau_0 \left( \tau_i - \tau_0 \right).
$$

Allora valgono

$$
\frac{\partial K_i}{\partial \tau_0} = \tau_0, \quad \frac{\partial K_i}{\partial \tau_i} = -\tau_i, \qquad \frac{\partial K_i}{\partial \tau_j} = 0, \quad j \neq 0, i
$$

Risulta quindi facile calcolare le derivate parziali di  $f^0$ 

$$
f_{\tau_0}^0 = \frac{2\tau_0}{\|\mathbf{d}_{\mathbf{10}} \wedge \mathbf{d}_{\mathbf{20}}\|^2} \left( d_{20}^2 K_1 + d_{10}^2 K_2 - \mathbf{d}_{\mathbf{10}} \cdot \mathbf{d}_{\mathbf{20}} (K_1 + K_2) - \tau_0^2 \|\mathbf{d}_{\mathbf{10}} \wedge \mathbf{d}_{\mathbf{20}}\|^2 \right)
$$
  

$$
f_{\tau_1}^0 = \frac{2\tau_1}{\|\mathbf{d}_{\mathbf{10}} \wedge \mathbf{d}_{\mathbf{20}}\|^2} \left( \mathbf{d}_{\mathbf{10}} \cdot \mathbf{d}_{\mathbf{20}} K_2 - d_{20}^2 K_1 \right)
$$
  

$$
f_{\tau_2}^0 = \frac{2\tau_2}{\|\mathbf{d}_{\mathbf{10}} \wedge \mathbf{d}_{\mathbf{20}}\|^2} \left( \mathbf{d}_{\mathbf{10}} \cdot \mathbf{d}_{\mathbf{20}} K_1 - d_{10}^2 K_2 \right)
$$
  
Si verifica che  $\tau_1 \tau_2 f_{\tau_0}^0 + \tau_0 \tau_2 f_{\tau_1}^0 + \tau_0 \tau_1 f_{\tau_2}^0 = -2\tau_0 \tau_1 \tau_2$ , e pertanto che

 $\nabla \left( \tau_0 \tau_1 \tau_2 \right) \cdot \nabla f^0 = -2\tau_0 \tau_1 \tau_2$ (9)

**Proposizione 4.12.** La superficie  $f^0 = 0$  non ammette punti singolari al di fuori dei piani coordinati.

Dimostrazione. Ammettiamo che  $(\tau_0, \tau_1, \tau_2)$  fuori dai piani coordinati annulli il gradiente di  $f^0$ . Questo, per via della relazione (9), implicherebbe  $\tau_0\tau_1\tau_2=$ 0, quindi che una delle componenti sia nulla per la legge di annullamento del prodotto, il che contraddice l'esistenza di punti singolari fuori dai piani coordinati. La tesi risulta dunque provata.  $\Box$ 

Cerchiamo dunque i punti singolari sui piani coordinati: annulliamo una sola componente per volta, in quanto nessun punto dello spazio dei tempi con più di una componente nulla appartiene alla superficie in questione.

 $\tau_0=0$ : Su questo piano si annulla  $f_{\tau_0}^0$ , pertanto risolviamo il sistema

$$
\begin{cases}\nf^0 = 0 \\
f_{\tau_1}^0 = 0 \\
f_{\tau_2}^0 = 0\n\end{cases}, \quad \tau_1, \tau_2 \neq 0
$$

Dalla terza equazione otteniamo  $K_2 = \frac{d_{10} \cdot d_{20}}{d_{20}^2}$  $\frac{\mathbf{0}\cdot\mathbf{d_{20}}}{d_{10}^2}K_1$ , e sostituendo alla seconda si ha  $K_i = 0$ ,  $i = 1, 2$ . Le due equazioni restituiscono i 4 punti  $(0, \pm d_{10}, \pm d_{20})$ , la cui appartenenza alla superficie  $f^0 = 0$  si verifica direttamente.

 $\tau_i = 0, \quad i = 1, 2$ : Su questo piano si annulla  $f_{\tau_i}^0$ , pertanto risolviamo

$$
\begin{cases}\nf^0 = 0 \\
f^0_{\tau_0} = 0 \\
f^0_{\tau_j} = 0\n\end{cases}, \quad \tau_0, \tau_j \neq 0, \quad j = 1, 2, \quad j \neq i
$$

In virtù della terza equazione si può scrivere  $K_j = \frac{d_{10} \cdot d_{20}}{d^2}$  $\frac{ \textbf{0}\cdot \textbf{d}_{\textbf{20}}}{d_{i0}^2}K_i$ , e sostituendo alla seconda abbiamo

$$
\left(\mathbf{d}_{10} \cdot \mathbf{d}_{20} + d_{j0}^2 - \frac{(\mathbf{d}_{10} \cdot \mathbf{d}_{20})^2}{d_{i0}^2} - \mathbf{d}_{10} \cdot \mathbf{d}_{20}\right) K_i - ||\mathbf{d}_{10} \wedge \mathbf{d}_{20}||^2 = 0
$$

$$
\frac{||\mathbf{d}_{10} \wedge \mathbf{d}_{20}||^2}{d^2} \left(K_i - d_{i0}^2\right) = 0
$$

quindi  $K_i = d_{i0}^2$ , che implica  $\tau_0 = \pm d_{i0}$ . Sostituendo tale valore alla seconda equazione e sfruttando il Teorema di Carnôt troviamo  $\tau_j = \pm d_{21}$ ; otteniamo

 $d_{i0}^2$ 

i punti singolari  $(\pm d_{10}, 0, \pm d_{21})$  e  $(\pm d_{20}, \pm d_{21}, 0)$ , la cui appartenenza alla superficie  $f^0=0$  si verifica direttamente. Scriviamo le derivate seconde di  $f^0$ 

$$
f_{\tau_0\tau_0}^0 = \frac{f_{\tau_0}}{\tau_0} + \frac{2\tau_0^2 d_{21}^2}{\|\mathbf{d}_{10} \wedge \mathbf{d}_{20}\|^2}, \quad f_{\tau_0\tau_1}^0 = \frac{\tau_0\tau_1}{\|\mathbf{d}_{10} \wedge \mathbf{d}_{20}\|^2} (d_{10}^2 - d_{20}^2 - d_{21}^2),
$$
  

$$
f_{\tau_0\tau_2}^0 = \frac{\tau_0\tau_2}{\|\mathbf{d}_{10} \wedge \mathbf{d}_{20}\|^2} (d_{20}^2 - d_{10}^2 - d_{21}^2), \quad f_{\tau_1\tau_1}^0 = \frac{f_{\tau_1}}{\tau_1} + \frac{2\tau_1^2 d_{20}^2}{\|\mathbf{d}_{10} \wedge \mathbf{d}_{20}\|^2},
$$
  

$$
f_{\tau_1\tau_2}^0 = \frac{\tau_1\tau_2}{\|\mathbf{d}_{10} \wedge \mathbf{d}_{20}\|^2} (d_{21}^2 - d_{10}^2 - d_{20}^2), \quad f_{\tau_2\tau_2}^0 = \frac{f_{\tau_2}}{\tau_2} + \frac{2\tau_2^2 d_{10}^2}{\|\mathbf{d}_{10} \wedge \mathbf{d}_{20}\|^2}.
$$

con la dovuta precisazione che  $\frac{f_{\tau_k}^0}{\tau_k}$  $\frac{d\tau_k}{\tau_k}, \quad k=0,1,2$  è solo una notazione di comodo (non vi sono discontinuità in  $\tau_k=0)$ . Analizziamo le derivate seconde valutate nei punti singolari.

 $\tau_0 = 0$ : In corrispondenza dei punti singolari che giacciono su questo piano abbiamo

$$
f_{\tau_0 \tau_0}^0 = -2, \quad f_{\tau_1 \tau_1}^0 = f_{\tau_2 \tau_2}^0 = \frac{2d_{10}^2 d_{20}^2}{\|\mathbf{d_{10}} \wedge \mathbf{d_{20}}\|^2},
$$

$$
f_{\tau_0 \tau_1}^0 = f_{\tau_0 \tau_2}^0 = 0, \quad f_{\tau_1 \tau_2}^0 = \pm \frac{d_{10} d_{20}}{\|\mathbf{d_{10}} \wedge \mathbf{d_{20}}\|^2} (d_{21}^2 - d_{10}^2 - d_{20}^2)
$$

La matrice Hessiana calcolata nei punti singolari in questione ha rango 3, pertanto sono singolarità di tipo conico. Per capire se si tratta o meno di una singolarità isolata occorre effettuare la verifica dei segni degli autovalori della matrice; essendo la matrice triangolare a blocchi, riusciamo a individuare direttamente un autovalore  $\lambda_1 = -2$ , mentre per gli altri due costruiamo il polinomio caratteristico  $\lambda^2 - tr(A) \, \lambda + det(A),$  dove  $A$  è la sottomatrice definita dalle derivate parziali in  $\tau_1$  e  $\tau_2$ . Sappiamo che

$$
tr(A) = \frac{4d_{10}^{2}d_{20}^{2}}{\left\|\mathbf{d}_{10} \wedge \mathbf{d}_{20}\right\|^{2}} > 0,
$$

$$
det\left(A\right) = \frac{4d_{10}^4d_{20}^4 - d_{10}^2d_{20}^2\left(d_{21}^2 - d_{10}^2 - d_{20}^2\right)^2}{\left\| \mathbf{d_{10}} \wedge \mathbf{d_{20}} \right\|^2} = 4d_{10}^2d_{20}^2\frac{d_{10}^2d_{20}^2 - (\mathbf{d_{10}} \cdot \mathbf{d_{20}})^2}{\left\| \mathbf{d_{10}} \wedge \mathbf{d_{20}} \right\|^2}
$$

e conseguentemente  $det(A) = 4d_{10}^2d_{20}^2 > 0$ . Quindi, per la regola dei segni di Cartesio, gli autovalori di A sono positivi: gli autovalori dell'Hessiana sono dunque due positivi e uno negativo, e quindi il cono tangente è reale ossia la singolarità non è isolata.

 $\tau_i = 0$ ,  $i = 1, 2$ : In corrispondenza dei punti singolari che giacciono su questo piano abbiamo

$$
f_{\tau_0 \tau_0}^0 = f_{\tau_j \tau_j}^0 = \frac{2d_{i0}^2 d_{21}^2}{\left\| \mathbf{d_{10}} \wedge \mathbf{d_{20}} \right\|^2}, \quad j = 1, 2, \ \ j \neq i, \quad f_{\tau_i \tau_i}^0 = -2,
$$

$$
f_{\tau_0 \tau_i}^0 = f_{\tau_1 \tau_2}^0 = 0, \quad f_{\tau_0 \tau_j}^0 = \pm \frac{d_{i0} d_{21}}{\|\mathbf{d_{10}} \wedge \mathbf{d_{20}}\|^2} \left(d_{j0}^2 - d_{i0}^2 - d_{21}^2\right), \quad j = 1, 2, \ \ j \neq i
$$

La matrice Hessiana calcolata nei punti singolari in questione ha rango 3, pertanto si tratta ancora una volta di singolarità di tipo conico, anche stavolta non isolate (i calcoli sono analoghi a quelli svolti nel caso precedente).

## 4.5 Luoghi di tangenza

Abbiamo mostrato precedentemente che la superficie  $f^0=0$  e, conseguentemente,  $Im(\sigma_3)$ , risultano tangenti ai piani che generano  $P_3$ : in particolare la superficie generale è tangente ai piani del tipo  $\tau_i - \tau_0 = \pm d_{i0}$ e  $\tau_i + \tau_0 = \pm d_{i0}$  per  $i = 1, 2$  nei punti che soddisfano l'equazione

$$
d_{i0}K \pm \mathbf{d}_{10} \cdot \mathbf{d}_{20}\tau_0 = 0
$$

con  $K=\frac{1}{2}$  $rac{1}{2}d_{j0}^{2} - \frac{1}{2}$  $\frac{1}{2}(\tau_j - \tau_0)^2 - \tau_0(\tau_j - \tau_0), \quad j = 1, 2, j \neq i$ . Il luogo dei punti in cui si ha tangenza è quindi un'iperbole che, a seconda del piano in questione, assume l'espressione analitica

$$
\begin{cases} d_{i0}\tau_j^2 - d_{i0}\tau_0^2 \mp 2\mathbf{d}_{10} \cdot \mathbf{d}_{20}\tau_0 - d_{i0}d_{j0}^2 = 0 \\ \tau_i = \tau_0 \pm d_{i0} \end{cases} \qquad \begin{cases} d_{i0}\tau_j^2 - d_{i0}\tau_0^2 \mp 2\mathbf{d}_{10} \cdot \mathbf{d}_{20}\tau_0 - d_{i0}d_{j0}^2 = 0 \\ \tau_i = -\tau_0 \pm d_{i0} \end{cases}
$$

A queste iperboli, rispettivamente, appartengono i punti singolari<sup>4</sup>

$$
(0, \pm d_{i0}, d_{j0}), (0, \pm d_{i0}, -d_{j0}), (\mp d_{i0}, 0, d_{21}), (\mp d_{i0}, 0, -d_{21})
$$

$$
\overline{e}
$$

$$
(0, \pm d_{i0}, d_{j0}), \quad (0, \pm d_{i0}, -d_{j0}), \quad (\pm d_{i0}, 0, d_{21}), \quad (\pm d_{i0}, 0, -d_{21})
$$

Allo stesso modo<sup>5</sup> la superficie è tangente ai piani del tipo  $\tau_2 - \tau_1 = \pm d_{21}$  e  $\tau_2 + \tau_1 = \pm d_{21}$  nei punti delle iperboli descritte rispettivamente da

$$
\begin{cases} d_{21}\tau_0^2 - d_{21}\tau_1^2 \mp 2\mathbf{d}_{01} \cdot \mathbf{d}_{21}\tau_1 - d_{21}d_{01}^2 = 0 \\ \tau_2 = \tau_1 \pm d_{21} \end{cases} \qquad \begin{cases} d_{21}\tau_0^2 - d_{21}\tau_1^2 \mp 2\mathbf{d}_{01} \cdot \mathbf{d}_{21}\tau_1 - d_{21}d_{01}^2 = 0 \\ \tau_2 = -\tau_1 \pm d_{21} \end{cases}
$$

Alla prima appartengono i punti

<sup>&</sup>lt;sup>4</sup>Indicati di seguito, per comodità di notazione, come  $(\tau_0, \tau_i, \tau_j)$ ,  $i, j = 1, 2, i \neq j$ 

<sup>&</sup>lt;sup>5</sup>Lo si può mostrare eseguendo i medesimi calcoli per  $f^1$  e i piani in questione, o come già fatto notare in precedenza semplicemente scambiando i microfoni 0 e 1, dopo aver fissato $i=2$ e $j=1$ 

 $(d_{10}, 0, \pm d_{21}), \quad (-d_{10}, 0, \pm d_{21}), \quad (d_{20}, \mp d_{21}, 0), \quad (-d_{20}, \mp d_{21}, 0)$ 

mentre i punti singolari appartenenti alla seconda sono

$$
(d_{10}, 0, \pm d_{21}), \quad (-d_{10}, 0, \pm d_{21}), \quad (d_{20}, \pm d_{21}, 0), \quad (-d_{20}, \pm d_{21}, 0)
$$

Nota bene. Possiamo utilizzare una notazione ancora più compatta per descrivere il luogo dei punti di tangenza: siano  $k = 0, 1$  e  $\bar{k} = 1 - k;$  se consideriamo  $i, j = \bar{k}, 2$  con  $i \neq j$ , l'equazione del luogo dei punti che genera l'iperbole sui piani  $\tau_i - \tau_k = \pm d_{ik}$  e  $\tau_i + \tau_k = \pm d_{ik}$  è

$$
d_{ik}\tau_j^2 - d_{ik}\tau_k^2 \mp 2\mathbf{d}_{ik} \cdot \mathbf{d}_{jk}\tau_k - d_{ik}d_{jk}^2 = 0 \qquad (10)
$$

Si può verificare facilmente che, scegliendo opportunamente la terna di indici  $i, j, k$ , si riescono a ricavare le formulazioni precedenti.

Per  $i, j, k$  fissati, consideriamo quindi il luogo di punti espresso dall'equazione (10) sul piano laterale corrispondente  $\tau_i - \tau_k = \pm d_{ik}$ : gli asintoti dell'iperbole si riescono a ricavare epurando l'equazione dai termini noti e completando il quadrato in  $\tau_k$ 

$$
d_{ik}\tau_j^2 - d_{ik}\tau_k^2 \mp 2\mathbf{d}_{ik} \cdot \mathbf{d}_{jk}\tau_k - (\mathbf{d}_{ik} \cdot \mathbf{d}_{jk})^2 = 0
$$

Otteniamo quindi gli asintoti

$$
a_1 : \begin{cases} \tau_j - \tau_k \mp \widetilde{\mathbf{d}_{ik}} \cdot \mathbf{d}_{jk} = 0 \\ \tau_i = \tau_k \pm d_{ik} \end{cases}, \quad a_2 : \begin{cases} \tau_j + \tau_k \pm \widetilde{\mathbf{d}_{ik}} \cdot \mathbf{d}_{jk} = 0 \\ \tau_i = \tau_k \pm d_{ik} \end{cases}
$$

Tra questi, il primo risulta di particolare interesse poiché di direzione  $(1, 1, 1)^T$ . Consideriamo quindi una generica retta parallela ad esso che giaccia sul piano  $\tau_i = \tau_k \pm d_{ik}$ , e studiamo le intersezioni con l'iperbole

$$
\begin{cases}\n\tau_i = \tau_k \pm d_{ik} \\
\tau_j - \tau_k = c, \\
\tau_j^2 - \tau_k^2 \mp 2\widetilde{\mathbf{d}}_{ik} \cdot \mathbf{d}_{jk}\tau_k - d_{jk}^2 = 0\n\end{cases} \quad c \in [-d_{jk}, d_{jk}]
$$

Otteniamo

$$
\tau_k = \frac{d_{jk}^2 - c^2}{2\left(c \mp \widetilde{\mathbf{d}_{ik}} \cdot \mathbf{d}_{jk}\right)}, \ \ \tau_j = \frac{c^2 \mp 2c\widetilde{\mathbf{d}_{ik}} \cdot \mathbf{d}_{jk} + d_{jk}^2}{2\left(c \mp \widetilde{\mathbf{d}_{ik}} \cdot \mathbf{d}_{jk}\right)}, \ \ \tau_i = \frac{d_{jk}^2 - c^2 - 2d_{ik}\left(\widetilde{\mathbf{d}_{ik}} \cdot \mathbf{d}_{jk} \mp c\right)}{2\left(c \mp \widetilde{\mathbf{d}_{ik}} \cdot \mathbf{d}_{jk}\right)}
$$

Verifichiamo ora che queste misure TOA rispettino il vincolo  $\tau_i + \tau_k \geq d_{ik}$ : per l'iperbole che giace sul piano  $\tau_i = \tau_k + d_{ik}$  abbiamo

$$
\frac{d_{jk}^2 - c^2}{2\left(c - \widetilde{\mathbf{d}_{ik}} \cdot \mathbf{d}_{jk}\right)} \ge 0 \quad \Rightarrow \quad \widetilde{\mathbf{d}_{ik}} \cdot \mathbf{d}_{jk} < c \le d_{jk}
$$

da cui ricaviamo una limitazione sull'effettiva appartenenza dell'iperbole in questione a ∂P3. Analogamente, per l'iperbole che giace sul piano  $\tau_i = \tau_k - d_{ik}$  si ha

$$
\frac{d_{jk}^2-c^2-2\mathbf{d}_{ik}\cdot \mathbf{d}_{jk}-2d_{ik}c}{2\left(c+\widetilde{\mathbf{d}_{ik}}\cdot \mathbf{d}_{jk}\right)}\geq 0 \quad \Rightarrow \quad -\widetilde{\mathbf{d}_{ik}}\cdot \mathbf{d}_{jk}
$$

Abbiamo quindi mostrato l'effettiva appartenenza delle iperboli descritte alla frontiera di  $P_3$ . In particolare, ciascuna falda di iperbole giace solo un sottoinsieme di  $\partial P_3$ : proiettando la regione ammissibile e i rami che giacciono su  $\partial P_3$  sul piano  $\tau_0 + \tau_1 + \tau_2 = c$ ,  $c > 0$  sufficientemente grande, otteniamo un esagono in cui si evidenziano dei segmenti che non registrano punti di tangenza tra  $\partial P_3$  e  $Im(\sigma_3)$ . Le cause di questo fenomeno saranno spiegate nella prossima sezione.

<sup>&</sup>lt;sup>6</sup>In quanto  $-\widetilde{\mathbf{d}_{ik}} \cdot \mathbf{d}_{jk} < d_{ij} - d_{ik}$  risulta sempre soddisfatta se i microfoni non sono allineati, caso che non viene considerato nell'analisi del modello. Si può constatare questo fatto a partire dalla disuguaglianza triangolare  $d_{ij} - d_{ik} \leq d_{jk}$ : essendo  $-\mathbf{d}_{ik} \cdot \mathbf{d}_{jk} \geq d_{jk}$ falsa, lo sarà a maggior ragione la disuguaglianza con al secondo membro un termine più grande, ad esempio  $d_{ij} - d_{ik}$ 

## 4.6 Cenni all'approccio TDOA

Il problema della localizzazione di una sorgente può anche essere affrontato in maniera diversa, sfruttando, anziché i tempi assoluti, quelli relativi alla misurazione effettuata da uno dei 3 microfoni a disposizione. Assumendo che il segnale si propaghi con velocità unitaria, vengono introdotte le misure di tempo relative  $\tau_{ji} = d_i(\mathbf{x}) - d_i(\mathbf{x}), \quad i, j = 0, 1, 2$ ; nello specifico, scegliendo  $m_0$  come microfono di riferimento, si può costruire un'applicazione analoga a  $\sigma_3$ .

Definizione 4.13 (Applicazione TDOA). Definiamo l'applicazione TDOA-2 come segue

$$
\widetilde{\sigma}_2 \quad : \mathbb{R}^2 \quad \rightarrow \quad \mathbb{R}^2
$$

$$
\mathbf{x} \quad \mapsto \quad (\tau_{10}, \tau_{20})
$$

dove per questioni di semplicità notazionale porremo  $\tilde{\tau}_i = \tau_{i0}$  per  $i = 1, 2$ .

Lo studio dell'applicazione TDOA-2 può essere effettuato in modo analogo a quello svolto per  $\sigma_2$  o  $\sigma_3$ . Richiameremo solamente i risultati sull'immagine di  $\tilde{\sigma}_2$ , senza riportare alcuna dimostrazione nel dettaglio: al lettore interessato si consiglia la lettura di [5].

**Teorema 4.14.** Im  $(\widetilde{\sigma}_2)$  è localmente il piano dei tempi  $(\widetilde{\tau}_1, \widetilde{\tau}_2)$ 

Dimostrazione. La dimostrazione è analoga a quella del Teorema 3.8.  $\Box$ 

Definiamo la regione ammissibile e altri luoghi notevoli di punti.

Definizione 4.15. Siano

$$
\widetilde{P}_2 = \left\{ \boldsymbol{\tau} \in \mathbb{R}^2 : \|\mathbf{D}_{ji}(\boldsymbol{\tau})\|^2 \geq 0, 0 \leq i < j \leq 2 \right\}.
$$

Inoltre, per  $0 \le i < j \le 2$ , sia  $k \in \{0, 1, 2\}$  diverso da i, j. Poniamo

$$
\widetilde{F}_{k}^{+} = \left\{ \boldsymbol{\tau} \in \widetilde{P}_{2} : \left\| \mathbf{D}_{ji} \left( \boldsymbol{\tau} \right) \right\|^{2} = 0, \ \left\langle \mathbf{D}_{ji} \left( \boldsymbol{\tau} \right), \mathbf{e}_{3} \right\rangle < 0 \right\},
$$
\n
$$
\widetilde{F}_{k}^{-} = \left\{ \boldsymbol{\tau} \in \widetilde{P}_{2} : \left\| \mathbf{D}_{ji} \left( \boldsymbol{\tau} \right) \right\|^{2} = 0, \ \left\langle \mathbf{D}_{ji} \left( \boldsymbol{\tau} \right), \mathbf{e}_{3} \right\rangle > 0 \right\},
$$
\n
$$
R^{0} = \widetilde{F}_{1}^{+} \cap \widetilde{F}_{2}^{+}, \quad R^{1} = \widetilde{F}_{0}^{+} \cap \widetilde{F}_{2}^{-}, \quad R^{2} = \widetilde{F}_{0}^{-} \cap \widetilde{F}_{1}^{-},
$$
\n
$$
R^{*} = \left( -d_{10}, d_{20} \right), \quad R_{1}^{0} = \left( -d_{10}, -d_{20} \right), \quad R_{1}^{*} = \left( d_{10}, -d_{20} \right).
$$

 $P_2$  può assumere diverse forme, dipendentemente dalle posizioni dei microfoni  $m_0$ ,  $m_1$  e  $m_2$ 

**Teorema 4.16.**  $\widetilde{P}_2$  è un poligono: se i punti  $\mathbf{m}_0$ ,  $\mathbf{m}_1$  e  $\mathbf{m}_2$  non sono allineati,  $\widetilde{P}_2$  ha esattamente 6 lati  $F_k^{\pm}$  $\mathcal{E}_{k}^{\pm}$ ; viceversa,  $P_2$  diventa un quadrilatero.

Quest'ultimo teorema ricorda il risultato che abbiamo ottenuto nella sezione 3.6 di questo elaborato per la regione ammissibile  $P_3$ : siamo allora intenzionati a capire se vi è un qualche collegamento tra  $P_3$  e  $P_2$  e, allo stesso modo, tra  $Im\left(\tilde{\boldsymbol{\sigma}}_2\right)$  e  $Im\left(\boldsymbol{\sigma}_3\right)$ .

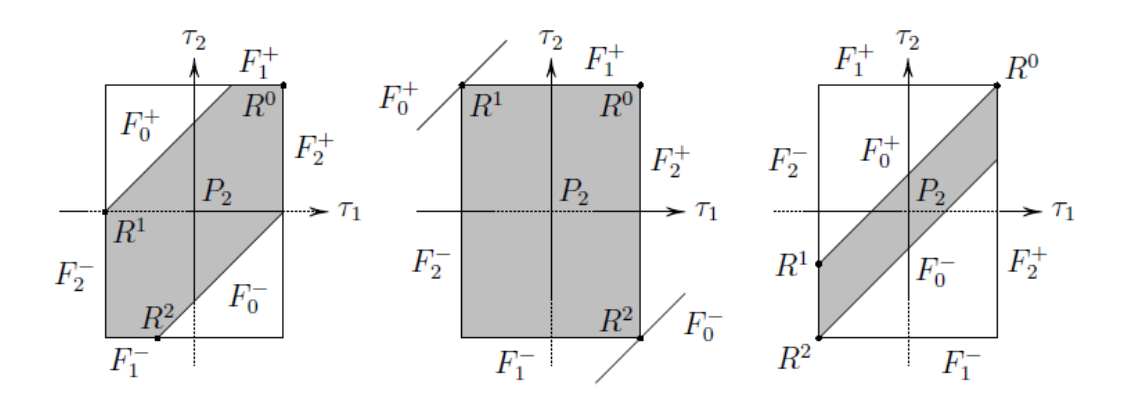

Figura 9: A sinistra viene rappresentato il poligono  $\widetilde{P}_2$  nell'ipotesi in cui i microfoni non siano allineati, al centro i microfoni risultano essere allineati e  $m_0$  è compreso tra  $m_1$  ed  $m_2$ , infine a destra abbiamo il caso con  $m_1$ appartenente al segmento  $\overline{\mathbf{m}_0 \mathbf{m}_2}$ ; il caso con  $\mathbf{m}_2$  tra  $\mathbf{m}_0$  e  $\mathbf{m}_1$  si può ottenere dalla figura di destra scambiando i  $\tilde{\tau}_1$  e  $\tilde{\tau}_2$ . Si noti che in figura vengono omessi i $\tilde{\cdot}$ .

Consideriamo la retta che si genera dall'intersezione dei piani  $\tau_1 - \tau_0 = \tilde{\tau}_1$  e  $\tau_2 - \tau_0 = \widetilde{\tau}_2 \text{ con } -d_{10} \leq \widetilde{\tau}_1 \leq d_{10} \text{ e } -d_{20} \leq \widetilde{\tau}_2 \leq d_{20} \text{ fissati, ovvero}$ 

$$
s: \begin{cases} \tau_0 = t \\ \tau_1 = \widetilde{\tau}_1 + t \\ \tau_2 = \widetilde{\tau}_2 + t \end{cases}
$$

 $\gamma$  con  $t > 0$ , poiché siamo interessati all'ottante delle misure TOA positive. Si noti che considerare i punti di s equivale a fissare le differenze di tempo e quindi, a tutti gli effetti, ottenere le misure TDOA a partire dal nostro modello.

Intersecando s con la superficie  $Im(\sigma_3)$  ricaviamo un polinomio di secondo grado in t

$$
\left( \|\widetilde{\tau}_2 \mathbf{d}_{10} - \widetilde{\tau}_1 \mathbf{d}_{20} \|^2 - \|\mathbf{d}_{10} \wedge \mathbf{d}_{20} \|^2 \right) t^2 -
$$
  
-2 $\left[ \frac{1}{2} \left( \widetilde{\tau}_2 \mathbf{d}_{10} - \widetilde{\tau}_1 \mathbf{d}_{20} \right) \cdot \left( \mathbf{d}_{10} \|\mathbf{D}_{20}\|^2 - \mathbf{d}_{20} \|\mathbf{D}_{10}\|^2 \right) \right] t + \frac{1}{4} \left\| \mathbf{d}_{10} \|\mathbf{D}_{20} \|^2 - \mathbf{d}_{20} \left\| \mathbf{D}_{10} \right\|^2 \right\|^2 = 0$ 

Dividiamo per  $\left\|\mathbf{d}_{10}\wedge\mathbf{d}_{20}\right\|^{2}$  e poniamo  $t=-\left\|\mathbf{d}_{10}\wedge\mathbf{d}_{20}\right\|$   $\lambda$ : se definiamo

$$
a\left(\widetilde{\boldsymbol{\tau}}\right) = \left\|\widetilde{\tau}_2\mathbf{d}_{10}-\widetilde{\tau}_1\mathbf{d}_{20}\right\|^2 - \left\|\mathbf{d}_{10}\wedge\mathbf{d}_{20}\right\|^2
$$

$$
b\left(\widetilde{\boldsymbol{\tau}}\right)=\frac{\left(\widetilde{\tau}_2\mathbf{d}_{10}-\widetilde{\tau}_1\mathbf{d}_{20}\right)\cdot\left(\mathbf{d}_{10}\left\|\mathbf{D}_{20}\left(\boldsymbol{\tau}\right)\right\|^2-\mathbf{d}_{20}\left\|\mathbf{D}_{10}\left(\boldsymbol{\tau}\right)\right\|^2\right)}{2\left\|\mathbf{d}_{10}\wedge\mathbf{d}_{20}\right\|}
$$

$$
c\left(\widetilde{\boldsymbol{\tau}}\right)=\frac{\left\|\mathbf{d}_{10}\left\|\mathbf{D}_{20}\left(\boldsymbol{\tau}\right)\right\|^{2}-\mathbf{d}_{20}\left\|\mathbf{D}_{10}\left(\boldsymbol{\tau}\right)\right\|^{2}\right\|^{2}}{4\left\|\mathbf{d}_{10}\wedge\mathbf{d}_{20}\right\|^{2}}
$$

con  $\widetilde{\tau} = (\widetilde{\tau}_1, \widetilde{\tau}_2)$ , otteniamo l'equazione di secondo grado in  $\lambda$ 

$$
a\left(\widetilde{\boldsymbol{\tau}}\right)\lambda^2 + 2b\left(\widetilde{\boldsymbol{\tau}}\right)\lambda + c\left(\widetilde{\boldsymbol{\tau}}\right) = 0\tag{11}
$$

La medesima equazione viene ricavata nello studio dell'immagine di  $\tilde{\sigma}_2$ : in particolare  $\lambda < 0$  è il parametro della retta che si ottiene dall'intersezione tra i piani  $\widetilde{\Pi}_1$  e  $\widetilde{\Pi}_2$ , con

$$
\widetilde{\Pi}_{i}(\widetilde{\boldsymbol{\tau}})=\left\{\mathbf{X}\in\mathbb{R}^{2,1}:\left\langle\mathbf{D}_{i0}\left(\widetilde{\tau}\right),\mathbf{D}_{0}\left(\mathbf{X},\widetilde{\tau}\right)\right\rangle=\frac{1}{2}\left\Vert\mathbf{D}_{i0}\left(\widetilde{\tau}\right)\right\Vert^{2}\right\},\quad i=1,2
$$

ovvero  $\widetilde{\Pi}_1 \cap \widetilde{\Pi}_2 : \mathbf{X}(\lambda; \widetilde{\boldsymbol{\tau}}) = \mathbf{L}_0(\widetilde{\boldsymbol{\tau}}) + \lambda * (\mathbf{D}_{10}(\widetilde{\boldsymbol{\tau}}) \wedge \mathbf{D}_{20}(\widetilde{\boldsymbol{\tau}})).$ 

I coefficienti dell'equazione (11) e la soluzione esplicita della stessa sono stati approfonditamente studiati in [5]: riportiamo di seguito i risultati più importanti a riguardo.

Definizione 4.17. Definiamo tre sottoinsiemi del piano dei tempi  $(\widetilde{\tau}_1, \widetilde{\tau}_2)$ 

- $E = \{ \widetilde{\tau} \in \mathbb{R}^2 : a(\widetilde{\tau}) = 0 \}$
- $E^+ = \{ \widetilde{\tau} \in \mathbb{R}^2 : a(\widetilde{\tau}) > 0 \}$
- $E^- = \{ \widetilde{\tau} \in \mathbb{R}^2 : a(\widetilde{\tau}) < 0 \}$

**Definizione 4.18.** Siano  $0 \le i, j, k \le 2$  con  $k < j$  e distinti tra loro. Definiamo i punti

$$
T_i^+ = \left(\mathbf{d}_{10} \cdot \widetilde{\mathbf{d}}_{jk}, \mathbf{d}_{20} \cdot \widetilde{\mathbf{d}}_{jk}\right), \quad T_i^- = \left(-\mathbf{d}_{10} \cdot \widetilde{\mathbf{d}}_{jk}, -\mathbf{d}_{20} \cdot \widetilde{\mathbf{d}}_{jk}\right)
$$

**Proposizione 4.19.**  $E \subset P_2$  è un ellisse sul piano dei tempi  $(\widetilde{\tau}_1, \widetilde{\tau}_2)$  di centro  $\mathbf{0} = (0,0)$  e tangente a tutti i lati dell'esagono  $\widetilde{P}_2$  nei punti  $T_0^{\pm}$ ,  $T_1^{\pm}$  e  $T_2^{\pm}$ .

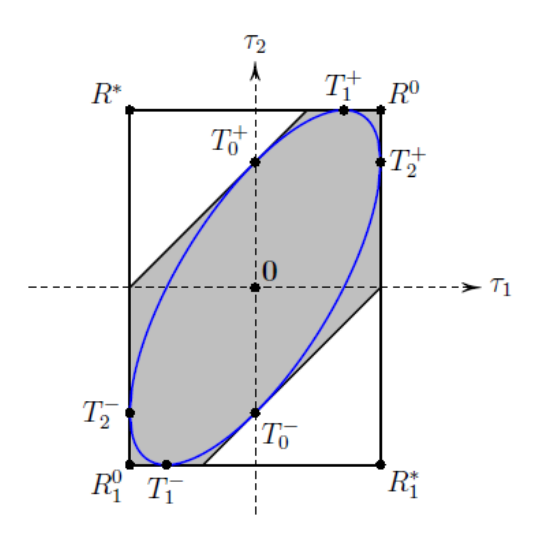

Figura 10: L'ellisse  $E$ , in blu, è tangente ad ogni lato dell'esagono  $\widetilde{P}_2$ , in grigio.

Per quanto riguarda il coefficiente  $b(\tilde{\tau})$ , si definiscono altri tre luoghi di punti

**Definizione 4.20.** Definiamo tre sottoinsiemi del piano dei tempi  $(\widetilde{\tau}_1, \widetilde{\tau}_2)$ 

- $C = {\tilde{\tau} \in \mathbb{R}^2 : b(\tilde{\tau}) = 0}$
- $C^+ = \{ \widetilde{\tau} \in \mathbb{R}^2 : b(\widetilde{\tau}) > 0 \}$
- $C^- = \{ \widetilde{\tau} \in \mathbb{R}^2 : b(\widetilde{\tau}) < 0 \}$

Definizione 4.21. o  $\widetilde{P}_2 \cap E^+ \cap C^+$  è l'unione di 3 componenti connesse disgiunte tra loro che chiamiamo  $U_0,~U_1$  e  $U_2,~{\rm con}~R^i\in \overline{U}_i$  per  $i=0,1,2$ 

Infine, si ha il risultato sull'immagine di  $\widetilde{\sigma}_2$ 

**Teorema 4.22.**  $Im\left(\widetilde{\sigma}_2\right) = E^- \cup \overline{U}_0 \cup \overline{U}_1 \cup \overline{U}_2 \setminus \left\{T_0^{\pm}, T_1^{\pm}, T_2^{\pm}\right\}$ . Inoltre

$$
\left|\tilde{\sigma}_2^{-1}\left(\tilde{\boldsymbol{\tau}}\right)\right| = \begin{cases} 2, & \tilde{\boldsymbol{\tau}} \in U_0 \cup U_1 \cup U_2 \\ 1, & \tilde{\boldsymbol{\tau}} \in Im\left(\tilde{\sigma}_2\right) \setminus U_0 \cup U_1 \cup U_2 \end{cases}
$$

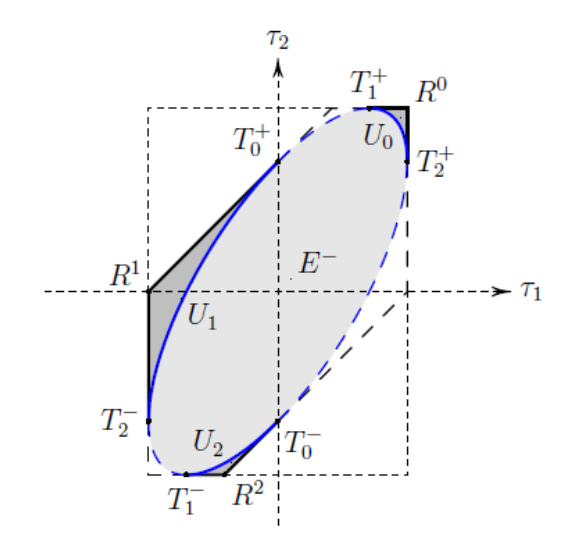

Figura 11: L'immagine di  $\tilde{\sigma}_2$  è il sottoinsieme di  $\tilde{P}_2$  composto dalle regioni grigie, in cui l'applicazione TDOA è biunivoca, da  $E^+$  e dalle linee blu, dove non si ha un risultato univoco. Le parti tratteggiate di  $\partial \widetilde{P}_2$  ed  $E$  e i punti di tangenza  $T_i^{\pm}$  non appartengono a  $Im\left(\widetilde{\sigma}_2\right)$ .

*Nota bene.* I punti  $T_0^+$ ,  $T_0^-$ ,  $T_1^+$ ,  $T_1^-$ ,  $T_2^+$  e  $T_2^-$  suddividono i lati di  $\widetilde{P}_2$  in due segmenti: le parti tratteggiate, che comprendono anche i suddetti punti, non appartengono a  $Im\left(\tilde{\sigma}_2\right)$ . Questa diversificazione è stata prevista anche nell'approccio TOA, in quanto abbiamo mostrato che sussistono delle limitazioni per quanto riguarda la tangenza tra  $\partial P_3$  e Im ( $\sigma_3$ ) e si può verificare facilmente che queste coincidono con quelle imposte dal teorema.

In conclusione è possibile formulare il seguente enunciato, giustificato dalla costruzione fornita e dai risultati presentati per gli approcci TOA e TDOA.

**Proposizione 4.23.** L'immagine dell'applicazione TDOA  $\widetilde{\sigma_2}$  si può ricavare a partire dalla superficie  $Im(\sigma_3)$  intersecando quest'ultima con una retta che fissa le differenze di tempo relative al microfono  $m_0$ .

#### 4.7 Analisi della superficie nello spazio proiettivo

Torniamo al modello TOA: possiamo analizzare la superficie completa  $S: \left\Vert \mathbf{D}_{0}\left(\mathbf{X}\right)\right\Vert ^{2}=0$  nello spazio proiettivo  $\mathbb{P}^{3}.$  Abbiamo visto come  $S$  possa essere descritta dall'equazione

$$
\begin{aligned}\n\left\|\tau_0^2 \mathbf{d}_{21} - \tau_1^2 \mathbf{d}_{20} + \tau_2^2 \mathbf{d}_{10}\right\|^2 - 2\tau_0^2 d_{21}^2 \mathbf{d}_{10} \cdot \mathbf{d}_{20} \\
&\quad + 2\tau_1^2 d_{20}^2 \mathbf{d}_{10} \cdot \mathbf{d}_{21} - 2\tau_2^2 d_{10}^2 \mathbf{d}_{20} \cdot \mathbf{d}_{21} + d_{10}^2 d_{20}^2 d_{21}^2 = 0.\n\end{aligned}
$$

Come sappiamo  $S \subset \mathbb{A}^3$ , con coordinate  $(\tau_0, \tau_1, \tau_2)$ ; consideriamo  $\mathbb{P}^3$  lo spazio proiettivo corrispondente con coordinate $(\tau_0, \tau_1, \tau_2, u)$ : allora  $\mathbb{A}^3 = \mathbb{P}^3 \setminus \{u = 0\}.$  Per ambientare la superficie S in  $\mathbb{P}^3$  riscaliamo le variabili tramite la variabile u

$$
\tau_0 \rightarrow \frac{\tau_0}{u}, \quad \tau_1 \rightarrow \frac{\tau_1}{u}, \quad \tau_2 \rightarrow \frac{\tau_2}{u}
$$

e omogeneizziamo l'espressione moltiplicando per  $u^4$ , ottenendo

$$
S': \left\|\tau_0^2 \mathbf{d}_{21} - \tau_1^2 \mathbf{d}_{20} + \tau_2^2 \mathbf{d}_{10}\right\|^2 - 2\tau_0^2 d_{21}^2 \mathbf{d}_{10} \cdot \mathbf{d}_{20} u^2 + 2\tau_1^2 d_{20}^2 \mathbf{d}_{10} \cdot \mathbf{d}_{21} u^2 - 2\tau_2^2 d_{10}^2 \mathbf{d}_{20} \cdot \mathbf{d}_{21} u^2 + d_{10}^2 d_{20}^2 d_{21}^2 u^4 = 0.
$$

Allora  $(1:1:1:0)$  è singolare per  $S'$  poiché annulla le derivate parziali  $S'_i$  $_{\tau_0}^{\prime},$  $S'_{\tau}$  $S'_{\tau_1}, S'_{\tau_2}$  $T_2$  e  $S'_i$  $u'$ . Per simmetria ricaviamo inoltre che  $(1:\pm 1:\pm 1:0)$  sono punti singolari per  $S'$ .

Per poter trovare il cono tangente in corrispondenza di questo punto consideriamo un secondo spazio affine,  $\mathbb{A}^3_* = \mathbb{P}_3 \setminus \{\tau_0 = 0\}$ : in tale spazio la superficie assume la seguente forma

$$
S'' : ||\mathbf{d}_{21} - \tau_1^2 \mathbf{d}_{20} + \tau_2^2 \mathbf{d}_{10}||^2 - 2d_{21}^2 \mathbf{d}_{10} \cdot \mathbf{d}_{20} u^2 + 2\tau_1^2 d_{20}^2 \mathbf{d}_{10} \cdot \mathbf{d}_{21} u^2 - 2\tau_2^2 d_{10}^2 \mathbf{d}_{20} \cdot \mathbf{d}_{21} u^2 + d_{10}^2 d_{20}^2 d_{21}^2 u^4 = 0.
$$

Per determinare il cono tangente in  $(\tau_1, \tau_2, u) = (1, 1, 0)$  effettuiamo le derivate parziali

$$
S_{\tau_1}^{"'} = -4\tau_1 \mathbf{d}_{20} \cdot (\mathbf{d}_{21} - \tau_1^2 \mathbf{d}_{20} + \tau_2^2 \mathbf{d}_{10}) + 4d_{20}^2 \mathbf{d}_{10} \cdot \mathbf{d}_{21} \tau_1 u^2,
$$
  
\n
$$
S_{\tau_2}^{"'} = 4\tau_2 \mathbf{d}_{10} \cdot (\mathbf{d}_{21} - \tau_1^2 \mathbf{d}_{20} + \tau_2^2 \mathbf{d}_{10}) - 4d_{10}^2 \mathbf{d}_{20} \cdot \mathbf{d}_{21} \tau_2 u^2,
$$
  
\n
$$
S_u^{"'} = -4u \left( d_{21}^2 \mathbf{d}_{10} \cdot \mathbf{d}_{20} - d_{20}^2 \mathbf{d}_{10} \cdot \mathbf{d}_{21} \tau_1^2 + d_{10}^2 \mathbf{d}_{20} \cdot \mathbf{d}_{21} \tau_2^2 - d_{10}^2 d_{20}^2 d_{21}^2 u^2 \right),
$$

e le derivate seconde

$$
S_{\tau_1\tau_1}'' = -4\mathbf{d}_{20} \cdot (\mathbf{d}_{21} - \tau_1^2 \mathbf{d}_{20} + \tau_2^2 \mathbf{d}_{10}) + 8d_{20}^2 \tau_1^2 + 4d_{20}^2 \mathbf{d}_{10} \cdot \mathbf{d}_{21} u^2,
$$
  
\n
$$
S_{\tau_2\tau_2}'' = 4\mathbf{d}_{10} \cdot (\mathbf{d}_{21} - \tau_1^2 \mathbf{d}_{20} + \tau_2^2 \mathbf{d}_{10}) + 8d_{10}^2 \tau_2^2 - 4d_{10}^2 \mathbf{d}_{20} \cdot \mathbf{d}_{21} u^2,
$$
  
\n
$$
S_{uu}'' = -4\left(d_{21}^2 \mathbf{d}_{10} \cdot \mathbf{d}_{20} - d_{20}^2 \mathbf{d}_{10} \cdot \mathbf{d}_{21} \tau_1^2 + d_{10}^2 \mathbf{d}_{20} \cdot \mathbf{d}_{21} \tau_2^2 - 3d_{10}^2 d_{20}^2 d_{21}^2 u^2\right),
$$
  
\n
$$
S_{\tau_1\tau_2}'' = -8\tau_1 \tau_2 \mathbf{d}_{10} \cdot \mathbf{d}_{20},
$$
  
\n
$$
S_{\tau_1 u}'' = 8d_{20}^2 \mathbf{d}_{10} \cdot \mathbf{d}_{21} \tau_1 u,
$$
  
\n
$$
S_{\tau_2 u}'' = -8d_{10}^2 \mathbf{d}_{20} \cdot \mathbf{d}_{21} \tau_2 u.
$$

Possiamo quindi costruire la matrice Hessiana calcolata in (1, 1, 0)

$$
H(1,1,0) = \begin{bmatrix} 8d_{20}^{2} & -8\mathbf{d}_{10} \cdot \mathbf{d}_{20} & 0\\ -8\mathbf{d}_{10} \cdot \mathbf{d}_{20} & 8d_{10}^{2} & 0\\ 0 & 0 & -8\left\|\mathbf{d}_{10} \wedge \mathbf{d}_{20}\right\|^{2} \end{bmatrix}
$$

che si verifica facilmente avere rango massimo, pertanto in  $(\tau_1, \tau_2, u) = (1, 1, 0)$  vi è una singolarità di tipo conico. L'equazione del cono tangente in  $\mathbb{A}^3_*$  è la seguente

$$
8d_{20}^{2}(\tau_{1}-1)^{2}-16\mathbf{d}_{10}\cdot\mathbf{d}_{20}(\tau_{1}-1)(\tau_{2}-1)+8d_{10}^{2}(\tau_{2}-1)^{2}-8\left\Vert \mathbf{d}_{10}\wedge\mathbf{d}_{20}\right\Vert ^{2}u^{2}=0.
$$

Per ottenere la stessa nello spazio proiettivo  $\mathbb{P}_3$  possiamo riscalare le variabili $\tau_1,\,\tau_2$ e u rispetto a $\tau_1:$ 

$$
\tau_1 \to \frac{\tau_1}{\tau_0}, \quad \tau_2 \to \frac{\tau_2}{\tau_0}, \quad u \to \frac{u}{\tau_0}
$$

e omogeneizzare l'espressione moltiplicando per  $\tau_{0}^{2},$  ottenendo

$$
C_t: d_{20}^2(\tau_1-\tau_0)^2-2\mathbf{d}_{10}\cdot\mathbf{d}_{20}(\tau_1-\tau_0)(\tau_2-\tau_0)+d_{10}^2(\tau_2-\tau_0)^2-\|\mathbf{d}_{10}\wedge\mathbf{d}_{20}\|^2 u^2=0.
$$

 $C_t$  ⊂  $\mathbb{P}_3$  si può quindi anche scrivere come segue

$$
C_t: ||(\tau_1 - \tau_0) \mathbf{d}_{20} - (\tau_2 - \tau_0) \mathbf{d}_{10}||^2 - ||\mathbf{d}_{10} \wedge \mathbf{d}_{20}||^2 u^2 = 0.
$$
Tale cono ha per costruzione il suo vertice all'infinito, ed è pertanto da intendere come un cilindro nello spazio affine  $\mathbb{A}^3 = \mathbb{P}^3 \setminus \{u = 0\},$  di equazione

$$
\left\| \left( \tau_1 - \tau_0 \right) \mathbf{d}_{20} - \left( \tau_2 - \tau_0 \right) \mathbf{d}_{10} \right\|^2 - \left\| \mathbf{d}_{10} \wedge \mathbf{d}_{20} \right\|^2 = 0,
$$

che, sfruttando il sistema di coordinate usato nell'approccio TDOA  $(\tilde{\tau}_1, \tilde{\tau}_2) = (\tau_1 - \tau_0, \tau_2 - \tau_0)$ , dà luogo all'elllisse E

$$
E: \|\tilde{\tau}_1 \mathbf{d}_{20} - \tilde{\tau}_2 \mathbf{d}_{10}\|^2 - \|\mathbf{d}_{10} \wedge \mathbf{d}_{20}\|^2 = 0.
$$

Questo risultato è coerente con quanto abbiamo visto nella Proposizione 4.19: l'ellisse  $E$  è un luogo di punti tangente a  $P_2$  e, all'infinito, a  $Im\left(\widetilde{\sigma_2}\right)$ nei punti  $T_i^{\pm}$ ,  $i = 0, 1, 2$ .  $i^{\pm}$ ,  $i = 0, 1, 2$ .

Osservazione 4.24.  $S$  è una superficie algebrica di grado 4 che nel proiettivo conta complessivamente 16 punti singolari isolati. Risulta quindi essere una superficie algebrica che realizza il massimo numero di punti singolari isolati per il suo grado (confronta con [10]).

## 5 Verso uno studio statistico del modello

## 5.1 Il condizionamento del problema

Finora abbiamo analizzato il problema di localizzazione deterministico, avendo trascurato le incertezze sulle misurazioni di tempo effettuate dai microfoni; nella pratica, tuttavia, bisogna tenere conto della componente di rumore presente in ogni misurazione TOA.

La prima domanda che ci poniamo è quanto gli errori possano incidere sui risultati deterministici che abbiamo trovato. A questo scopo, ricordiamo la seguente definizione

**Definizione 5.1** (Numero di condizionamento). Data una matrice  $A$  il suo numero di condizionamento  $K_2(A)$  è dato da

$$
K_2(A) = \frac{\lambda_M}{\lambda_m},
$$

essendo  $\lambda_M$  e  $\lambda_m$  rispettivamente le radici quadrate degli autovalori massimo e minimo di A<sup>T</sup>A.

Assunto che le TOA verifichino l'equazione della superficie descritta nel capitolo precedente, il problema di localizzazione della sorgente S viene risolto dal punto dello spazio-tempo X che risolve il sistema

$$
\begin{cases} {i}_{\mathbf{D}_i(\mathbf{X},\tau)} \mathbf{D}^\flat_{ji} = \frac{1}{2}\left\| \mathbf{D}_{ji}\left(\boldsymbol{\tau}\right) \right\|^2 \\ {i}_{\mathbf{D}_i(\mathbf{X},\tau)} \mathbf{D}^\flat_{ki} = \frac{1}{2}\left\| \mathbf{D}_{ki}\left(\boldsymbol{\tau}\right) \right\|^2 \\ {i}_{\mathbf{D}_i(\mathbf{X},\tau)} \mathbf{e}^\flat_3 = -\left(\tau-\tau_i\right) \end{cases}
$$

Per studiare il condizionamento del problema, ovvero la sua stabilità rispetto alle imprecisioni numeriche, riscriviamo il sistema precedente

$$
\begin{cases} \n\langle \mathbf{d}_{ji} + (\tau_j - \tau_i) \mathbf{e}_3, \mathbf{d}_i(\mathbf{x}) - \tau_i \mathbf{e}_3 \rangle = \frac{1}{2} \left\| \mathbf{D}_{ji}(\boldsymbol{\tau}) \right\|^2 \\ \n\langle \mathbf{d}_{ki} + (\tau_k - \tau_i) \mathbf{e}_3, \mathbf{d}_i(\mathbf{x}) - \tau_i \mathbf{e}_3 \rangle = \frac{1}{2} \left\| \mathbf{D}_{ki}(\boldsymbol{\tau}) \right\|^2 \\ \n\langle \mathbf{d}_i(\mathbf{x}) - \tau_i \mathbf{e}_3, \mathbf{e}_3 \rangle = -(\tau - \tau_i) \n\end{cases}
$$

Dalla terza equazione si ricava  $\tau = 0$ , mentre le altre due costituiscono un sistema lineare nelle componenti di x: siano infatti

$$
\mathbf{d}_{ji} = (x_{ji}, y_{ji}), \quad \mathbf{d}_{ki} = (x_{ki}, y_{ki}), \quad \mathbf{d}_i(\mathbf{x}) = (x - x_i, y - y_i),
$$

con  $x_{ab} = x_a - x_b$  e  $\mathbf{m}_i = (x_i, y_i)$ ; siano inoltre note le misure TOA  $\tau_i$ ,  $\tau_j$  e  $\tau_k$ . Allora il sistema si può riscrivere nella seguente forma

$$
\begin{cases} x_{ji}x + y_{ji}y = \frac{1}{2} \left\| \mathbf{D}_{ji} \left( \boldsymbol{\tau} \right) \right\|^{2} - \tau_{i} \left( \tau_{j} - \tau_{i} \right) + x_{ji}x_{i} + y_{ji}y_{i} \\ x_{ki}x + y_{ki}y = \frac{1}{2} \left\| \mathbf{D}_{ki} \left( \boldsymbol{\tau} \right) \right\|^{2} - \tau_{i} \left( \tau_{k} - \tau_{i} \right) + x_{ki}x_{i} + y_{ki}y_{i} \end{cases}
$$

La matrice associata al sistema lineare è

$$
A = \begin{bmatrix} x_{ji} & x_{ki} \\ y_{ji} & y_{ki} \end{bmatrix}
$$

Per poter calcolare il numero di condizionamento associato a questa matrice, calcoliamo gli autovalori di  $A<sup>T</sup>A$ 

$$
A^T A = \begin{bmatrix} x_{ji}^2 + x_{ki}^2 & x_{ji} y_{ji} + x_{ki} y_{ki} \\ x_{ji} y_{ji} + x_{ki} y_{ki} & y_{ji}^2 + y_{ki}^2 \end{bmatrix} \Rightarrow A^T A - tI = \begin{bmatrix} x_{ji}^2 + x_{ki}^2 - t & x_{ji} y_{ji} + x_{ki} y_{ki} \\ x_{ji} y_{ji} + x_{ki} y_{ki} & y_{ji}^2 + y_{ki}^2 - t \end{bmatrix}
$$

Otteniamo il polinomio caratteristico

$$
det (ATA - tI) = k2 - (xji2 + yji2 + xki2 + yki2) k + (xjiyki - xkiyji)2 = 0,
$$

ovvero

$$
det (A^T A - tI) = k^2 - (d_{ji}^2 + d_{ki}^2) k + ||\mathbf{d}_{ji} \wedge \mathbf{d}_{ki}||^2 = 0.
$$

Gli autovalori di $A^TA$ saranno quindi i seguenti

$$
t = \frac{d_{ji}^{2} + d_{ki}^{2} \pm \sqrt{(d_{ji}^{2} + d_{ki}^{2})^{2} - 4 \left\|\mathbf{d}_{ji} \wedge \mathbf{d}_{ki}\right\|^{2}}}{2},
$$

da cui si ottiene il numero di condizionamento del sistema algebrico scritto tramite la Formulazione i

$$
K_{2,i} = \sqrt{\frac{d_{ji}^{2} + d_{ki}^{2} + \sqrt{(d_{ji}^{2} + d_{ki}^{2})^{2} - 4 \left\|\mathbf{d}_{ji} \wedge \mathbf{d}_{ki}\right\|^{2}}{d_{ji}^{2} + d_{ki}^{2} - \sqrt{(d_{ji}^{2} + d_{ki}^{2})^{2} - 4 \left\|\mathbf{d}_{ji} \wedge \mathbf{d}_{ki}\right\|^{2}}}}
$$

oppure, razionalizzando

$$
K_{2,i} = \frac{d_{ji}^2 + d_{ki}^2 + \sqrt{\left(d_{ji}^2 + d_{ki}^2\right)^2 - 4 \left\|\mathbf{d}_{ji} \wedge \mathbf{d}_{ki}\right\|^2}}{2 \left\| \left|\mathbf{d}_{ji} \wedge \mathbf{d}_{ki}\right\| \right\|}.
$$

Possiamo svincolare questa espressione dalle coordinate ponendo  $d_{ki} = \mu d_{ji},$  $\mu > 0$  e  $\mathbf{d}_{ji} \cdot \mathbf{d}_{ki} = \cos \theta$ , con  $\theta$  angolo compreso tra i due vettori posizione relativa. Così facendo avremo

$$
K_{2,i} = \frac{d_{ji}^2 + d_{ji}^2 \mu^2 + \sqrt{d_{ji}^4 + d_{ji}^4 \mu^4 + 2d_{ji}^4 \mu^2 - 4d_{ji}^4 \mu^2 + 4d_{ji}^4 \mu^2 \cos \theta}}{2d_{ji}^2 \mu |\sin \theta|};
$$

semplificando e ricordando l'uguaglianza  $\cos 2\theta = 2\cos^2\theta - 1$  otteniamo

$$
K_{2,i}(\mu,\theta) = \frac{1 + \mu^2 + \sqrt{1 + \mu^4 + 2\mu^2 \cos 2\theta}}{2\mu |\sin \theta|}.
$$

Notiamo che la funzione  $K_{2,i}(\mu, \theta)$  è pari in  $\theta$  ed è inoltre tale che

$$
K_{2,i}\left(\frac{1}{\mu},\theta\right)=K_{2,i}\left(\mu,\theta\right);
$$

da ciò segue che per determinare i punti di minimo assoluto per la funzione  $K_{2,i}$  ci basta studiare i valori  $(\mu, \theta) \in (0, 1] \times (0, \frac{\pi}{2})$  $\frac{\pi}{2}$ ]. Varranno quindi le disuguaglianze

 $\cos 2\theta \ge -1 \Rightarrow \mu^4 + 2\mu^2 \cos 2\theta + 1 \ge (\mu^2 - 1)^2 \Rightarrow \sqrt{\mu^4 + 2\mu^2 \cos 2\theta + 1} \ge 1 - \mu^2$ e in definitiva

$$
K_{2,i}(\mu,\theta) \ge \frac{1}{\mu \sin \theta} \ge 1 = K_{2,i}\left(1,\frac{\pi}{2}\right),\,
$$

ovvero  $(1,\frac{\pi}{2})$  $\frac{\pi}{2}$ ) è punto di minimo assoluto per  $K_{2,i}.$ Ponendo  $K_{2,i} = \varepsilon$  possiamo descrivere analiticamente le curve di livello del numero di condizionamento: otteniamo

$$
K_{2,i} = \varepsilon \implies \sqrt{\mu^4 + 2\mu^2 \cos 2\theta + 1} = 2\varepsilon \mu \sin \theta - \mu^2 - 1,
$$

espressione che elevata al quadrato, dopo opportune semplicazioni, si può riscrivere come un'equazione di secondo grado in  $\mu$ 

$$
\varepsilon \mu^2 - (1 + \varepsilon^2) \sin \theta \mu + \varepsilon = 0.
$$

Dividendo ambo i membri per  $\varepsilon \geq 1$  si ha equivalentemente

$$
\mu^2 - \frac{1+\varepsilon^2}{\varepsilon} \sin \theta \mu + 1 = 0,
$$

equazione che ammette soluzioni se il discriminante è non-negativo, ovvero quando

$$
\sin^2 \theta \ge 4 \left( \frac{\varepsilon}{1 + \varepsilon^2} \right)^2.
$$

Essendo  $\theta \in \left(0, \frac{\pi}{2}\right)$  $\left[\frac{\pi}{2}\right]$  e  $\varepsilon \geq 1$  ricaviamo

$$
\sin \theta \ge \frac{2\varepsilon}{1+\varepsilon^2} \Rightarrow \varepsilon^2 - \frac{2}{\sin \theta} \varepsilon + 1 \ge 0;
$$

tenendo conto del fatto che l'equazione associata ha per soluzioni

$$
\varepsilon_{1,2} = \frac{1 \pm \cos \theta}{\sin \theta}
$$

e che 2 $\cos^2\frac{\theta}{2} = 1 + \cos\theta$  e  $2\sin^2\frac{\theta}{2} = 1 - \cos\theta$ , le soluzioni della disequazione sono

$$
\varepsilon \leq \tan\frac{\theta}{2} \ \lor \ \varepsilon \geq \cot\frac{\theta}{2}.
$$

Considerando la restrizione  $\varepsilon \geq 1$  il primo intervallo si riduce al valore  $\varepsilon = 1$ con  $\theta = \frac{\pi}{2}$  $\frac{\pi}{2}$ ; il secondo intervallo, invece, indica una limitazione dal basso del valore assunto dal numero di condizionamento a seconda dell'angolo preso in considerazione. Nella fattispecie possiamo dedurre da questa che in un intorno destro di  $\theta = 0$  K<sub>2,i</sub> assume valori particolarmente elevati: per avere un condizionamento minore di una certa soglia  $\varepsilon^*$  ci basta imporre che

$$
\theta \geq 2 \text{arccot} \varepsilon^*;
$$

se per esempio  $\varepsilon^* = 20$  dovremo assicurarci che  $\theta \geq 5, 7^\circ$ . Per poter rappresentare l'andamento di  $K_{2,i}$  per  $i = 0, 1, 2$  sul piano avremmo bisogno dei parametri  $x_{ji}$ ,  $y_{ji}$ ,  $x_{ki}$  e  $y_{ki}$ . Tuttavia a meno di rototraslazioni e riscalamenti delle coordinate è sempre possibile ricondursi al caso in cui  $\mathbf{m}_0 = \left(-\frac{1}{2}\right)$  $(\frac{1}{2},0)$  e  $\mathbf{m}_1 = (\frac{1}{2})$  $(\frac{1}{2},0)$ ; se poniamo  $\mathbf{m}_2=(x,y)$ determiniamo tre diversi indici di condizionamento:

$$
K_{2,0}(x,y) = \frac{1 + (x + \frac{1}{2})^2 + y^2 + \sqrt{\left(1 + (x + \frac{1}{2})^2 + y^2\right)^2 - 4y^2}}{2|y|},
$$
  

$$
K_{2,1}(x,y) = \frac{1 + (x - \frac{1}{2})^2 + y^2 + \sqrt{\left(1 + (x - \frac{1}{2})^2 + y^2\right)^2 - 4y^2}}{2|y|},
$$

$$
K_{2,2}(x,y) = \frac{\left(x + \frac{1}{2}\right)^2 + \left(x - \frac{1}{2}\right)^2 + 2y^2 + \sqrt{\left(\left(x + \frac{1}{2}\right)^2 + \left(x - \frac{1}{2}\right)^2 + 2y^2\right)^2 - 4y^2}}{2\left|y\right|}
$$

.

Queste funzioni, per quanto visto in precedenza, assumono minimo assoluto rispettivamente nei punti  $(x, y)$  di coordinate

$$
\left(-\frac{1}{2}, \pm 1\right), \quad \left(\frac{1}{2}, \pm 1\right), \quad \left(0, \pm \frac{1}{2}\right).
$$

Sarà importante scegliere la formulazione con il numero di condizionamento minore, a seconda di dove si sceglie di posizionare il terzo microfono  $\mathbf{m}_2$ . Rappresentiamo quindi la funzione che per ogni  $(x, y)$  assume valore minimo tra i condizionamenti  $K_{2,i}$ , che chiameremo  $K_2$ .

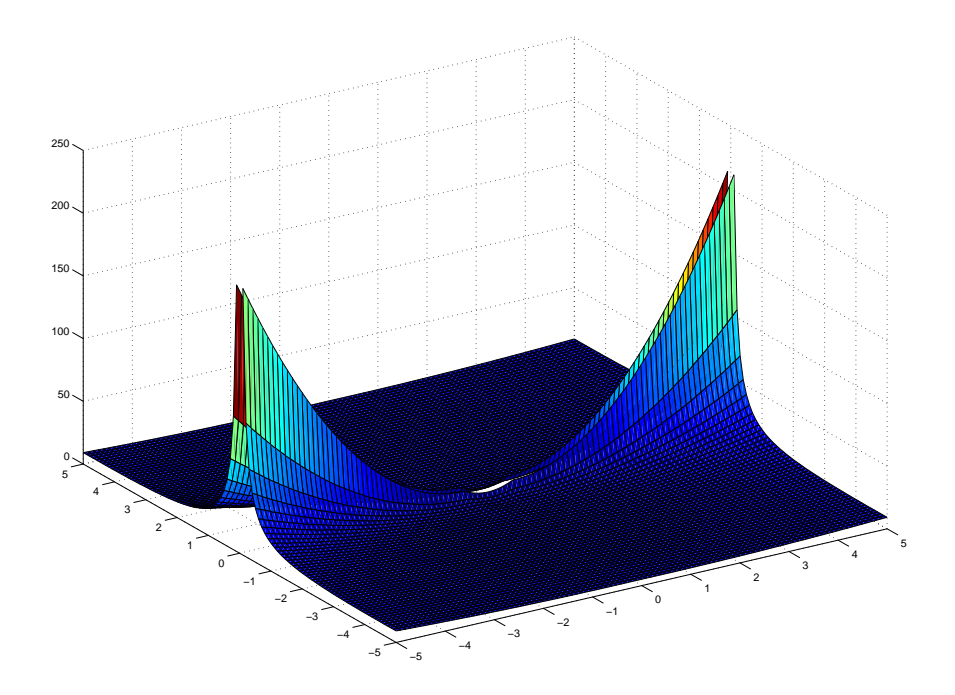

Figura 12: L'andamento del numero di condizionamento  $K_2$  in funzione delle coordinate del microfono  $m_2$ : si noti che si registrano valori elevati in prossimità della congiungente dei microfoni  $m_0$  e  $m_1$ .

Notiamo dal grafico che porre  $m_2$  in prossimità della congiungente degli altri due microfoni malcondiziona il problema. Viceversa, per poter determinare delle posizioni che rendano il problema stabile rispetto al rumore, rappresentiamo le curve di livello del numero di condizionamento: si verifica che il posizionamento ottimale per il microfono  $m_2$  coincide con i punti che abbiamo precedentemente evidenziato. I punti in prossimità delle posizioni ottimali rendono comunque il condizionamento prossimo a 1 e dunque il problema stabile rispetto alle incertezze di misura.

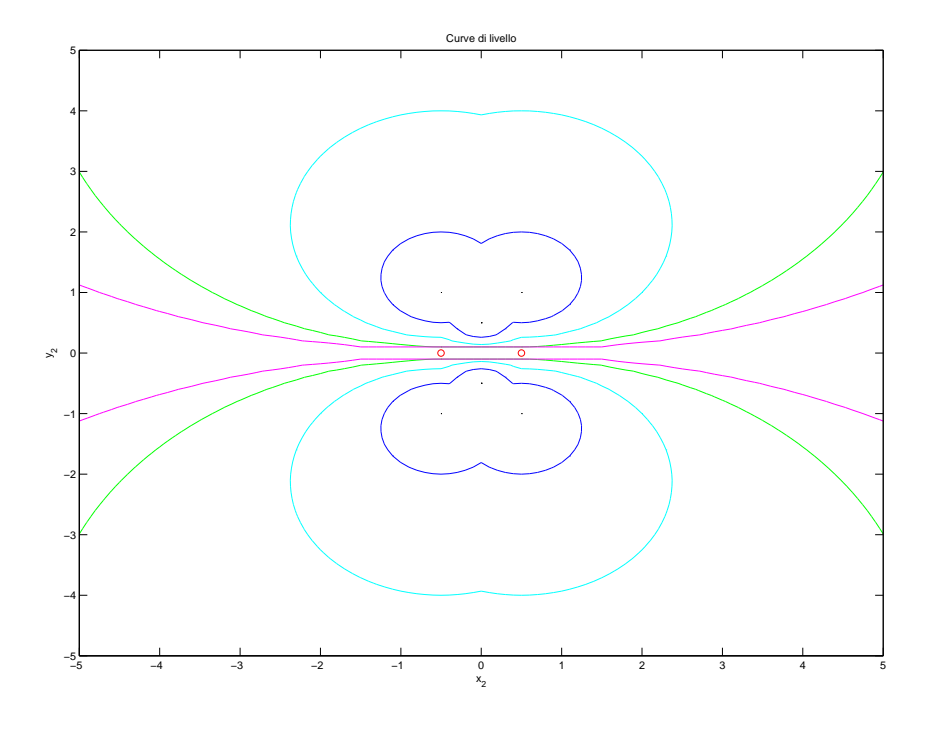

Figura 13: In rosso vengono rappresentate le posizioni dei due microfoni  $m_0$ e  $m_1$ . Gli altri colori indicano le curve di livello: in nero viene rappresentato l'insieme dei punti  $(x_2, y_2)$  che rispettano la condizione  $K_2(x_2, y_2) = 1$ , costituito dai punti  $\left(-\frac{1}{2}\right)$  $(\frac{1}{2}, \pm 1), (\frac{1}{2})$  $(\frac{1}{2}, \pm 1)$  e  $(0, \pm \frac{1}{2})$  $\frac{1}{2}$ ). In blu, azzurro, verde e magenta sono rappresentati rispettivamente gli insiemi di livello con  $K_2 = 2, 4, 10, 20.$ 

Per capire quale sia la formulazione più conveniente per  $(x, y)$  fissato possiamo studiare le diseguaglianze relative tra i condizionamenti  $K_{2,i}$ : di seguito riportiamo una rappresentazione grafica delle regioni coinvolte. Considerando le informazioni che vengono fornite dalle disuguaglianze relative, riusciamo a dedurre quale delle tre formulazioni induca un sistema a condizionamento minimo per ogni posizione del microfono  $m_2$  fissata.

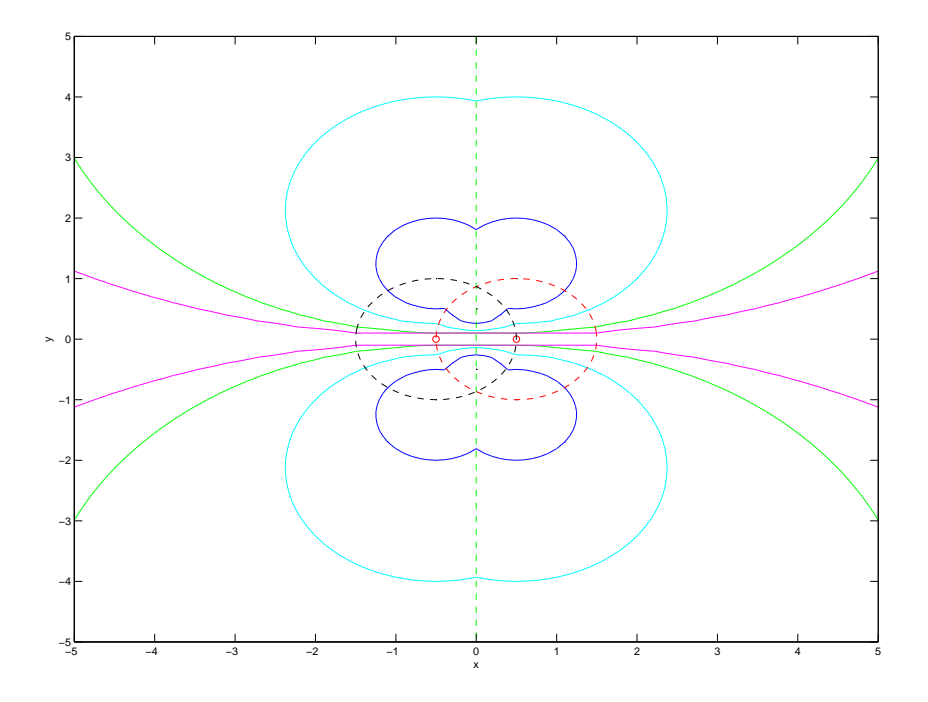

Figura 14: La linea tratteggiata verde indica il luogo dei punti in cui  $K_{2,0} =$  $K_{2,1}$ . Questo suddivide il piano in due regioni: in quella di sinistra si ha  $K_{2,0} < K_{2,1}$ , viceversa in quella di destra  $K_{2,0} > K_{2,1}$ . La linea tratteggiata rossa indica il luogo dei punti in cui  $K_{2,0}\,=\,K_{2,2}\!\!$ : al suo interno vi sono i punti per i quali  $K_{2,0} > K_{2,2}$ . La linea tratteggiata nera, infine, rappresenta l'insieme dei punti che soddisfa la condizione  $K_{2,1} = K_{2,2}$ : al suo interno troviamo i punti per cui  $K_{2,1} > K_{2,2}$ .

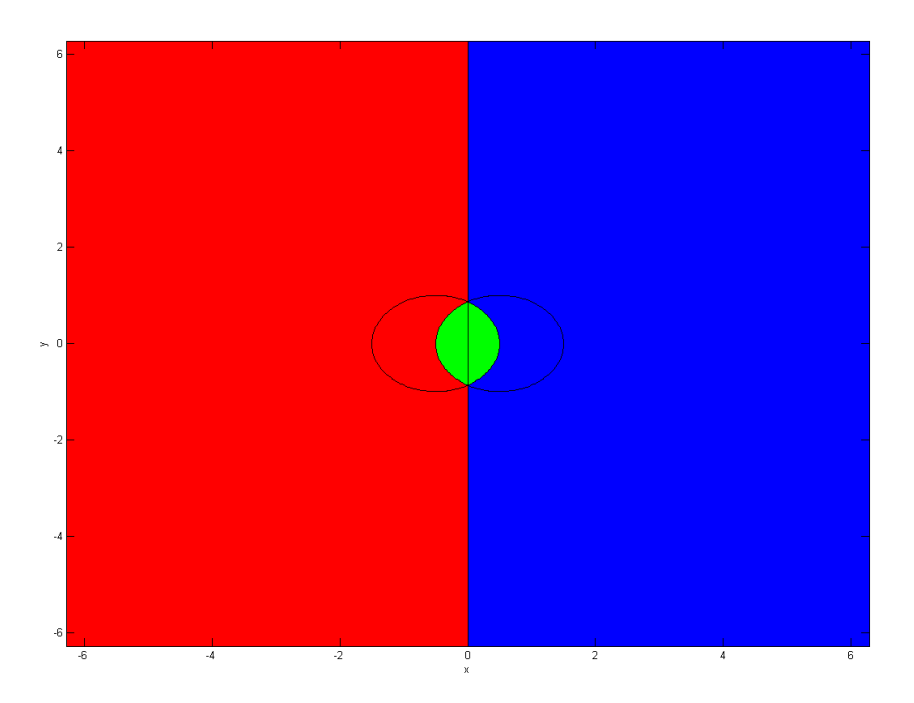

Figura 15: La regione rossa ha condizionamento minimo  $K_{2,0}$  e sarà pertanto conveniente per quelle posizioni di  $m_2$  sfruttare la Formulazione 0. Alla stessa maniera nei punti della regione blu il sistema a condizionamento minimo risulta essere quello fornito dalla Formulazione 1. Infine nella regione verde  $K_{2,2}$  minimizza  $K_2$  e rende quindi maggiormente conveniente l'utilizzo della Formulazione 2.

## 5.2 Studio del grado euclideo

La presenza di rumore all'interno delle misure di tempo effettuate introduce la questione della stima di massima verosimiglianza per le stesse. In altre parole siamo interessati a dedurre quali siano le migliori approssimazioni sulla superficie  $Im(\sigma_3)$  delle misurazioni TOA affette da errore. Per fare ciò studiamo inanzitutto il cosiddetto grado euclideo dell'insieme algebrico  $Im(\sigma_3)$ .

Definizione 5.2 (Grado euclideo). Consideriamo una misurazione affetta da errore,  $\mathbf{u} \in \mathbb{R}^3$ : il grado euclideo (Euclidean Distance degree, in letteratura indicato con ED degree) di un insieme algebrico  $X \subset \mathbb{R}^3$  in  ${\bf u}$  è il numero di punti  $\mathbf{x} \in X$  non singolari per X tali per cui il vettore distanza  $\mathbf{u} - \mathbf{x}$  sia perpendicolare allo spazio tangente  $T_{\mathbf{x}} X$  di X in  $\mathbf{x}$ .

I punti che soddisfano la condizione di perpendicolarità sono candidati a risolvere il problema ai minimi quadrati, volto a minimizzare la distanza euclidea tra questi e la misura reale data; il punto di X che soddisfa la condizione di minimo è la stima di massima verosimiglianza (in letteratura MLE, Maximum Likelihood Estimation).

Esempio 5.3. Consideriamo l'ellisse  $X = V(x^2 + 4y^2 - 4)$  e tre punti non appartenenti alla stessa.

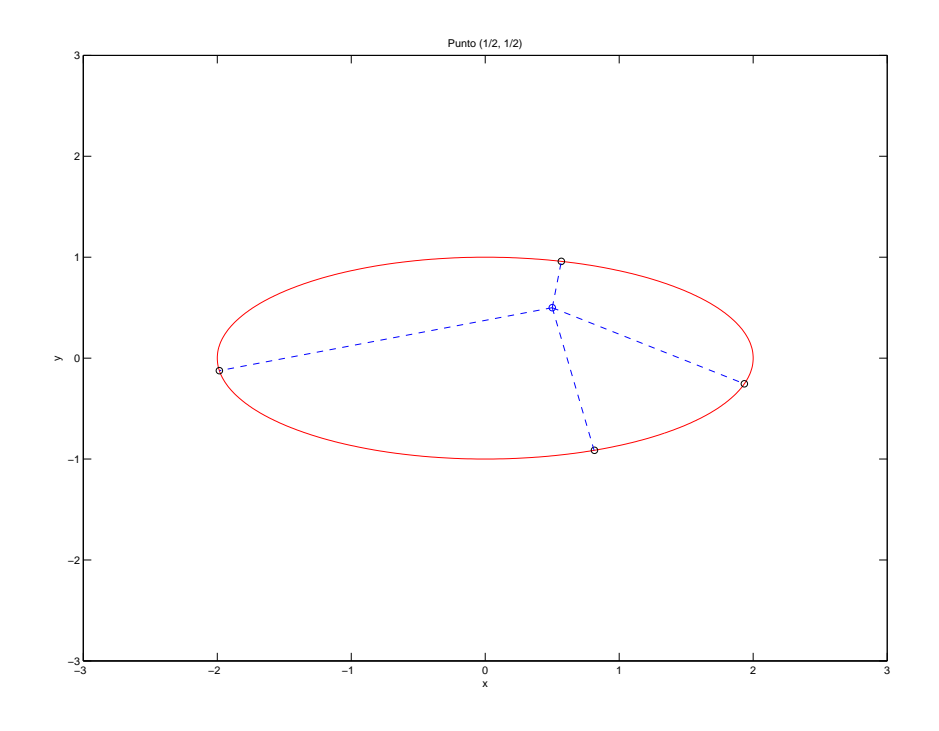

Figura 16: Punto  $(\frac{1}{2})$  $\frac{1}{2}, \frac{1}{2}$  $\frac{1}{2}$ ): il grado euclideo è pari a 4.

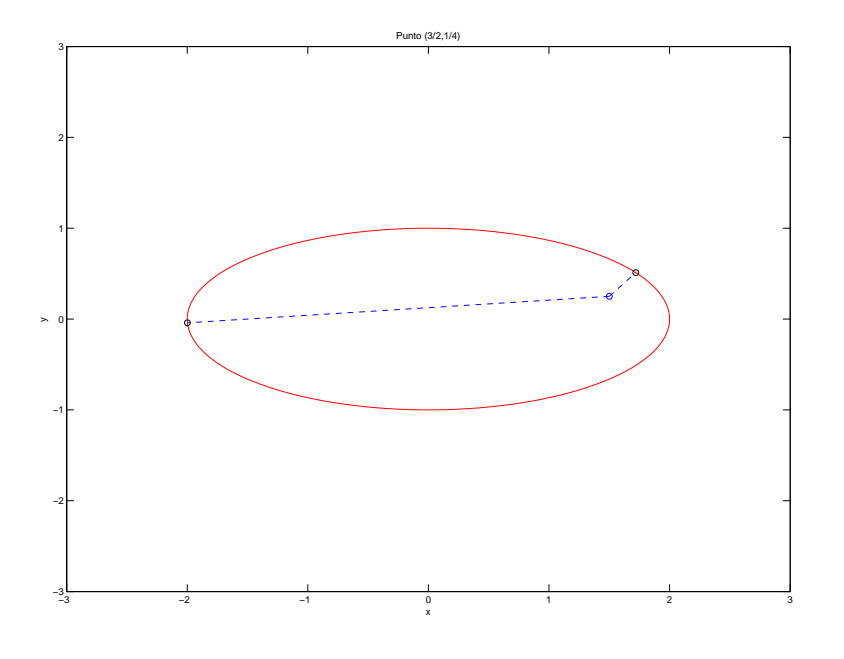

Figura 17: Punto ( 3  $\frac{3}{2}, \frac{1}{4}$  $\frac{1}{4}$ ): il grado euclideo è pari a 2.

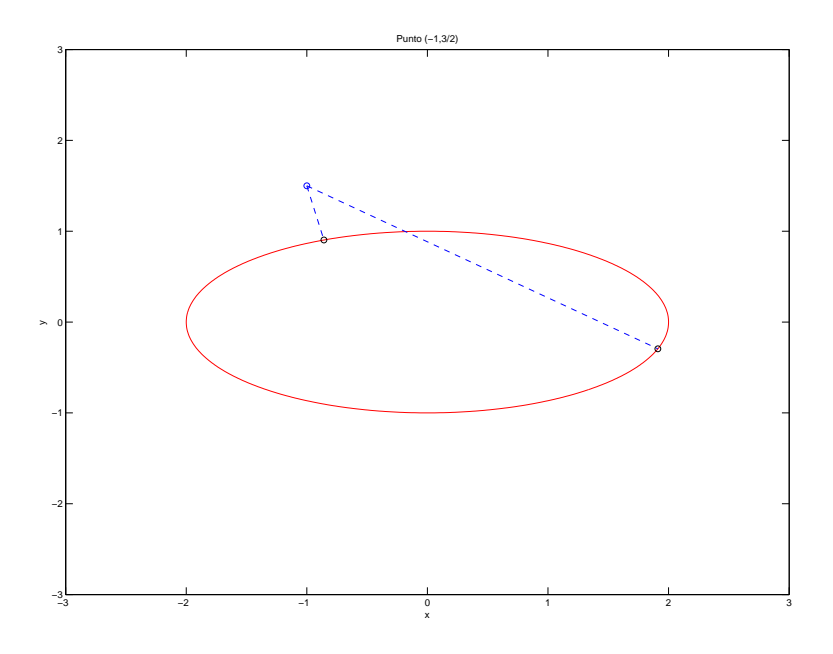

Figura 18: Punto  $\left(-1, \frac{3}{2}\right)$  $\frac{3}{2}$ ): il grado euclideo è pari a 2.

Le figure sopra riportate mostrano che il grado euclideo varia a seconda della posizione del dato misurato. Per determinare quale sia il discriminante algebrico, rappresentiamo per ogni punto dell'ellisse  $X$  le rette normali. In

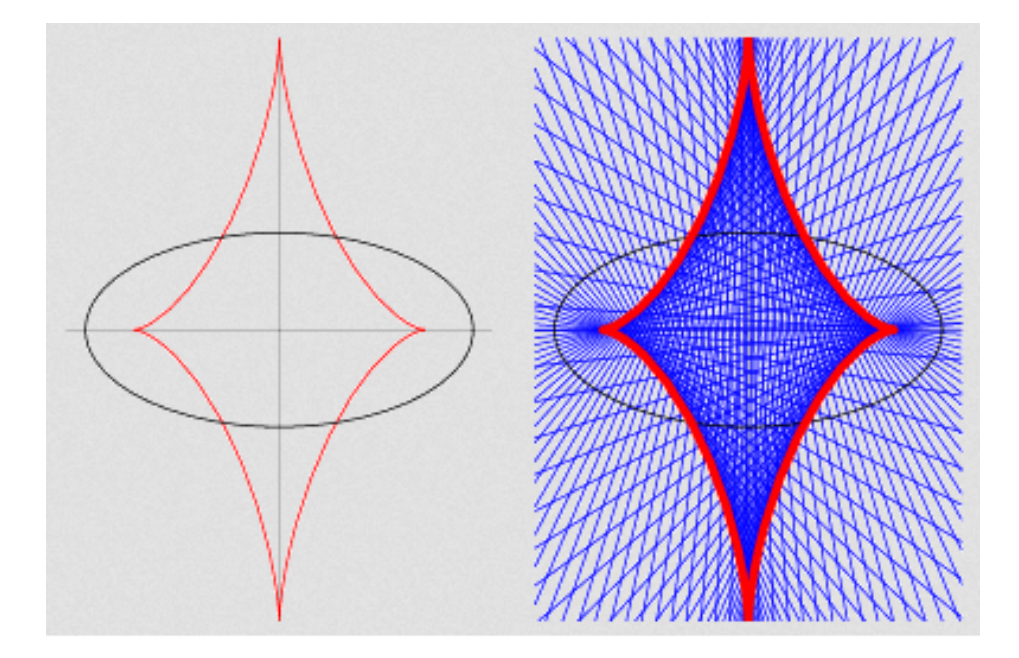

questa maniera si evidenzia una curva che discrimina il numero delle proiezioni a seconda del punto scelto sul piano: per i punti della regione interna X ha grado euclideo 4, mentre al di fuori di questa si ha grado euclideo 2 .

La curva evidenziata è il luogo dei centri dei cerchi osculatori per X: un luogo di punti costruito in questa maniera è detto evoluta di X. In particolare, l'evoluta dell'ellisse rappresentata è una curva algebrica di grado 6 chiamata sestica di Lamé.

Data una misura reale  $\hat{\tau} \notin Im(\sigma_3)$ , il grado euclideo della superficie nel punto  $\hat{\tau}$  è il numero di soluzioni  $\tau \in V$  ( $f = 0$ ) dell'equazione

$$
(\widehat{\boldsymbol{\tau}} - \boldsymbol{\tau}) \wedge \nabla f = 0,
$$

dove  $f = 0$  è l'equazione che definisce l'immagine dell'applicazione  $\sigma_3$  non limitata all'ottante delle misure TOA positive. Nel seguito consideriamo<sup>1</sup> una configurazione di microfoni tale per cui  $\mathbf{d}_{10} = \left( \frac{3}{5} \right)$  $(\frac{3}{5},0)$  e  $\mathbf{d}_{20} = \left(0,\frac{4}{5}\right)$  $\frac{4}{5}$ .

<sup>&</sup>lt;sup>1</sup>Per questioni tecniche è stato necessario considerare dei vettori distanza  $\mathbf{d}_{10}$  e  $\mathbf{d}_{20}$  tali per cui la norma di  $\mathbf{d}_{21} = \mathbf{d}_{20} - \mathbf{d}_{10}$  fosse un quadrato perfetto.

Studiamo il grado euclideo per i punti di un piano  $\tau_0 + \tau_1 + \tau_2 = c$  con  $c > 0$ sufficientemente grande; nella fattispecie per  $c = 15$ , abbiamo costruito una griglia di punti 101 × 101 sul dominio  $\left[-\frac{3}{5}\right]$  $\frac{3}{5}, \frac{3}{5}$  $\frac{3}{5}$   $\times$   $\left[-\frac{4}{5}\right]$  $\frac{4}{5}, \frac{4}{5}$  $\left(\frac{4}{5}\right]$ , a cui vengono tolti i punti al di fuori dell'esagono  $P_2$ .

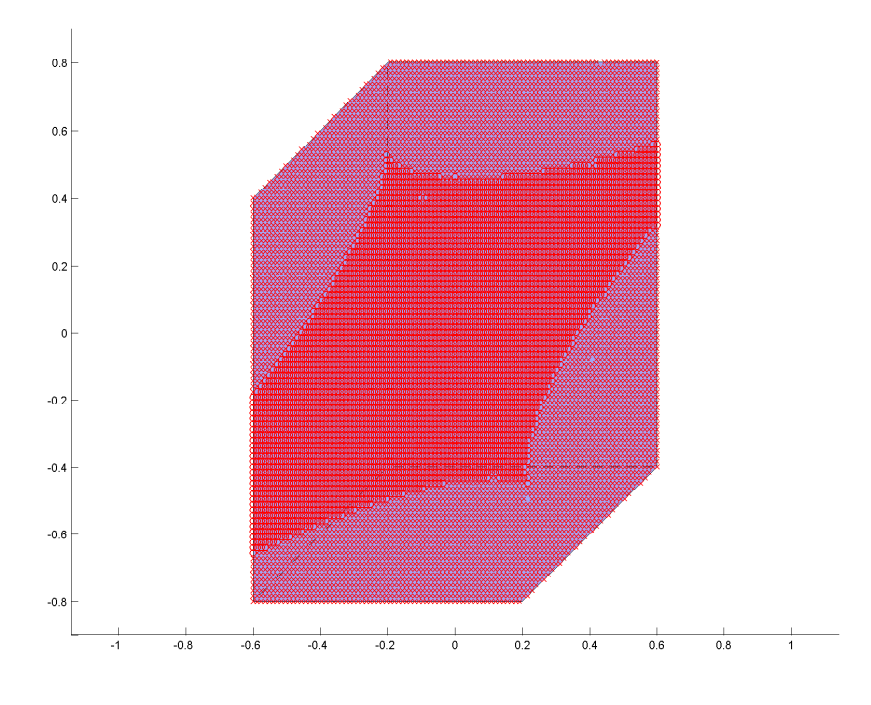

Figura 19: Per ciascun punto viene indicata una terna di numeri: il numero totale di soluzioni, il numero di soluzioni reali e il numero di soluzioni reali positive. Le croci indicano la terna (20, 12, 3) che si sviluppa esternamente alla curva limite, mentre i pallini indicano la struttura (20, 14, 5).

Si verifica che:

- La struttura di soluzioni interna all'esagono si conserva  $\forall c \geq 15$ .
- La curva limite rispetto ai due regimi, per  $c > 0$  sufficientemente grande, sembra una buona approssimazione dell'evoluta di un'ellisse. Questo fatto non deve stupire, in quanto la superficie  $Im(\sigma_3)$  lontano dall'origine ha sezioni quasi costanti, rispetto ai piani  $\tau_0 + \tau_1 + \tau_2 = c$ , all'aumentare di c. Tale sezione ha un solo ovale, ed approssima un'ellisse, anche se descritto da un'equazione di grado 4. Pertanto il luogo di punti, sul piano scelto, che discrimina il grado euclideo dev'essere la sua evoluta.
- Esattamente come per il caso piano, per i punti interni all'evoluta si hanno 4 soluzioni reali positive giacenti sul piano  $\tau_0 + \tau_1 + \tau_2 = c > 0$ , mentre all'esterno se ne ottengono solo 2 (in particolare, si hanno 2 soluzioni complesse in più rispetto ai punti interni).
- L'ulteriore soluzione reale positiva che si ottiene si trova sempre in corrispondenza di un piano del tipo  $\tau_0 + \tau_1 + \tau_2 = \bar{c}$ , con  $\bar{c} \sim 1.35$ .

Di seguito riportiamo la struttura delle soluzioni al di fuori dell'esagono, al diminuire del parametro c.

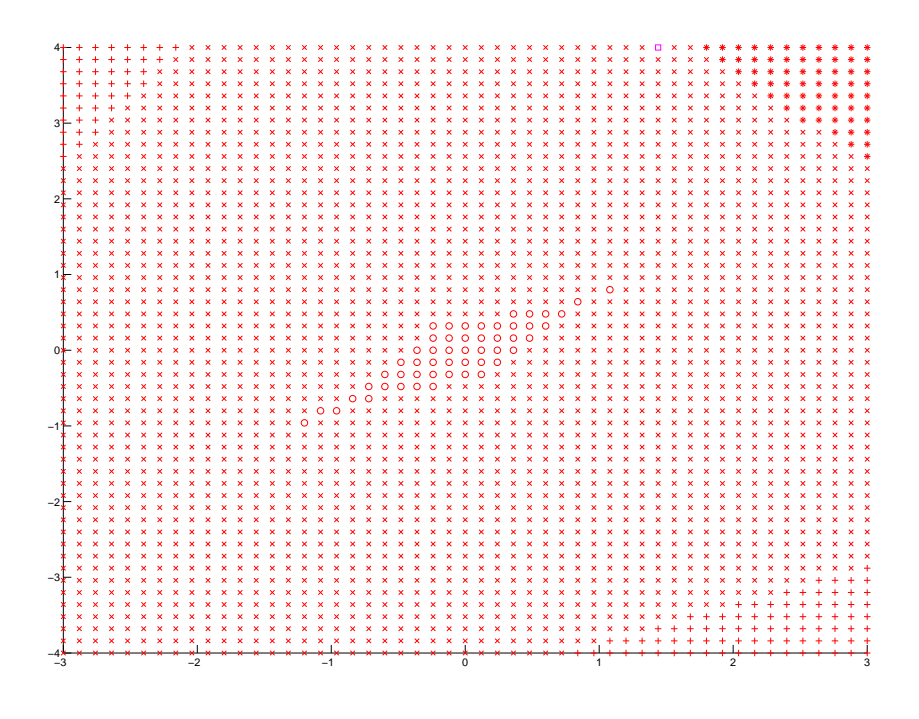

Figura 20: Struttura delle soluzioni per  $c = 30$ : i pallini indicano  $(20, 14, 5)$ , le croci (20, 12, 3), i segni più (20, 10, 3) e gli asterischi (20, 12, 2). Il quadratino magenta è (20, 14, 3).

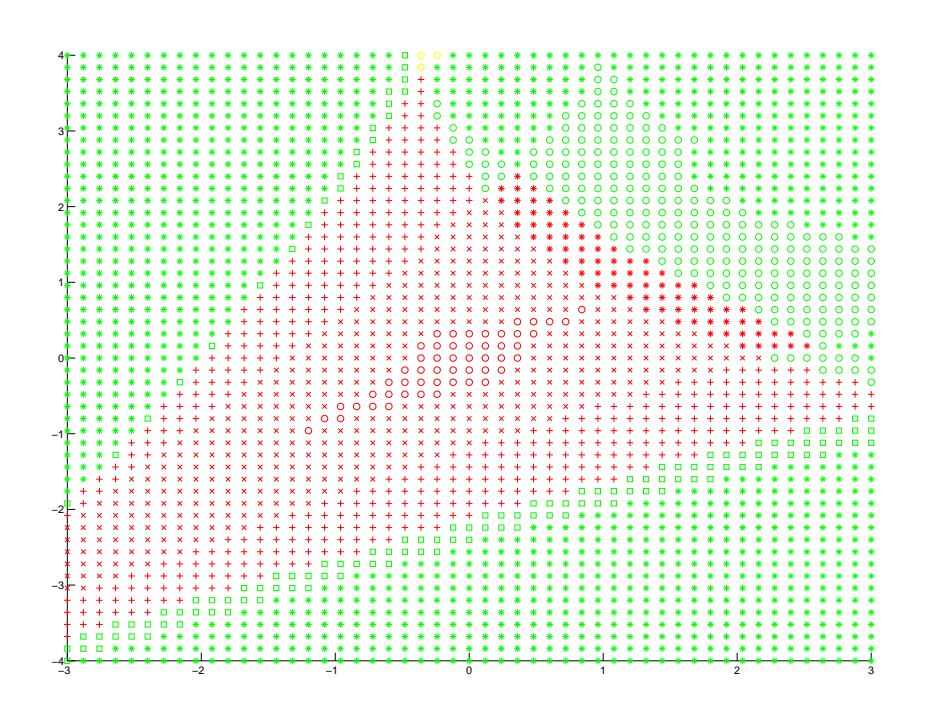

Figura 21: Struttura delle soluzioni per  $c = 15$ : oltre ai simboli rossi già introdotti, compaiono le strutture verdi. I pallini indicano (20, 10, 2), i segni più (20, 12, 4), gli asterischi (20, 8, 2) e i quadratini (20, 10, 4). I pallini gialli che cominciano a comparire indicano invece la struttura (20, 8, 3).

Nota bene. Si è osservato che il numero di soluzioni totale per il problema di proiezione sulla superficie  $Im(\sigma_3)$  è, a eccezione di alcuni casi isolati, 20. In [9] viene spiegato che una superficie generale di grado  $d$  in  $\mathbb{P}^n$  ha grado euclideo pari a

$$
d\frac{\left(d-1\right)^n-1}{d-2}.
$$

Essendo nel nostro caso  $n = 3$  e  $d = 4$  dovremmo aspettarci un grado euclideo pari a 52. Tuttavia la nostra superficie, avendo un numero di soluzioni per il problema di proiezione decisamente più basso, è ben lontana dall'essere una superficie generale.

Per  $c = 15$ , come già visto, all'interno dell'esagono si hanno i due soli regimi asintotici  $(20, 14, 5)$  e  $(20, 12, 3)$ . Si noti che, al diminuire di c, questi vengono rimpiazzati mano a mano dalle altre strutture, fino a scomparire. Per c inferiori avanzano verso l'interno dell'esagono  $\tilde{P}_2$  altre strutture, la cui descrizione teorica non verrà trattata nel proseguo di questa tesi. Nelle due figure seguenti compaiono, nella prima  $(c = 9)$ , gli asterischi gialli  $(20, 10, 5)$ e i quadratini rossi (20, 12, 5); nella seconda ( $c = 0$ ), gli asterischi magenta  $(20, 8, 1)$ , i segni più azzurri  $(20, 10, 1)$  e i segni più neri in corrispondenza dei quali non vi sono soluzioni reali positive.

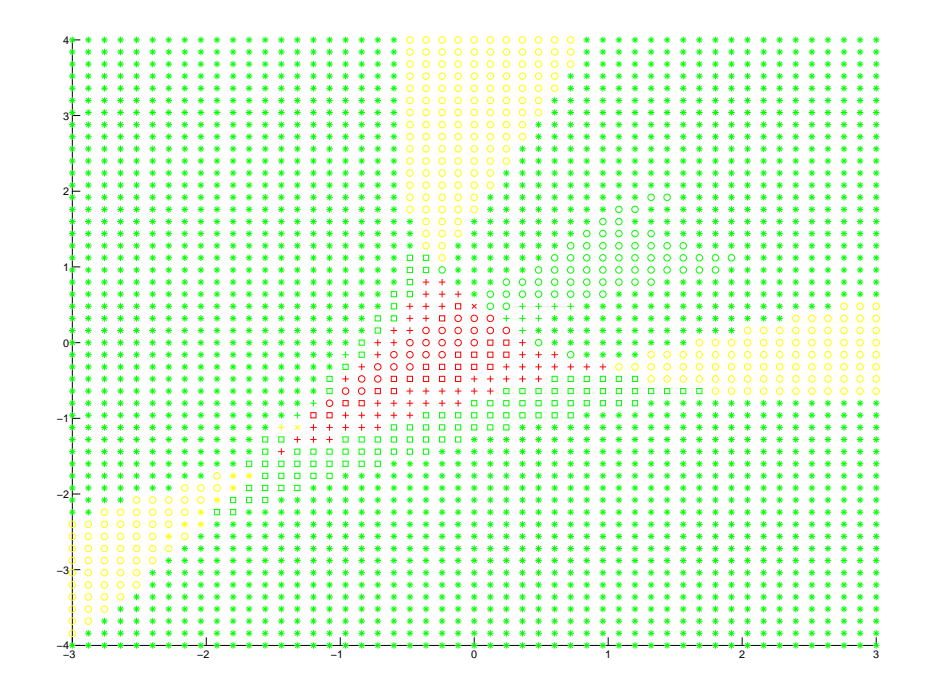

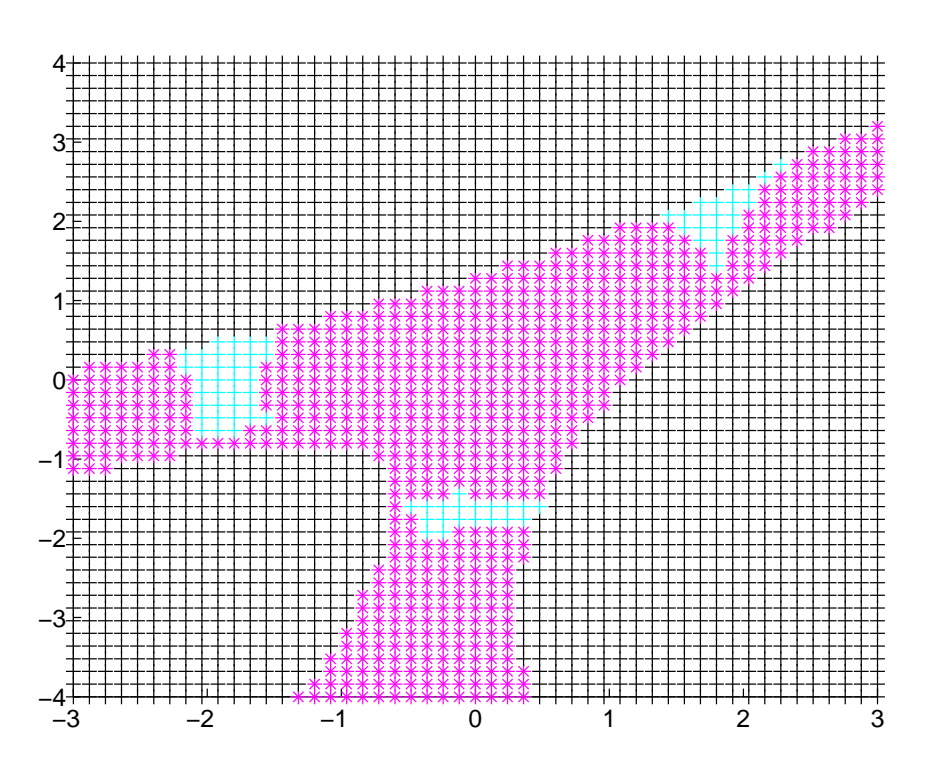

## 5.3 Cenni sulla stima di massima verosimiglianza

Per effettuare lo studio delle stime di massima verosimiglianza abbiamo considerato una disposizione spaziale dei microfoni concorde alla configurazione usata nel paragrafo 5.2, in particolare  $\mathbf{m}_0 = (0, 0)$ ,  $\mathbf{m}_1 = \bigl( \frac{3}{5}$  $\left(\frac{3}{5},0\right)$  e  $\mathbf{m}_2=\left(0,\frac{4}{5}\right)$  $\frac{4}{5}$ . Per ciascun punto dello spazio immagine  $(\tau_0,\tau_1,\tau_2)$  preso in esame abbiamo generato una nuvola di punti  $(\widehat{\tau}_0, \widehat{\tau}_1, \widehat{\tau}_2)$  tali per cui

$$
\widehat{\tau}_i = \tau_i + \varepsilon_i, \quad i = 0, 1, 2
$$

con  $\varepsilon_i$  numeri casuali generati nell'intervallo  $\left[-\frac{1}{5}\right]$  $\frac{1}{5}, \frac{1}{5}$  $\frac{1}{5}$ . Concentriamoci preliminarmente sulle perturbazioni generate a partire dai punti singolari (punti che corrispondono, sul piano delle controimmagini, alle posizioni dei microfoni): generando 1000 punti casuali intorno a  $\sigma_3(m_0)$ ,  $\sigma_3(m_1)$  e  $\sigma_3$  (m<sub>2</sub>) abbiamo ottenuto le seguenti distribuzioni di misure ottimali

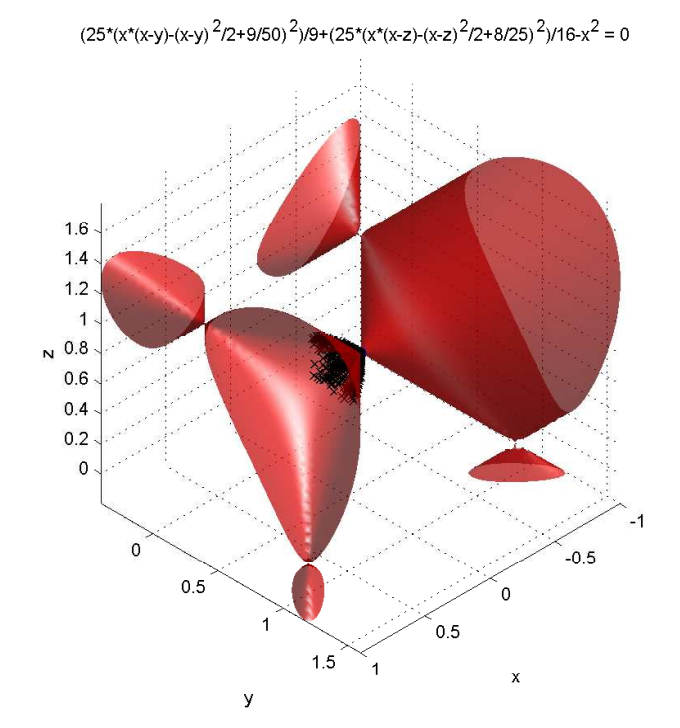

Figura 22: La nuvola di punti per  $\sigma_3(m_0)$ .

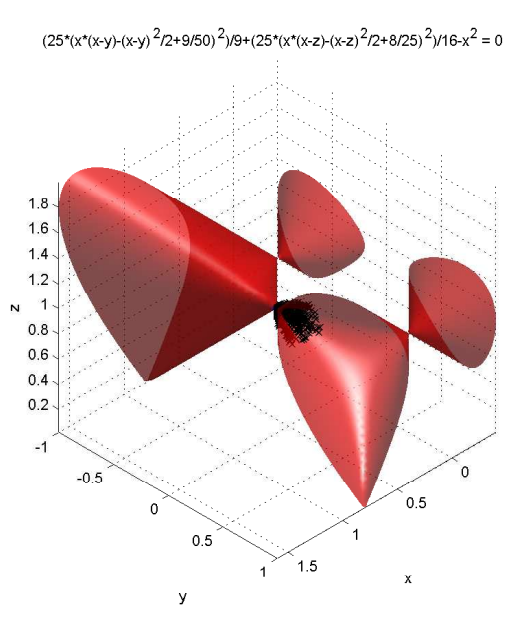

Figura 23: La nuvola di punti per  $\sigma_3(m_1)$ .

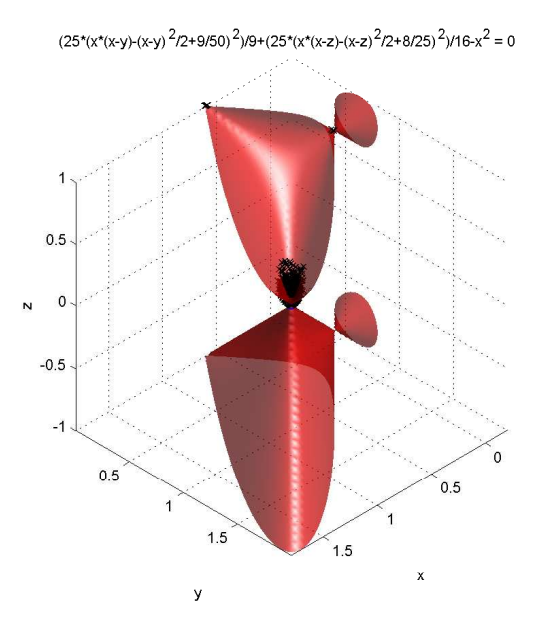

Figura 24: La nuvola di punti per $\boldsymbol{\sigma}_3\left(\mathbf{m}_2\right)$ 

Si noti che nel caso in cui le misure perturbate vengano generate a partire dal punto singolare corrispondente al microfono  $\mathbf{m}_2$ , si ottengono alcune misure ottimali in corrispondenza degli altri due punti singolari.

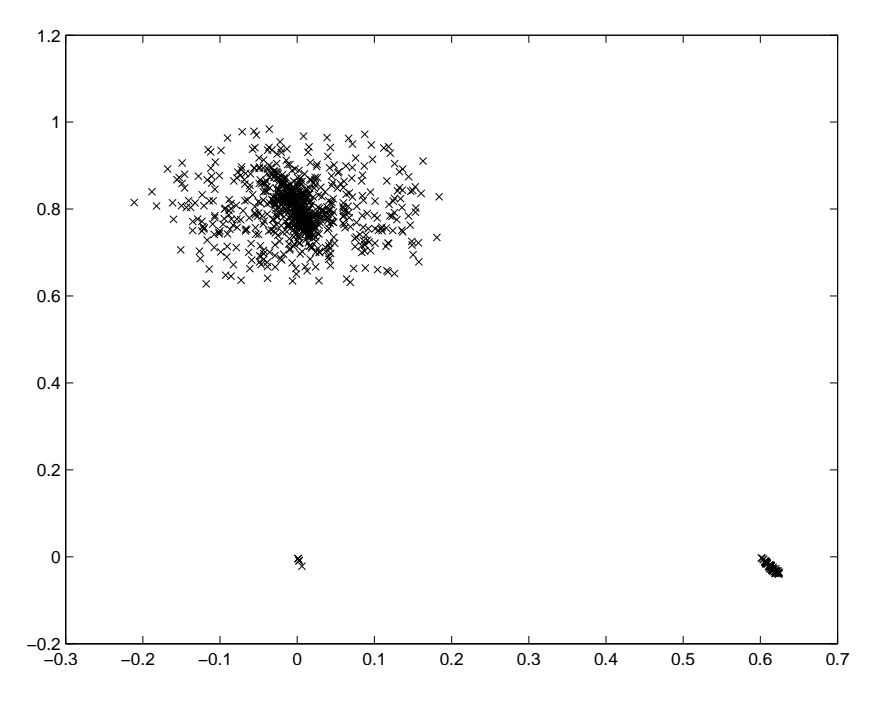

Figura 25: Le controimmagini delle stime di massima verosimiglianza per il punto singolare corrispondente a  $m_2$ : si noti la presenza di misure ottimali in corrispondenza delle posizioni degli altri microfoni.

Questo fenomeno si presenta anche per la nuvola di misure ottimali generata a partire dal punto singolare corrispondente al microfono  $m_1$ , previa l'utilizzo di un parametro  $\varepsilon_i \in \left[-\frac{2}{5}\right]$  $\frac{2}{5}, \frac{2}{5}$  $\left[\frac{2}{5}\right], i = 0, 1, 2$ : in questa situazione otteniamo alcune proiezioni molto vicine al punto singolare  $\boldsymbol{\sigma}_3\left(\mathbf{m}_0\right)$ . In generale, considerando le perturbazioni di un qualsiasi punto di  $Im(\sigma_3)$ , se il raggio delle misure perturbate  $r=\sqrt{\varepsilon_0^2+\varepsilon_1^2+\varepsilon_2^2}$  è sufficientemente elevato, alcune misure ottimali potrebbero addensarsi in corrispondenza dei punti singolari sullo spazio delle immagini  $\tau$  e, conseguentemente, nell'intorno di uno dei microfoni sul piano delle controimmagini.

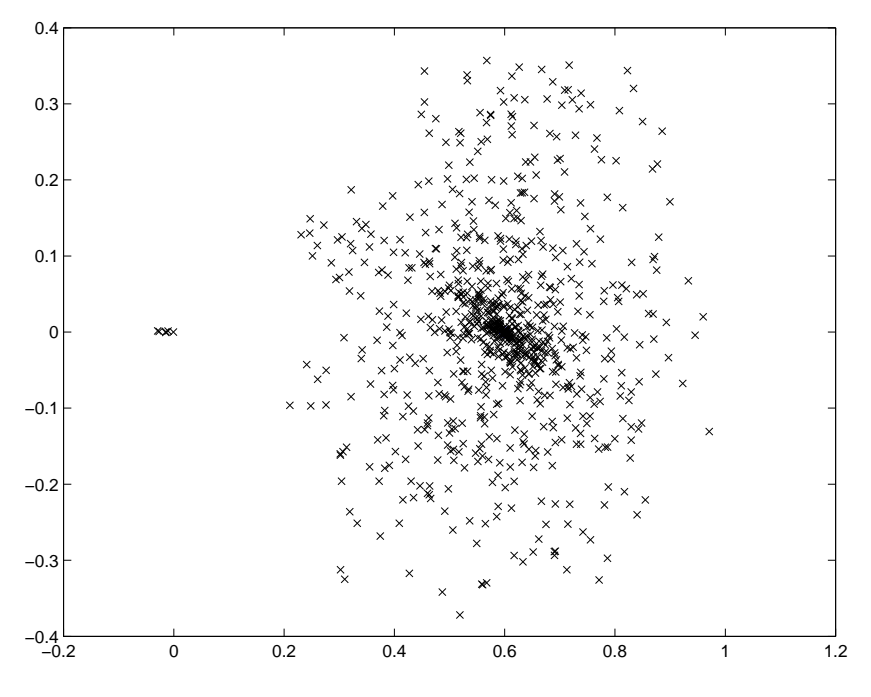

Figura 26: Le controimmagini delle stime di massima verosimiglianza per il punto singolare corrispondente a  $\mathbf{m}_1$  con  $\varepsilon_i \in \left[-\frac{2}{5}\right]$  $\frac{2}{5}, \frac{2}{5}$  $\frac{2}{5}$ .

Quindi, sebbene questo fenomeno non sia stato registrato frequentemente, dal punto di vista pratico una qualsiasi misurazione reale  $\hat{\tau} \notin Im(\sigma_3)$  che restituisca una stima di massima verosimiglianza nei pressi di uno dei punti singolari non è affidabile, poiché non è possibile stabilire con certezza quale misura ideale τ l'abbia generata; per evitare l'insorgere di questa problematica basta far sì che i microfoni siano sufficientemente distanziati dalla sorgente. Se, in tal caso, si presentano proiezioni su  $Im(\sigma_3)$  in corrispondenza dei punti singolari, queste sono da scartare. Per studiare la dispersione delle misure ottimali in funzione delle posizioni sul piano dei microfoni, consideriamo una griglia sul dominio  $[-3,3] \times [-4,4]$  con passi  $\frac{3}{5}, \frac{4}{5}$  $\frac{4}{5}$  su  $x$  e  $y$  rispettivamente. Per ognuno dei 121 nodi della griglia, comprendente per costruzione anche i microfoni, calcoliamo l'immagine  $(\tau_0, \tau_1, \tau_2)$  tramite l'applicazione  $\sigma_3$ , generiamo una nuvola di 50 misure reali del tipo

$$
\widehat{\tau}_i = \tau_i + \varepsilon_i, \quad \varepsilon_i \in \left[ -\frac{1}{5}, \frac{1}{5} \right], \ i = 0, 1, 2,
$$

troviamo per ognuna di esse la stima di massima verosimiglianza su  $Im(\sigma_3)$  e calcoliamo la controimmagine mediante  $\sigma_3$ . Così facendo otteniamo una nuvola di controimmagini ottimali sul piano per ogni nodo di griglia: calcoliamo quindi il raggio della nuvola e associamo a tale nodo questo valore. Con questo procedimento siamo riusciti a ottenere un grafico che rende conto dell'effetto del rumore in base alle posizioni sul piano considerate

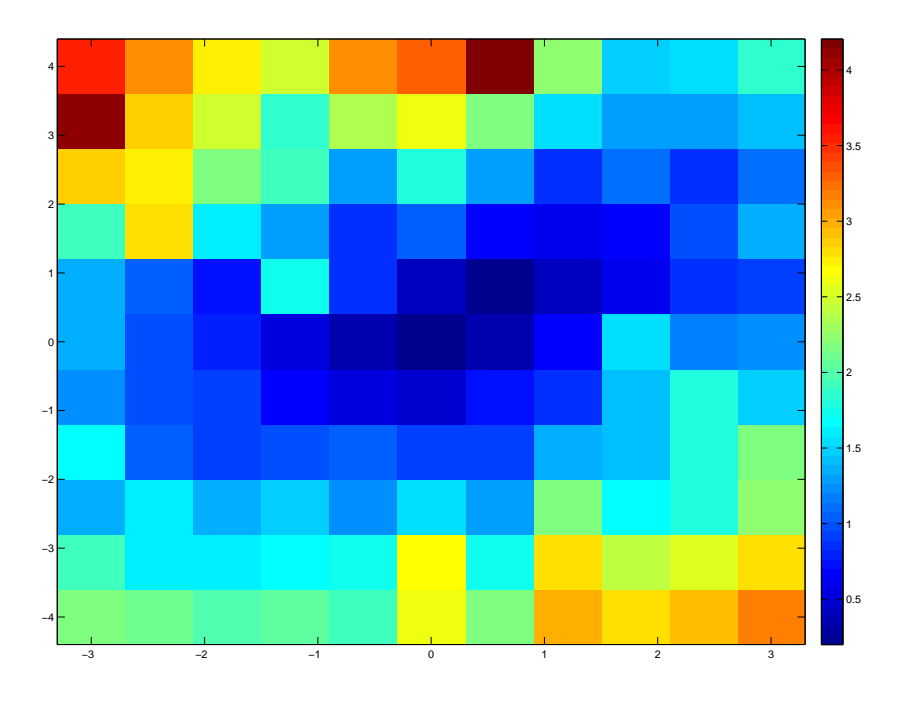

Figura 27: I raggi delle nuvole delle controimmagini ottimali, generati a partire da un rumore  $\varepsilon_i \in \left[-\frac{1}{5}\right]$  $\frac{1}{5}, \frac{1}{5}$  $\frac{1}{5}$ .

Di seguito rappresentiamo alcuni dei grafici delle controimmagini ottimali trovate: si verifica che in corrispondenza dei punti in cui i raggi sono maggiori, le misure ottimali si dispongono lungo degli archi di parabola. Ciò avviene prevalentemente per i nodi di griglia a maggior distanza dall'inviluppo convesso generato dai microfoni.

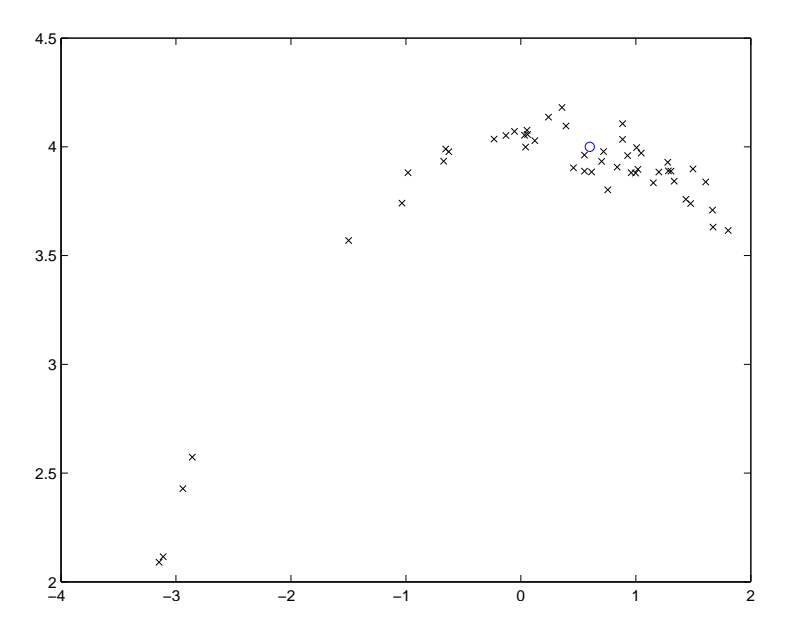

Figura 28: Controimmagini ottimali generate da perturbazioni sull'immagine di  $\left(\frac{3}{5}\right)$  $(\frac{3}{5},4)$ ; il raggio della nuvola, ovvero la massima distanza tra la controimmagine iniziale e le controimmagini trovate, è pari a 4.2058.

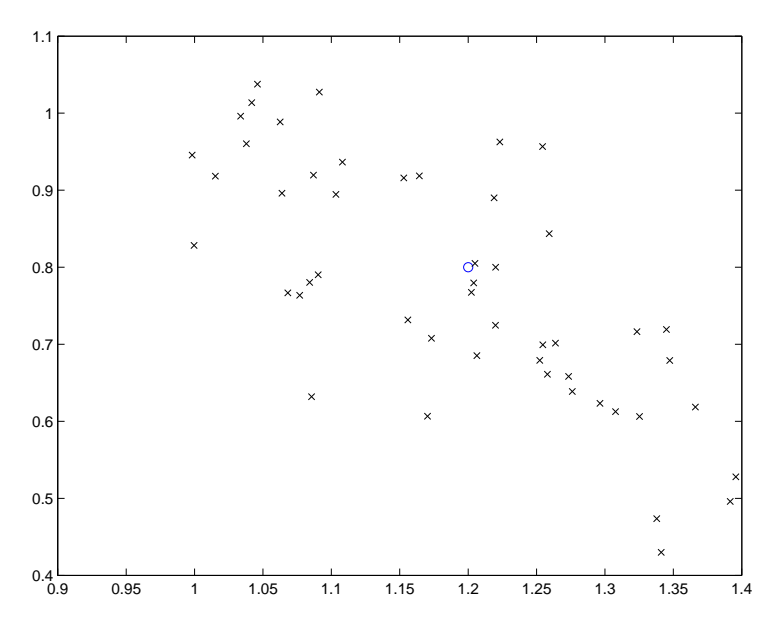

Figura 29: Controimmagini ottimali generate da perturbazioni sull'immagine  $\mathrm{di}\,\left(\frac{6}{5}\right)$  $\frac{6}{5}, \frac{4}{5}$  $(\frac{4}{5})$ ; il raggio della nuvola è pari a 0.3961.

Effettuando il medesimo procedimento con una seconda griglia, più fitta, sul dominio  $\left[-\frac{2}{5}\right]$  $\frac{2}{5}, \frac{8}{5}$  $\frac{8}{5}$ ] $^2$  con passo uniforme  $\frac{1}{5}$  in entrambe le direzioni e  $\varepsilon_i \in \left[-\frac{1}{5}\right]$  $\frac{1}{5}, \frac{1}{5}$  $\frac{1}{5}$ ] con 100 misure perturbate per ciascun nodo di griglia, otteniamo invece il seguente diagramma dei raggi delle controimmagini.

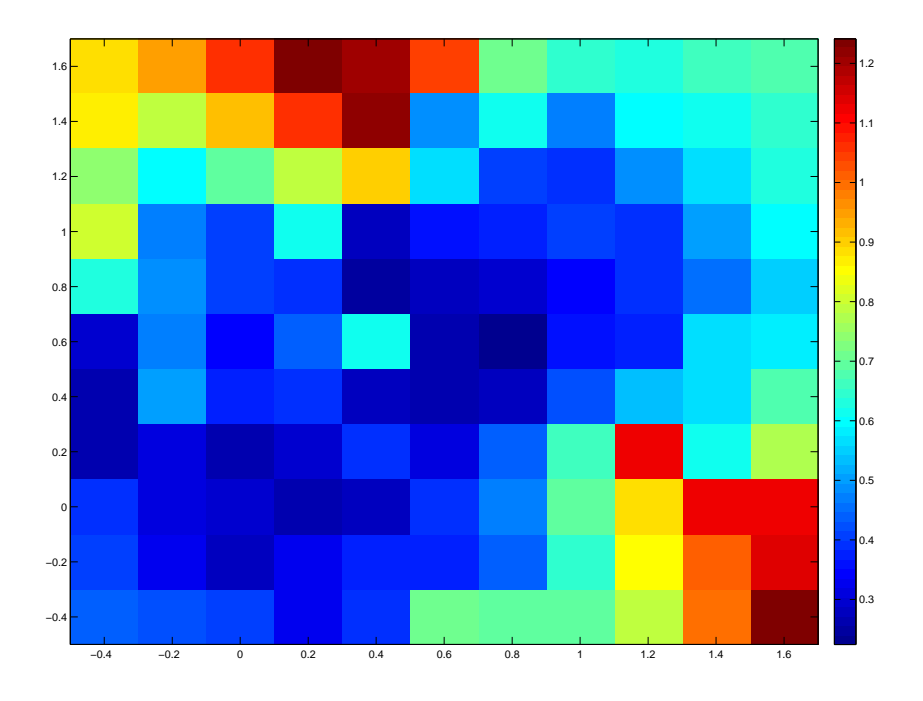

Figura 30: I raggi delle nuvole delle controimmagini ottimali calcolati in un ingrandimento locale: si noti che il raggio nei pressi dei microfoni si attesta su valori sempre inferiori a 0.7. Si presti attenzione al fatto che la scala di colori è diversa dal grafico precedente.

In conclusione, la controimmagine della stima di massima verosimiglianza sarà tanto meno distante da quella della misurazione non perturbata tanto meno questa sarà distante dall'inviluppo convesso generato dai microfoni. Se la misurazione non perturbata risiede nell'inviluppo convesso, il raggio si attesta su valori compresi tra  $\frac{1}{5}$  e  $\frac{7}{10}$ .

## 5.4 Codici utilizzati

In questo paragrafo riportiamo i codici MATLAB e Singular che sono stati utilizzati per le simulazioni effettuate nei paragrafi 5.2 e 5.3.

Per i due problemi considerati vi è una parte di codice Singular comune che si occupa di denire le librerie, l'insieme algebrico considerato e l'ideale dei punti singolari

```
LIB" primdec. lib";
{\rm LIB} " {\rm solv\,e} . lib " ;
LIB" elim . lib";
ring r = 0, (x, y, z), dp;
matrix d10 [2] [1] = 3/5, 0;matrix d20 [2] [1] = 0, 4/5;matrix d21=d20-d10;
poly d102=d10[1,1] ^ 2 + d10 [2,1] ^ 2;
poly d202=d20 [1,1] ^ 2 + d20 [2,1] ^ 2;
poly d212=d21 [1,1] ^ 2 + d21 [2,1] ^ 2;
poly ps1020=d10 [1,1] * d20 [1,1] + d10 [2,1] * d20 [2,1];
poly ps1021=d10 [1,1] \star d21 [1,1] + d10 [2,1] \star d21 [2,1];
poly ps2021=d20 [1,1] * d21 [1,1] + d20 [2,1] * d21 [2,1];
poly pp = d212*x4 + d202*y4 + d102*z4 - 2*ps2021*x2y2 + 2*ps1021*x2z2
− 2∗ ps1020 ∗ y2z2 − 2∗ ps1020 ∗d212∗x2 + 2∗ ps1021 ∗d202∗y2
- 2∗ ps2021*d102*z2 + d102*d202*d212;
ideal s1=x, y2-d102, z2-d202;
ide al s2=x2-d102, y, z2-d212;
ide al s3=x2-d202, y2-d212, z;
ideal ss=intersect(s1,s2,s3);s = st d (ss) ;
```
La sessione Singular che riguarda il calcolo del grado euclideo sui punti di un piano del tipo  $\tau_0 + \tau_1 + \tau_2 = \frac{3}{5}$  $\frac{3}{5}a, a > 0$  prosegue nella seguente maniera Listing 1: Codice Grado Euclideo

```
int ilim = 21;
int jlim = 21;
int a = 80;
f p r in t f (" :w Parametro "+string (2*a)+".txt", "");
for (int i = 0; i < ilim; i++){
for (int j = 0; j < jlim; j + js e t r i n g r;number b = - 5*number (d10 [1,1]) + 10* i *number (d10 [1,1]) / (ilim -1);
number c = − 5*number (d20[2,1])+10* j *number (d20[2,1])/(jlim −1);
f printf (": a Parametro"+string (2*a)+".txt", "plot(\%s, %s, -",b,c);
number xp = (b+c)/3 + number(a)/5;number yp = (-2*b+c)/3 + number(a)/5;number zp = (b-2*c)/3 + number(a)/5;int stot;
int \text{s real} = 0;
int spos = 0;
matrix aa [2] [3] = diff (pp, x), diff (pp, y), diff (pp, z), x-xp, y-yp, z-zp;
ideal ii=pp, minor (a, 2);
i = std (ii);ideal i2=sat ( ii , ss ) \lceil 1 \rceil;
i2 = std(i2);def AC=solve(i2, 0);setring AC;
\text{stot} = \text{size}(\text{SOL});for (int k=1; k \leq stot; k++){
  if \left(\frac{\text{impart}}{\text{SOL}\left[k\right]\left[1\right]}\right) = 0 and \frac{\text{impart}}{\text{SOL}\left[k\right]\left[2\right]} = 0and impart (SOL[k][3]) == 0)sr e a l + +;
       if (repart (SOL[k][1]) > 0 and repart (SOL[k][2]) > 0and repart (SOL[k][3]) > 0}
               spos++;}
       }
}
```

```
f p r i n t f (" : a Parametro "+string (2*a)+" . t x t ", "--
\%s \%s \%s); "+newline , stot, sreal, spos); }
}
}
Il codice sfrutta una griglia 21 × 21 sul dominio [−3, 3] × [−4, 4]: per tutti i
```
nodi della griglia viene calcolato il numero totale di soluzioni totali, reali e reali positive, al netto dei punti singolari, del problema di proiezione

$$
(\widehat{\boldsymbol{\tau}} - \boldsymbol{\tau}) \wedge \nabla f = 0
$$

dove  $f = 0$  è l'equazione che definisce l'immagine dell'applicazione  $\sigma_3$  non limitata all'ottante delle misure TOA positive. Si noti che fprintf genera degli output facilmente modicabili, a seconda della struttura delle soluzioni, grazie alla funzione sostituisci di MATLAB. La sintassi plot è stata usata per favorire un utilizzo immediato delle righe di codice. Per quanto riguarda il codice per la generazione delle stime di massima verosimiglianza è stato necessario sfruttare MATLAB per generare la griglia sul piano  $[-3,3] \times [-4,4]$  con passi  $\frac{3}{5}$  e  $\frac{4}{5}$  $\frac{4}{5}$  su x,y rispettivamente, e per calcolare le immagini dei nodi: poiché Singular non riesce a gestire in maniera soddisfacente i numeri floating point, essendo questa notazione incompatibile con alcune istruzioni a noi necessarie, le norme calcolate da MATLAB vengono trasformate tramite il comando rats nel numero razionale più vicino

#### Listing 2: Generazione Griglia

```
m0 = [0, 0];ml = [3/5, 0];m2 = [0, 4/5];k = 0:for i = 0:10for j = 0:10x = -3 + 3 * i / 5;y = -4 + 4 * j / 5;r = [x, y];[\text{fid msg}] = \text{fopen}(\text{strcat}('xp', \text{num2str}(k), ' . \text{txt}'), 'w');fwrite ( fid, strcat ( 'number xp = 'num2str(rats(norm(r - m0))), '; ') ;
           fclose(fid);\lceil \text{fid msg} \rceil = \text{fopen}(\text{strcat}(\text{ 'yp}', \text{num2str}(k), \text{ '.txt'}), \text{ 'w'} );
```

```
fwrite (fid, strcat ('number yp = ',num2str(rats (norm(r - m1)),';'));
    fclose(fid);
    [\text{fid msg}] = \text{fopen}(\text{strcat}('zp', num2str(k), '.txt'), 'w');fwrite (fid, strcat ('number zp = ',num2str(rats (norm(r - m2)),';'));
    fclose(fid);k = k + 1;end
```
end

I file generati in questa maniera da MATLAB vengono letti come righe di codice da Singular tramite il comando execute. Per ciascuna misura in input sullo spazio delle TOA, il seguente codice (al quale viene omessa la già citata parte iniziale) genera 100 misure perturbate grazie alla funzione  $random$  e per ciascuna di esse calcola la lista delle proiezioni sulla superficie  $Im(\sigma_3)$  (al netto dei punti singolari), salvandola su un file con estensione dat. Viene inoltre generato un output che salva il raggio della nuvola delle misure perturbate.

```
Listing 3: Codice MLE
for (int i = 0; i <= 120; i++){
s \cdot t \cdot \text{in} g \cdot r;
\alpha execute (read ("xp"+string (i)+".txt"));
\alpha execute (read ("yp"+string (i)+".txt"));
execute (read ("zp"+string (i)+".txt"));
number E = 0;
for (int j = 0; j < 50; j +1}
set ring r;
number x0 = xp + number (random (-1000, 1000)) / 5000;number y0 = yp + number (random (-1000, 1000)) / 5000;number z0 = zp + number (random (-1000, 1000)) / 5000;number T = (x0-xp)^2 + (y0-yp)^2 + (z0-zp)^2;
if ( j == 0) \{ E = T; \}e l s e { i f (T > E) { E = T; } }
int stot;
matrix aa [2][3] = \text{diff}(pp, x), diff (pp, y), diff (pp, z), x-x0, y-y0, z-z0;
ideal ii=pp, minor (a, 2);
i = std (ii);ideal i2=sat(ii,ss)[1];i2=std(i2);
```

```
def AC=solve(i2,0);setring AC;
\text{stot} = \text{size}(\text{SOL});int t = 0;
\mathbf{if} ( stot \geq 0) {
for (int k=1; k <= stot; k++){
if (impart(SOL[k][1]) = 0 and impart(SOL[k][2]) = 0and impart (SOL[k][3]) == 0)if (repart (SOL[k][1]) > 0 and repart (SOL[k][2]) > 0and repart (SOL[k][3]) > 0 {
   if (t == 0) { fprintf (":w Punto"+string (50 * i + j + 1) +" . dat",
          "%s %s %s", SOL[k][1], SOL[k][2], SOL[k][3]);
          t++,\}else { fprintf (":a Punto"+string (50* i+j+1)+".dat"
                  "%s %s %s", SOL[k][1], SOL[k][2], SOL[k][3]); }
    }
}
}
}
}
set ring r;
f printf (":w Raggio"+string (i+1)+".dat", "%s", E);
}
```
I file con estensione dat generati da Singular vengono gestiti da MATLAB per determinare le stime di massima verosimiglianza, generare le nuvole delle controimmagini sul piano e sulla superficie e calcolare i raggi delle stesse.

Di seguito vengono riportate le tre funzioni MATLAB che si occupano di gestire queste ultime operazioni

```
Listing 4: Calcolo dei MLE
function [xt, yt, zt, x0, y0] = RMLE(i)if (exist (strcat('Punto',num2str(i),'.dat'),'.file'))[x, y, z] = \text{textread}(\text{strcat}'(\text{Punto}', \text{num2str}(i), \text{'data'}), \text{'%n %n %n');q = size(x);n = q(1);
```

```
num = floor ((i -1)/50);rw = floor (num / 11);
cl = mod(num, 11);x0 = -3 + 3*rw/5;y0 = -4 + 4 * c l / 5;r = [x0, y0];m0 = [0, 0];ml = [3/5, 0];m2 = [0, 4/5];m0n = 0;m1n = 3/5;m2n = 4/5;xp = norm(r - m0);yp = norm(r - m1);zp = norm(r - m2);if n^{\sim} = 0for j = 1:nif i = 1xt = x(1);y t = y (1);z t = z (1);
        d i s t = sqrt((xt-xp)^2 + (yt-yp)^2 + (zt-zp)^2);e l s e
         ndist = sqrt ((x (j) - xp )^2 + (y (j) - yp )^2 + (z (j) -zp )^2);if (ndist < dist)dist = n dist;xt = x(j);y t = y (j);zt = z(j);end
    end
end
x0 = ((1/2) * (m1(1,2) - m0(1,2)) * (m2n^2 - m1n^2 + yt^2 - z t^2))
```

```
- (1/2) * (m2(1,2) - m1(1,2)) * (m1n^2 - m0n^2 + xt^2 - yt^2) )/(m2(1,1) - m1(1,1)) * (m1(1,2) - m0(1,2))
```

$$
y0 = ((1/2)*(m1(1,1)-m0(1,1))*(m2(1,2)-m1(1,2))) ; y0 = ((1/2)*(m1(1,1)-m0(1,1))*(m2n^2 - m1n^2 + yt^2 - zt^2) - (1/2)*(m2(1,1)-m1(1,1))*(m1n^2 - m0n^2 + xt^2 - yt^2)) / ( (m2(1,2)-m1(1,2))*(m1(1,1)-m0(1,1)) - (m1(1,2)-m0(1,2))*(m2(1,1)-m1(1,1)) ) ;
$$

end

e l s e  $xt = - 10;$  $vt = - 10$ ;  $z t = - 10;$  $x0 = -10$ ;  $y0 = -10;$ 

### end end

Nota bene. Il codice Singular potrebbe non generare alcuna proiezione e in questo caso il file  $Puntox.dat$  non viene creato: per poter gestire questa eventualità, vengono usati dei valori di uscita incompatibili tra loro.

Per il calcolo delle controimmagini ottimali si confronti [3].

```
Listing 5: Generazione della nuvola
function [R3, R2] = RCLOUD(i)rw = floor ((i-1)/11);cl = mod((i - 1), 11);xin = -3 + 3*rw/5;yin = -4 + 4 * c l / 5;r = [\n xin, yin];m0 = [0, 0];ml = [3/5, 0];m2 = [0, 4/5];
\text{Xin} = \text{norm}(\text{r} - \text{m0});Yin = norm(r - ml);\text{Zin} = \text{norm}(\text{r} - \text{m2});
```
hold on ;

```
for j = 1:50k = 50*(i-1) + j;[xt, yt, zt, x0, y0] = RMLE(k);if xt = -10 && yt = -10 && zt = -10& x0 = -10 \& y0 = -10R2 = 0:
          R3 = 0:
      e l s e
      figure (1);
      plot3 (xt, yt, zt, 'kx');hold on ;
      figure (2);
      plot(x0, y0, 'kx');if j = 1R2 = sqrt (( xin-x0)^2 + ( yin-y0)^2 );
          R3 = sqrt ((Xin -xt)^2 + (Yin -yt)^2 + (Zin -zt)^2);
      e l s e
          R2n = sqrt (( xin-x0 )^2 + ( yin-y0 )^2);R3n = sqrt ((Xin-xt)^2 + (Yin-yt)^2 + (Zin-zt)^2);
           if R2n > R2R2 = R2n;end
           if R3n > R3R3 = R3n;end
      end
  end
end
```
Listing 6: Procedura

```
m0 = [0, 0];ml = [3/5, 0];m2 = [0, 4/5];x_10 = 3/5;x - 20 = 0 ;y \t10 = 0;
y \quad 20 = 4/5;x_21 = x_20-x_10;
y_21 = y_20-y_10;
d_10 = sqrt(x_10.^2 + y_10.^2) ;
d 20 = sqrt(x 20.^2 + y 20.^2);
d 21 = \text{sqrt} (x \ 21 \cdot \hat{z} + y \ 21 \cdot \hat{z} );
```

```
k = x_10*x_20 + y_10*y_20;
d 10 w d 20 = x \frac{10}{9} * y \frac{20}{-x} \frac{20}{y} \frac{10}{y} ;
syms x y z
f = (d 20 ^2∗(0.5∗(d 10 ^2−(y−x) ^2)−x ∗(y−x)) ^2 ...
     -\overline{2}*k * (0.5 * (d_10^2−(y−x)^2)−x *(y−x)) * ...
                     ( 0.5 * (d \ 20^2-(z-x)^2)-x * (z-x) ) ...
     + d_10 ^2∗(0.5∗( d_20 ^2−(z−x) ^2)−x *(z−x)) ^2 ...
     - x^2 * d 10 w d 20^2 )/ (d_10 w d 20) ^2;
for i = 1:121rw = floor ((i - 1)/11);cl = mod((i - 1), 11);x0 = -3 + 3*rw/5;y0 = -4 + 4 * c 1 / 5;r = [x0, y0];xp = norm(r - m0);yp = norm(r - m1);zp = norm(r - m2);figure (1);
plot3 (xp, yp, zp, 'bo');figure (2);
plot(x0, y0, 'bo');hold on ;
figure (1);
ezim plot 3 (f, [xp-1,xp+1,yp-1,yp+1,zp-1,zp+1]);
[R3, R2] = RCLOUD(i);\lceil \text{fid msg} \rceil = \text{fopen}(\text{strcat}(\lceil R \rceil, \text{num2str}(i), \lceil \text{txt} \rceil, \lceil w \rceil);fwrite (\text{fid }, strcat (num2str(R2), '—-', num2str(R3)));
```

```
fclose(fid);h = figure(1);print ( h, '-depsc ', strcat ( 'Immagine ', num2str(i), '.eps'));
g = figure (2);
print (g, '-depsc', strcat ('Controimmagine', num2str(i), '.eps'));
close all;
```
## end

Il comando ezimplot3 disegna la superficie  $f = 0$  in un cubo centrato sul punto dell'immagine considerato.

## 6 Conclusioni e sviluppi futuri

In questo elaborato abbiamo fornito un'esaustiva descrizione del problema di localizzazione deterministico basato sui tempi di arrivo assoluti. A valle delle analisi compiute, siamo riusciti a caratterizzare le immagini delle applicazioni TOA nei casi di due e tre microfoni disposti sul piano euclideo: nel primo caso, detta  $P_2$  la regione dello spazio delle misure verificanti un'insieme di disuguaglianze naturali (vedi Paragrafo 3.3), abbiamo dimostrato la coincidenza dell'immagine di  $\sigma_2$  con  $P_2$ . Nel secondo caso, detta  $P_3$  la regione analoga dello spazio delle misure, abbiamo verificato che l'immagine dell'applicazione  $\sigma_3$  fosse contenuta ma non coincidesse con  $P_3$ . Abbiamo anche studiato la superficie  $Im(\sigma_3)$  e verificato che questa risulta tangente alla frontiera di  $P_3$  lungo determinate curve.

Nel caso con tre microfoni, abbiamo verificato che l'immagine dell'applicazione TDOA  $\widetilde{\sigma_2}$ , ottenuta in [5], si può ricavare a partire dalla superficie  $Im(\sigma_3)$  intersecando quest'ultima con una retta che fissa le differenze di tempo relative al microfono  $m_0$ . In particolare questo ci ha consentito di giusticare i risultati trovati nell'elaborato alla luce di quelli precedentemente pubblicati.

Abbiamo inoltre studiato il condizionamento del problema algebrico nelle tre formulazioni introdotte in funzione della posizione di un microfono e determinato le regioni del piano in cui ciascuna di esse fosse preferibile rispetto alle altre.

Infine abbiamo condotto uno studio preliminare del grado euclideo e delle stime di massima verosimiglianza. Per il primo problema sarà possibile, in un lavoro futuro, descrivere in maniera teorica la formazione delle regioni a grado euclideo nullo e spiegare l'evoluzione, in funzione del parametro c tale per cui  $\tau_0 + \tau_1 + \tau_2 = c$ , delle singole strutture di soluzioni che si formano. Per quanto riguarda le stime di massima verosimiglianza abbiamo assistito al fenomeno di addensamento delle misure ottimali sui punti singolari: può essere interessante affrontare uno studio parametrico delle misure perturbate, a partire dai punti singolari, in modo da stabilire se vi siano dei raggi limite  $r=\sqrt{\varepsilon_0^2+\varepsilon_1^2+\varepsilon_2^2}$  per cui questo fenomeno non avvenga. Conoscere a priori questa grandezza limite, che è lecito immaginare diversa a seconda del punto singolare considerato, consentirebbe di capire quanto vicino è possibile posizionare i microfoni alla sorgente in modo da avere solo misure affidabili nei pressi degli stessi.

Un ulteriore sviluppo che vale la pena tenere in considerazione è la descrizione matematica del problema generalizzato ad un numero maggiore di microfoni, eventualmente disposti in maniera non complanare.

# 7 Ringraziamenti

Il primo pensiero di questa sezione è dedicato ai professori Notari e Compagnoni, relatori della tesi, per avermi accompagnato con disponibilità e pazienza nel percorso di studio e approfondimento necessari per affrontare questi interessanti argomenti. Voglio inoltre ringraziare i professori Grasselli e Quarteroni che, assieme al professor Notari, mi hanno consentito di completare la mia candidatura al dottorato di ricerca in Svezia. Ringrazio, più di tutti, mio padre e mio fratello, che in questi intensi anni di università mi hanno supportato (ma soprattutto sopportato) consentendomi di conseguire questo importante risultato. Arrivare in fondo a questo tunnel mi sarebbe stato oggettivamente impossibile senza il loro contributo. Un sincero grazie agli amici di sempre, Titus, Marco, Fabio, Andrea e, in particolar modo, ad Emma, che sono sempre riusciti a essermi di conforto nei momenti più difficili e, sono certo, non mancheranno di esserlo in futuro. Un ringraziamento speciale va ai miei studenti di ripetizioni, tutti, poiché anche a distanza di anni sono la mia forza e il mio orgoglio. Se sono stato capace di rialzare la testa e non arrendermi è gran parte merito loro perché a furia di insegnare dei valori ho finito inevitabilmente per crederci. Infine desidero ringraziare mia madre, sebbene non sia più tra noi, poiché è stata il denominatore comune di tutto ciò che ho fatto in questi anni. Anche se ci ha lasciati poco dopo la mia iscrizione all'università, la sua forza mi ha accompagnato lungo questo percorso e continuerà a farlo sempre.

Andrea
## Riferimenti bibliografici

- [1] Awange J.L., Grafarend E.W., Algebraic Solution of GPS Pseudo-Ranging Equations, 2002.
- [2] Bancroft S., An algebraic solution of the gps equations, 1985.
- [3] Caffery J.J., A New Approach to the Geometry of TOA Location, in "IEEE-VTS Fall VTC 2000", Vol. 4, Num. 52, 2000.
- [4] Coll B., Ferrando J., and Morales-Lladosa J.. Positioning systems in minkowski space-time: from emission to inertial coordinates in "Classical Quantum Gravity", 27:065013, 2010.
- [5] Compagnoni M., Notari R., Antonacci F., Sarti A., A comprehensive analysis of the geometry of TDOA maps in localisation problems in "Inverse Problems", Vol. 30, Num. 3, Pag. 035004, 2014.
- [6] Cox D., Little J., O'Shea D., Ideals, Varieties, and Algorithms, 3a edizione, 2007.
- [7] Darling R.W.R., *Differential Forms and Connections*, Cambridge, Cambridge University Press, 1994.
- [8] Decker W., Greuel G-M., Pfister G., and Schonemann H., Singular  $3-1-6$   $-$  A computer algebra system for polynomial computations, http://www.singular.uni-kl.de, 2012.
- [9] Draisma J., Horobet, E., Ottaviani G., Sturmfels B., Thomas R.R., The Euclidean Distance Degree of an Algebraic Variety, 2013.
- [10] Gallarati D., Superficie algebriche con molti punti singolari isolati in "Bull. Math. Soc. Sci. Math. Roumanie" Tomo 55(103) Num. 3, 249-274, 2012.
- [11] Guvenç, I., Chong C-C., A Survey on TOA Based Wireless Localization and NLOS Mitigation Techniques, 2005.
- [12] Huang Y., Benesty J., Audio Signal Processing for Next Generation Multimedia Communication Systems, Cap.9, Kluwer Academic Publishers, 2004.
- [13] MATLAB R2009, TheMathWorks, Inc., Natick, Massachussets, Stati Uniti.
- [14] Luo X-I, Li W., Lin J-R., Geometric Location Based on TDOA for Wireless Sensor Networks, 2011.
- [15] Quarteroni A., Sacco R., Saleri F., Matematica Numerica, 2a edizione, 2005.
- [16] Rahman M.Z., Beyond Trilateration: GPS Positioning Geometry and Analytical Accuracy in "Global Navigation Satellite Systems: Signal, Theory and Applications", Prof. Shaunggen J., 2012.
- [17] Schmidt R.O., A new approach to geometry of range difference location, Aerospace and Electronic Systems, IEEE Transactions on, AES-8 $(6)$ :821 -835, Nov.1972.